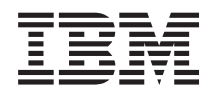

# $i5/OS$ Muistio käyttäjille

Versio 6 laitos 1

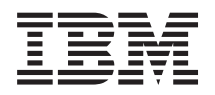

# $i5/OS$ Muistio käyttäjille

Versio 6 laitos 1

#### **Huomautus**

Lue ennen tämän julkaisun ja siinä kuvatun tuotteen käyttöä kohdassa ["Huomioon](#page-82-0) otettavaa" [sivulla](#page-82-0) 71 olevat tiedot.

**© Copyright International Business Machines Corporation 2008. Kaikki oikeudet pidätetään.**

Tämä painos koskee IBM i5/OS -käyttöjärjestelmän (tuotenumero 5761-SS1) version 6 laitoksen 1 muutostasoa 0 ja sen kaikkia myöhempiä laitoksia ja muutostasoja, kunnes myöhemmissä painoksissa toisin ilmoitetaan. Tämä versio ei toimi kaikissa RISC-käskykantaa käyttävissä tietokonemalleissa eikä se toimi CISC-käskykantaa käyttävissä tietokonemalleissa.

# **Sisältö**

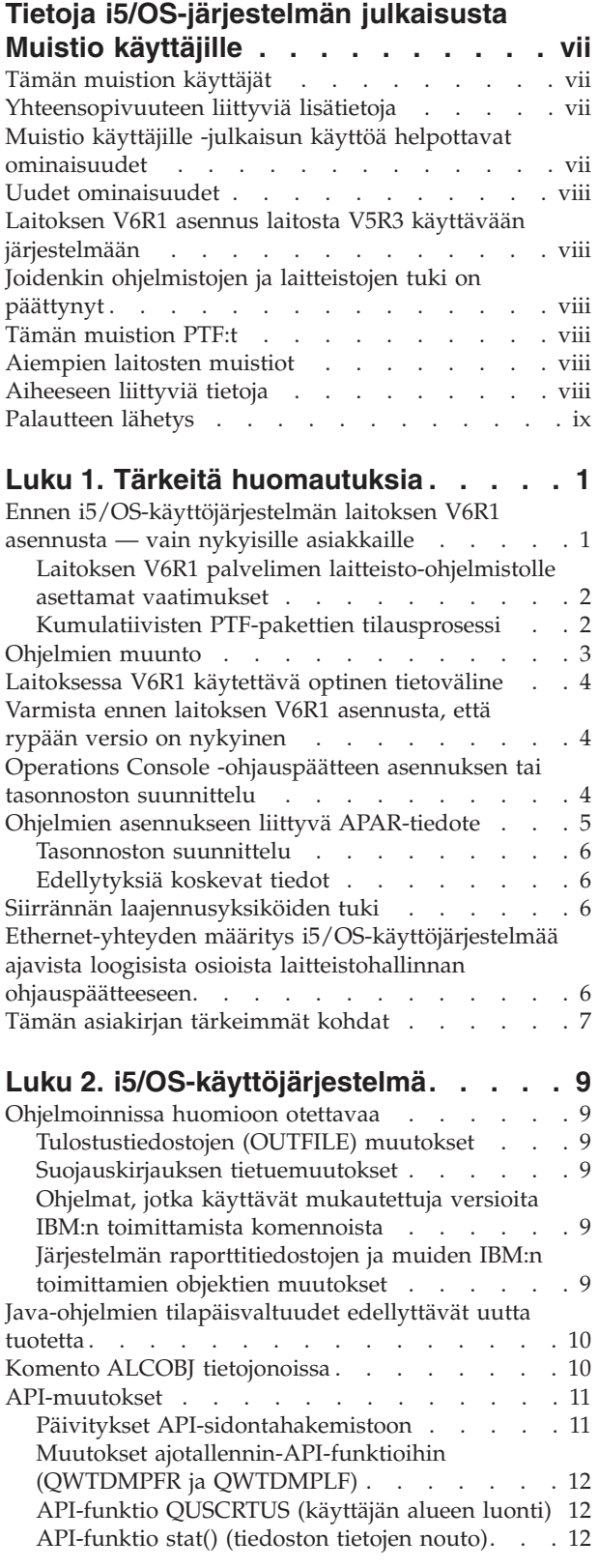

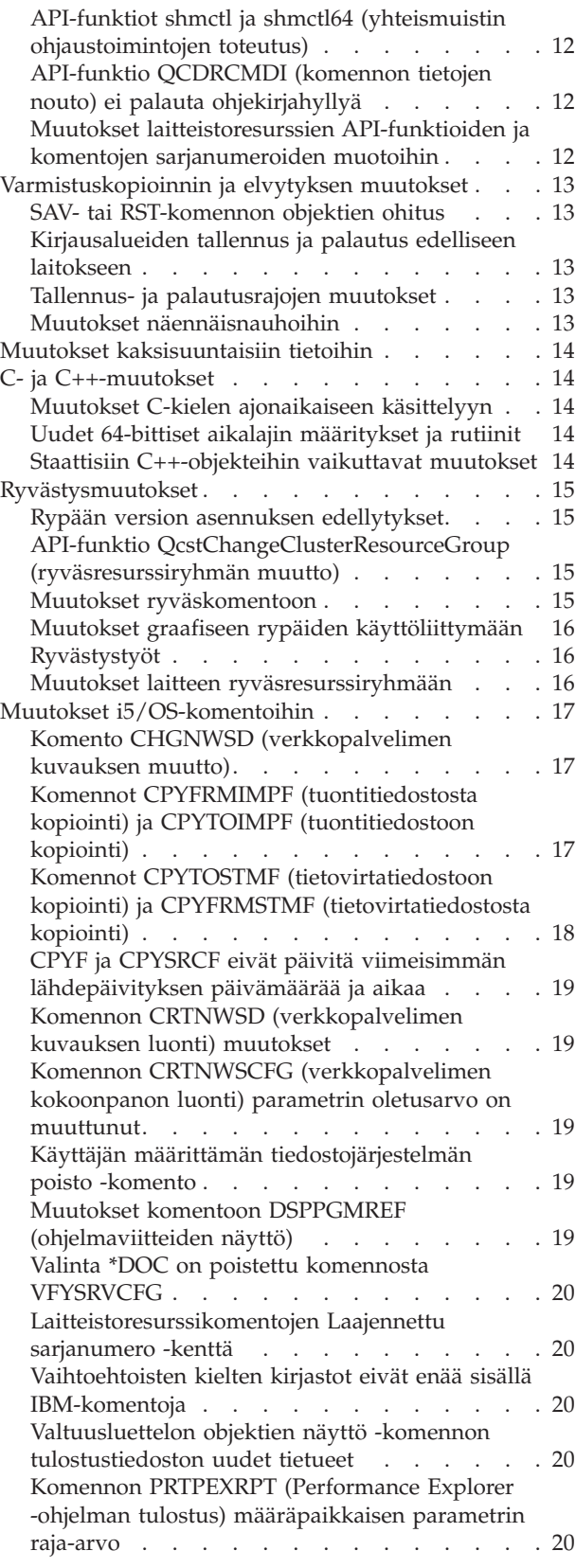

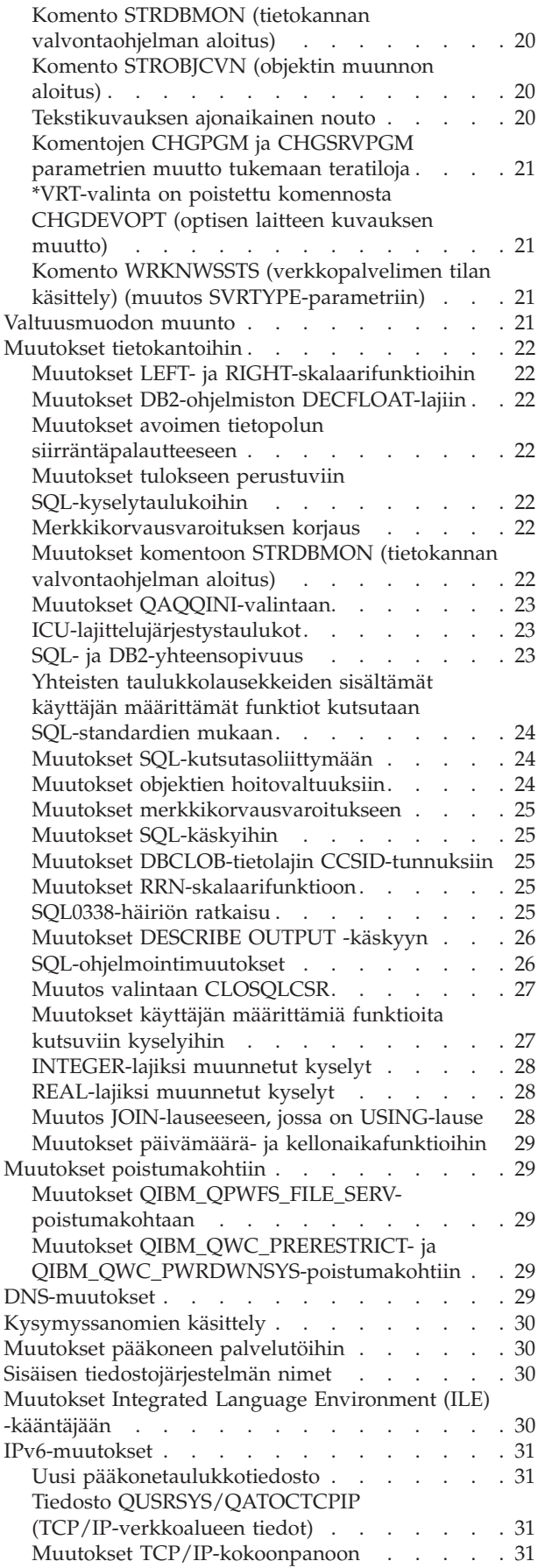

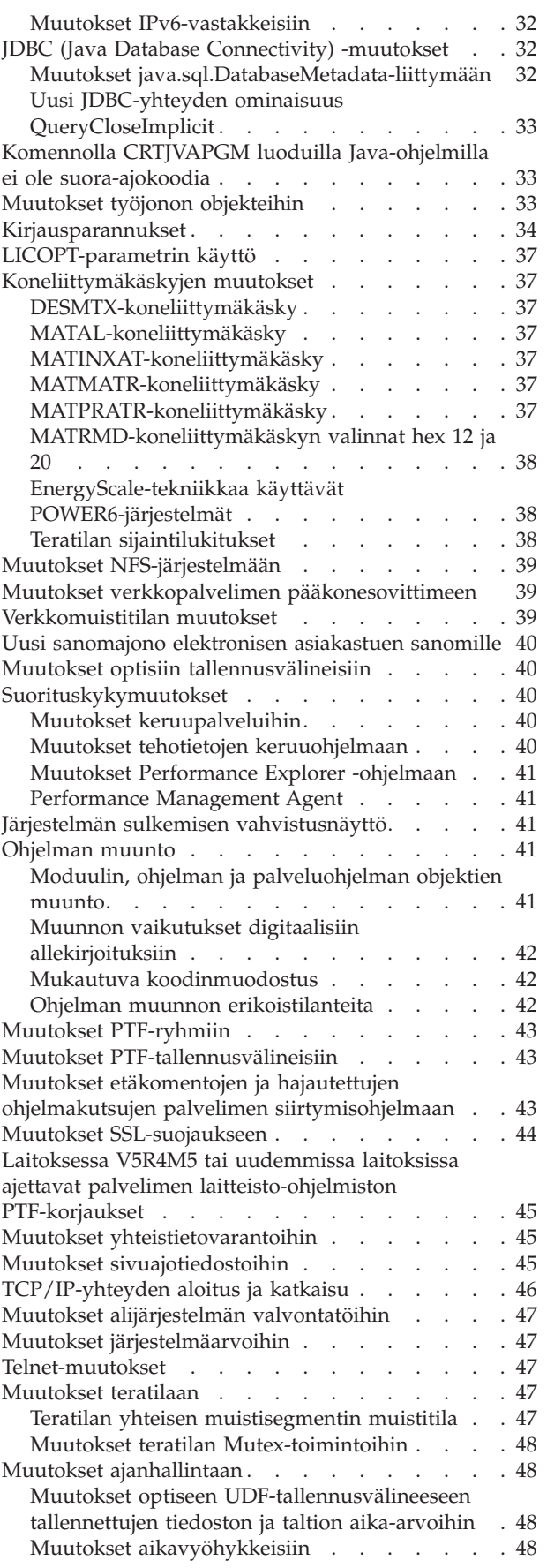

Sanomat, joiden [päivämäärät](#page-60-0) ja kellonajat ovat [tyhjät](#page-60-0) . . . . . . . . . . . . . . . . [49](#page-60-0)

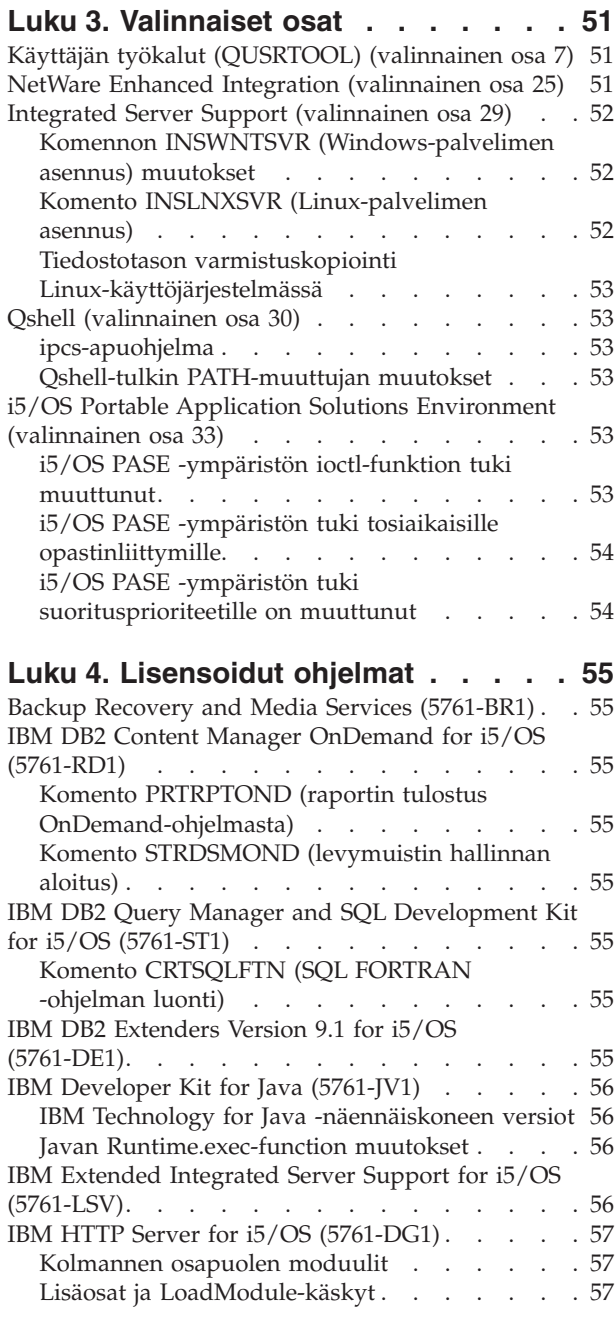

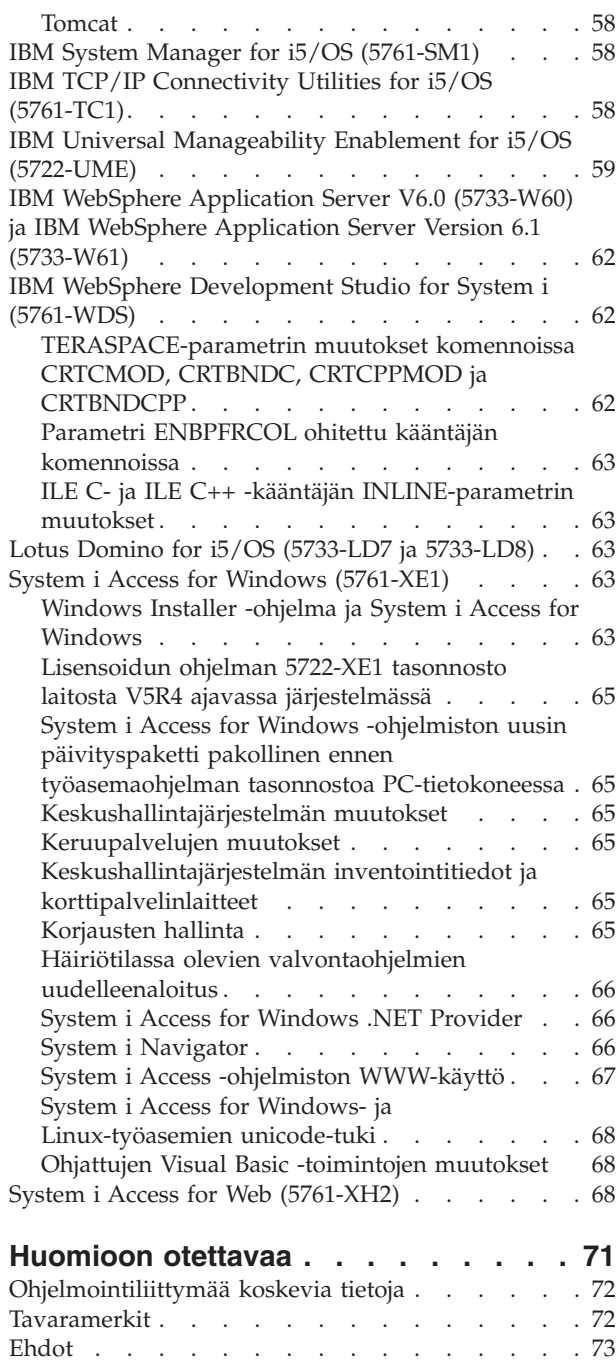

# <span id="page-8-0"></span>**Tietoja i5/OS-järjestelmän julkaisusta Muistio käyttäjille**

Tässä julkaisussa kuvataan version 6 laitoksen 1 muutostason 0 (V6R1) muutoksia, jotka voivat vaikuttaa ohjelmiin tai järjestelmän toimintaan. Julkaisun tietoja on syytä käyttää valmisteltaessa käytössä olevaa järjestelmää uuteen käyttöjärjestelmän laitokseen siirtymistä varten.

### **Tämän muistion käyttäjät**

Tämän muistion tiedot saattavat olla tärkeitä useille henkilöille. Muistiossa on seuraavat neljä lukua:

- v **Tärkeitä huomautuksia** sisältää tietoja seikoista, jotka tulee ottaa huomioon ennen laitoksen V6R1 asennusta. Luku on tarkoitettu sovellus- ja systeemiohjelmoijille sekä henkilöille, jotka vastaavat järjestelmän ylläpidosta.
- v **Käyttöjärjestelmä** sisältää tietoja käyttöjärjestelmän perustoimintoihin uudessa laitoksessa tehdyistä muutoksista. Luvussa kuvataan järjestelmän ylläpitotoimintoihin, kuten järjestelmän kokoonpanon määritys- ja mukautustoimintoihin, tehtyjä muutoksia. Luku sisältää tietoja myös muutoksista, jotka saattavat vaikuttaa uuden laitoksen toimintaan tai ulkonäköön. Tämä luku on tarkoitettu kaikille IBM System i -tietokoneiden käyttäjille.
- v **Valinnaiset osat** sisältää tietoja uuden laitoksen muutoksista, jotka vaikuttavat tiettyihin käyttöjärjestelmän valinnaisiin osiin. Tämä luku on tarkoitettu kaikille System i -tietokoneiden käyttäjille.
- v **Lisensoidut ohjelmat** sisältää tietoja muutoksista, jotka saattavat vaikuttaa käytettäviin sovelluksiin. Nämä muutokset voivat vaikuttaa myös sovelluksiin, jotka tallennetaan laitosta V6R1 ajavassa järjestelmässä niin, että kohdelaitokseksi määritetään jokin aiemmista laitoksista. Tämä luku on tarkoitettu sovellus- ja systeemiohjelmoijille, jotka käyttävät System i -tietokoneita ja sen lisensoituja ohjelmia, yrityksille, jotka toimivat monimutkaisessa verkkoympäristössä, ja ohjelmistotaloille, joilla on käytössään useilla eri laitostasoilla olevia järjestelmiä.

### **Yhteensopivuuteen liittyviä lisätietoja**

i5/OS-käyttöjärjestelmän Muistio käyttäjille -asiakirjan julkaisun jälkeen päivitykset tähän asiakirjaan ovat saatavilla i5/OS Information Center -sivuston englanninkielisessä Internet-versiossa seuraavassa WWW-sivustossa:

http://www.ibm.com/systems/i/infocenter/

Tekstin tekniset muutokset on ilmaistu pystyviivoin muuttuneen kohdan vasemmalla puolella.

Muita yhteensopivuustietoja, jotka eivät olleet käytettävissä tämän muistion julkaisuajankohtana, on PTF-korjausten saatekirjeissä, PSP-tiedoissa ja APAR-tiedotteissa WWW-sivustossa Support for IBM System i osoitteessa

http://www.ibm.com/systems/support/i.

Napsauta vaihtoehtoa **Technical Databases**.

#### **Muistio käyttäjille -julkaisun käyttöä helpottavat ominaisuudet**

Helppokäyttötoimintojen avulla rajoittuneet käyttäjät, kuten liikuntarajoitteiset tai näkövammaiset käyttäjät, voivat käyttää tietotekniikkatuotteita ongelmitta.

i5/OS-järjestelmän Muistio käyttäjille -julkaisun laitos V6R1 on Support for IBM System i -WWW-sivustossa saatavana myös tekstitiedostona. Valitse sivustossa vaihtoehdot **Technical Databases > Preventive Service Planning (PSP) > All Preventive Service Planning Documents by Release > R610** .

#### <span id="page-9-0"></span>**Uudet ominaisuudet**

Koska tämä on Muistio käyttäjille -julkaisun laitoksen V6R1 ensimmäinen tarkistusversio, kaikki tiedot ovat uusia.

#### **Laitoksen V6R1 asennus laitosta V5R3 käyttävään järjestelmään**

Jos aiot asentaa i5/OS-käyttöjärjestelmän laitoksen V6R1 käyttöjärjestelmän laitosta V5R3 käyttävään järjestelmään, lue myös laitoksen V5R4 *iSeries Muistio käyttäjille* -asiakirja. Asiakirja sisältää laitoksen V5R4 uusiin toimintoihin ja parannuksiin liittyviä yhteensopivuustietoja. Voit tilata tämän julkaisun antamalla seuraavan komennon:

SNDPTFORD SF98016

Muistio käyttäjille -julkaisu on saatavana myös PSP-tiedoissa Support for IBM System i -WWW-sivustossa osoitteessa:

http://www.ibm.com/systems/support/i.

Valitse sivustossa vaihtoehdot **Technical Databases > Preventive Service Planning (PSP) > All Preventive Service Planning Documents by Release**.

#### **Joidenkin ohjelmistojen ja laitteistojen tuki on päättynyt**

On tärkeää, että asiakkaana luet ja ymmärrät kaikki ohjelmiston uuteen laitokseen liittyvät asiat. Tämä koskee erityisesti niitä ohjelmisto- ja laitteistotuotteita tai toimintoja, joiden tuki on päättynyt. Nämä tiedot sisältyvät System i -järjestelmään liittyvään julkistusmateriaaliin. Jos haluat ajan tasalla olevia tietoja tuotteista tai ominaisuuksista, joita ei enää tueta, sekä korvaavista tuotteista tai ominaisuuksista, siirry System i Planning -sivustoon:

http://www.ibm.com/systems/support/i/planning/migrationupgrade.html.

Saat lisätietoja valitsemalla linkin **Migration & upgrades**.

### **Tämän muistion PTF:t**

Tässä muistiossa mainitut tilapäiset ohjelmankorjaukset (PTF:t) on ehkä korvattu toisilla PTF-korjauksilla.

#### **Aiempien laitosten muistiot**

Komennon SNDPTFORD avulla voit tilata aiempien laitosten *Muistio käyttäjille* -julkaisun. Voit myös tarkastella näitä julkaisuja Support for IBM System i -WWW-sivustossa osoitteessa http://www.ibm.com/systems/support/i.

Valitse sivustossa vaihtoehdot **Technical Databases > Preventive Service Planning (PSP) > All Preventive Service Planning Documents by Release**.

#### **Aiheeseen liittyviä tietoja**

Tutki aina ensin i5/OS Information Center -sivusto, kun tarvitset System i -järjestelmään liittyviä teknisiä tietoja.

Pääset Information Center -sivustoon kahdella tavalla:

- v Siirry seuraavaan Internet-osoitteeseen: http://www.ibm.com/systems/i/infocenter/
- Käyttöjärjestelmän mukana toimitettujen CD-tietolevyjen avulla:

<span id="page-10-0"></span>*i5/OS Information Center CD*, SK3T-4091.

i5/OS Information Center -sivusto sisältää neuvontatoimintoja sekä tärkeitä ohjeaiheita esimerkiksi Java-kielestä, TCP/IP-tietoliikenteestä, WWW-palvelinkäytöstä, suojatuista verkoista, loogisista osioista, jatkuvasta käytettävyydestä, CL-ohjauskielen komennoista ja API-funktioista. Sivusto sisältää myös linkit vastaaviin IBM Redbook -julkaisuihin ja Internet-linkit muihin IBM:n WWW-sivustoihin, kuten IBM:n kotisivuun.

Jokaisen uuden laitteistotilauksen yhteydessä saat CD-tietolevyn *System i Access for Windows DVD*, SK3T-4098. Tämä CD-tietolevy sisältää IBM System i Access for Windows -ohjelmiston. System i Access Family -tuoteperheessä on joukko tehokkaita työasema- ja palvelintoimintoja yhteyden muodostamiseen PC-tietokoneista System i -tietokoneisiin.

#### **Palautteen lähetys**

Palaute käyttäjiltä auttaa IBM:ää ylläpitämään julkaisujen laatua. Voit kommentoida tätä tai jotakin muuta i5/OS-julkaisua tämän julkaisun lopussa olevalla palautelomakkeella.

- v Jos haluat lähettää palautteen postitse, lähetä palautelomake siinä ilmoitettuun osoitteeseen.
- v Voit lähettää julkaisua koskevat huomautukset myös faksina jompaankumpaan seuraavista numeroista:
	- Yhdysvallat, Kanada ja Puerto Rico: 1 800 937 3430
	- (09) 459 4113
- v Voit lähettää huomautukset sähköpostitse jompaankumpaan seuraavista osoitteista:
	- Kommentteja julkaisuista:
		- TCFIN@FI.IBM.COM
	- Kommentteja i5/OS Information Center -sivustosta:
		- RCHINFOC@us.ibm.com

Varmista, että liität mukaan seuraavat tiedot:

- julkaisun tai i5/OS Information Center -sivuston ohjeaiheen nimi
- julkaisun numero
- v julkaisun sivun numero tai aihe, jota kommentti koskee.

# <span id="page-12-0"></span>**Luku 1. Tärkeitä huomautuksia**

#### **Ennen i5/OS-käyttöjärjestelmän laitoksen V6R1 asennusta — vain nykyisille asiakkaille**

Seuraavissa kohdissa mainituissa julkaisuissa on lisätietoja, joihin tulee perehtyä huolellisesti ennen tämän laitoksen asennusta. Kaikki tässä luettelossa viitatut lähteet sijaitsevat *i5/OS Information Center CD*, SK3T-4091-tietolevyssä tai Internetissä seuraavassa sivustossa:

http://www.ibm.com/systems/i/infocenter/

**Huomautus:** i5/OS Information Center -sivuston julkaisun jälkeen päivitykset ovat saatavilla englanninkielisessä Internet-versiossa. Voit tarkastella näitä päivityksiä napsauttamalla Information Center -sivuston kotisivun **Updates since V6R1 announcement** -linkkiä.

Voit käyttää sivuston Internetissä olevaa versiota tai tarkastella CD-tietolevyn sisältöä asettamalla levyn PC:n CD-asemaan. Ohjeissa viitataan useisiin lähteisiin:

- v i5/OS Information Center -sivuston aihe **i5/OS-käyttöjärjestelmän ja siihen liittyvien ohjelmien asennus, päivitys tai poisto** sisältää ohjelmiston asennuksen valmistelua koskevat tiedot sekä käyttöjärjestelmän laitoksen, laitoksen osan tai käyttöjärjestelmään liittyvien lisensoitujen ohjelmien asennukseen tai päivitykseen liittyvät tiedot. Voit myös tilata painetun version tästä PDF-tiedostosta (SC41-5120; tilausnumero 8004) ohjelmistopäivitysten tilausten tai uusien laitteistotilausten yhteydessä.
- v PSP (Preventive service planning) -tiedot sisältävät tiedot ohjelmien toimintahäiriöistä, joita uuden laitoksen asennus saattaa aiheuttaa. i5/OS-käyttöjärjestelmän laitoksen V6R1 Muistio käyttäjille -julkaisun verkkoversion PSP-numero on SF98026. PSP-tiedot voidaan noutaa elektronisen asiakastuen (ECS) välityksellä Support for IBM System i -WWW-sivustosta osoitteessa

#### http://www.ibm.com/systems/support/i

PSP-tiedot voidaan hankkia myös huoltoedustajalta. PSP-tiedot sisältävät seuraavat tiedot:

– Laitoksen V6R1 asennukseen liittyvien PSP-tietojen tunnus on SF98020. PSP-tiedot sisältävät uusimmat asennustiedot, jotka on ryhmitelty tuotealueen mukaan. Voit tilata nämä PSP-tiedot elektronisen asiakastuen välityksellä antamalla i5/OS-käyttöjärjestelmän komentorivillä seuraavan komennon:

#### SNDPTFORD SF98020

– Nykyisen kumulatiivisen PTF-paketin toimitusten aloituksen jälkeen havaittuja virheitä koskevien PSP-tietojen tunnus on SF99610. Tiedoissa on lueteltu kaikki PTF-korjaukset, jotka on julkaistu paketin toimitusten alettua. Lisäksi PSP-tiedot sisältävät tietoja kaikista sellaisista merkittävistä ongelmista, joiden korjaukset eivät sisälly uusimpaan kumulatiiviseen PTF-pakettiin. Voit tilata nämä PSP-tiedot elektronisen asiakastuen välityksellä antamalla i5/OS-käyttöjärjestelmän komentorivillä seuraavan komennon:

#### SNDPTFORD SF99610

– Laitoksen V6R1 asennukseen liittyvien PSP-tietojen tunnus on MF98610. Tutustu näihin PSP-tietoihin, ennen kuin asennat uusia System i -järjestelmän malleja tai niihin liitettäviä laitteita. Voit tilata nämä PSP-tiedot elektronisen asiakastuen välityksellä antamalla komentorivillä seuraavan komennon:

#### SNDPTFORD MF98610

– Järjestelmän tasonnostoa ja tietojen siirtoa koskevien tietojen PSP-tunnus on SF98169. PSP-tiedoissa on lueteltu tasonnostoon ja siirtymiseen liittyvät korjaukset. Tutustu näihin PSP-tietoihin, ennen kuin <span id="page-13-0"></span>nostat järjestelmän mallin tasoa tai siirrät tietoja järjestelmästä toiseen. Voit tilata nämä PSP-tiedot elektronisen asiakastuen välityksellä antamalla i5/OS-käyttöjärjestelmän komentorivillä seuraavan komennon:

SNDPTFORD SF98169

- v System i -järjestelmän PTF-ylläpitostrategia. On suositeltavaa, että kaikki System i -järjestelmää käyttävät asiakkaat laativat PTF-ylläpitostrategian. Se saattaa vähentää ennakoimattomien katkosten tai ohjelmistovirheiden vaikutusta System i -järjestelmän toimintaan. Lisätietoja System i -järjestelmän ylläpitostrategiasta saat seuraavasti:
	- 1. Siirry osoitteeseen http://www.ibm.com/systems/support/i.
	- 2. Valitse Popular links -luokasta vaihtoehto **Fixes**.
	- 3. Valitse vaihtoehto **Guide to fixes**.
	- 4. Valitse **Server maintenance** -välilehti.
	- 5. Valitse vaihtoehto **Create a maintenance strategy**.

#### **Laitoksen V6R1 palvelimen laitteisto-ohjelmistolle asettamat vaatimukset**

Ennen kuin teet tasonnoston seuraavaan laitokseen, tarkista, mikä palvelimen laitteisto-ohjelmiston taso on tuettu. Palvelimen laitteisto-ohjelmiston on oltava tietyllä vähimmäistasolla, jotta se voi tukea laitosta V6R1. (Tämä ei koske System i -palvelimen 8*xx*-malleja, jotka tukevat laitosta V6R1.)

Lisätietoja järjestelmässä olevien laitteisto-ohjelmistojen tasojen tarkastelusta saat seuraavasta IBM Systems Hardware Information Center -sivuston aiheesta. Valitse vaihtoehdot **Customer service, support, and troubleshooting > Updates > Managing updates > Viewing existing firmware levels**.

Lisätietoja uuden laitoksen laitteisto-ohjelmistoa koskevista vaatimuksista saat seuraavasta i5/OS Information Center -sivuston aiheesta. Valitse vaihtoehdot **i5/OS and related software > Installing, upgrading, or deleting i5/OS and related software > Upgrading or replacing i5/OS and related software > Preparing to upgrade or replace software > Preparing the system for i5/OS software upgrade or replacement > Verifying firmware requirements for the new release**.

Aiemmissa laitoksissa palvelimen laitteisto-ohjelmiston korjaukset toimitettiin lisensoidun sisäisen koodin tilapäisinä ohjelmankorjauksina (PTF-korjauksina). Laitoksesta V5R4M5 lähtien palvelimen laitteisto-ohjelmiston PTF-korjaukset on toimitettu lisensoidun i5/OS-ohjelman tilapäisinä ohjelmankorjauksina. Käytettävä tuotetunnus määräytyy käytössä olevan järjestelmän mallin mukaan (esimerkiksi 5733-905, jos kyseessä on jokin POWER5-suoritinta käyttävä malli). Voit selvittää palvelimen laitteisto-ohjelmiston korjausten käyttämän tuotetunnuksen komennon DSPFMWSTS (laitteisto-ohjelmiston tilan näyttö) avulla.

### **Kumulatiivisten PTF-pakettien tilausprosessi**

Ohjelmistotilauksen mukana ei tule kumulatiivista PTF-pakettia. Yhdenmukaisen PTF-korjausten paketoinnin ja uusimpien PTF-korjausten saannin varmistamiseksi IBM on perustanut yhden jakelulähteen. Tämä lähde on Corrective Service -palvelu.

Kun tilaat kumulatiivisen PTF-paketin (SF99610) laitosta V6R1 varten Corrective Service -palvelusta, saat uusimman kumulatiivisen PTF-paketin ja tietokannan ryhmä-PTF-korjaukset sekä HIPER (High Impact Pervasive) -ryhmä-PTF-korjaukset ohjelmiston tasonnoston yhteydessä asennettaviksi.

Jos edellisen tilauksen vastaanotosta on kulunut kauan, saatavana voi olla uudempi kumulatiivinen PTF-paketti. Voit tilata kumulatiiviset PTF-paketit komennolla SNDPTFORD (PTF-tilauksen lähetys) avulla, Fix Central -korjauskeskuksesta tai ohjelmiston huoltoedustajalta. Sinun on syytä tarkistaa, onko käytössäsi uusin kumulatiivinen PTF-paketti. Voit tarkistaa ohjelmistolaitoksesi uusimman käytettävissä olevan kumulatiivisen PTF-paketin tunnuksen siirtymällä Support for IBM System i -sivustoon osoitteessa <span id="page-14-0"></span>http://www.ibm.com/systems/support/i.

#### Valitse vaihtoehdot **Technical Databases > Preventive Service Planning - PSP**.

Lue asennettavaan käyttöjärjestelmäohjelmiston laitokseen liittyvä PSP (Preventive Service Planning) -asiakirja SF98020.

Jos käytössäsi ei ole uusinta kumulatiivista PT-pakettia, jota tarvitaan käyttöjärjestelmäohjelmiston asennuksessa, varaa paketin toimitukselle riittävästi aikaa tilaamalla paketti 7 - 10 työpäivää ennen ohjelmiston suunniteltua asennusta. Voit tarkastella PTF-korjausten tilausvaihtoehtoja Internetissä Support for IBM System i -sivustossa. Valitse vaihtoehdot **Technical Databases > PTF Ordering**. Voit myös noutaa kumulatiivisen PTF-paketin FTP-yhteyskäytännön avulla määrittämällä kyseisen vaihtoehdon Fix Central -korjauskeskuksessa. Tämä vaihtoehto on nopeampi kuin fyysisen paketin tilaus, jossa paketin toimitukseen asiakkaalle kuluu 7 - 10 päivää.

#### **Ohjelmien muunto**

Laitos V6R1 edellyttää kaikkien niiden ohjelmien muuntoa, jotka on luotu i5/OS-koneliittymää käyttävissä aiemmissa laitoksissa. Tämä muunto toteuttaa ohjelmien tason noston ja verestyksen, jotka parantavat järjestelmän eheyttä ja suorituskykyä sekä tuovat käyttöön uusia toimintoja. Muunnon jälkeen ohjelmat pystyvät hyödyntämään käyttöjärjestelmän ja suorittimen monia uusia ominaisuuksia. Muunnon edellytyksenä on, että kohteena olevan ohjelman luontitiedot ovat käytettävissä. Laitosta V5R1 tai sitä uudempaa laitosta varten laadittujen ohjelmien luontitiedot ovat käytettävissä muunnon aikana. Luontitiedot ovat aina käytettävissä muuntoa varten niissä ohjelmissa ja ohjelmiin liittyvissä moduuleissa, jotka on luotu laitosta V5R1 tai sitä uudempaa laitosta varten.

Kirjastoissa olevien ohjelmien muunnon valmistelu voi pidentää merkittävästi tason nostoa edeltävää suunnitteluaikaa. Jotkin muunnot saattavat vaikuttaa tasonnoston jälkeiseen suorituskykyyn merkittävästi, jos ohjelmaobjektit muunnetaan vasta, kun ohjelmaa käytetään ensimmäisen kerran tasonnoston jälkeen.

Laitoksessa V6R1 tapahtuu myös muunlaisia muuntoja, kuten Java-ohjelmien muunto hakemistoissa, sivuajotiedostojen muunto ja sisäisten tiedostojärjestelmien nimien muunto tiedostojärjestelmissä, joissa ei erotella isoja ja pieniä kirjaimia.

IBM toimittaa i5/OS-käyttöjärjestelmän laitoksiin V5R4 ja V5R3 komennon ANZOBJCVN (objektimuuntojen analysointi), jota voidaan käyttää apuna muuntojen suunnittelussa. Tämä työkalu auttaa havaitsemaan mahdolliset muuntovaikeudet ja antaa arvion muuntoon kuluvasta ajasta.

Voit aloittaa järjestelmien valmistelun edellä mainittuja laitoksen V6R1 edellyttämiä muuntoja varten seuraavasti:

- 1. Lue muuntoon liittyvien PTF-korjausten sisältämät komennot ja toiminnot APAR-tiedotteesta II14306. Tämä APAR-tiedote sijaitsee Support for IBM System i -sivustossa ennaltaehkäisevän huollon suunnittelua koskevissa tiedoissa. Valitse vaihtoehdot **Technical Databases > Authorized Problem Analysis Reports (APARs)**.
- 2. Lue IBM Redpaper -julkaisu *i5/OS Program Conversion: Getting ready for i5/OS V6R1* (REDP-4293), jonka voit noutaa seuraavasta WWW-sivustosta:

http://www.redbooks.ibm.com

Redpaper-julkaisu sisältää myös komennon ANZOBJCVN latauksessa käytettävät PTF-korjausten numerot.

Lisätietoja ohjelmien muunnosta saat myös lukemalla Information Center -sivustossa i5/OS-käyttöjärjestelmän ja siihen liittyvien ohjelmien asennusta, tasonnostoa ja poistoa käsittelevän aiheen **Installing, upgrading, or deleting i5/OS and related software** sekä tutustumalla System i Upgrade planning -WWW-sivustoon osoitteessa

<span id="page-15-0"></span>http://www.ibm.com/systems/support/i/planning/upgrade/index.html.

Lisätietoja sisäisen tiedostojärjestelmän nimien muunnosta on kohdassa "Sisäisen [tiedostojärjestelmän](#page-41-0) [nimet"](#page-41-0) sivulla 30.

#### **Laitoksessa V6R1 käytettävä optinen tietoväline**

i5/OS-käyttöjärjestelmän laitoksen V6R1 optinen tietoväline on DVD-levy. Jos asennat laitoksen V6R1 fyysisestä tietovälineestä, käytettävissä on oltava DVD-asema. Aiemmat laitokset toimitettiin yleensä noin 13:ssa CD-tietolevyssä. Laitos V6R1 toimitetaan kolmessa optisessa tietovälineessä. Jotkin yksittäiset lisensoidut ohjelmat toimitetaan CD-tietolevyssä. Kuvaus laitoksen V6R1 tietovälineistä on aiheessa **Media labels and their contents**.

#### **Varmista ennen laitoksen V6R1 asennusta, että rypään versio on nykyinen**

Jos käytössä on rypäitä tai jatkuvan käytettävyyden tuki, varmista, että rypään versio on nykyinen, ennen kuin asennat järjestelmään i5/OS-käyttöjärjestelmän laitoksen V6R1. Ryvästys tukee vain rypäitä, joissa rypään versionumeron ero on yksi. V5R4-laitosta käyttävän rypään version on oltava 5 ennen laitoksen V6R1 asennusta.

#### **Operations Console -ohjauspäätteen asennuksen tai tasonnoston suunnittelu**

Jos teet tasonnoston laitokseen V6R1 ja haluat korvata nykyisen ohjauspäätteen Operations Console -ohjauspäätteellä, tee järjestelmän tasonnosto ennen ohjauspäätteen siirtoa. Näin estät mahdolliset ristiriidat nykyisen ohjauspäätteen ja Operations Console -ohjauspäätteen välillä. Saat käyttöjärjestelmän tasonnosto-ohjeet esiin valitsemalla vaihtoehdot **i5/OS and related software > Installing, upgrading, or deleting i5/OS and related software > Upgrading or replacing i5/OS and related software**.

#### **Edellytyksiä koskevat tiedot Operations Console -käyttäjille nostettaessa tasoa laitokseen V6R1 tai laitosta V6R1 asennettaessa:**

Seuraavien seikkojen on oltava kunnossa, ennen kuin järjestelmässä tehdään ohjelmiston (käyttöjärjestelmä ja lisensoitu sisäinen koodi) tasonnosto tai asennus laitokseen V6R1:

- 1. Kaikissa tasonnostoissa ja asennuksissa on muodostettava yhteys järjestelmän ja Operations Console -PC-tietokoneen välille käyttämällä huoltotyökalujen käyttäjätunnusta 11111111 (kahdeksan ykköstä). Tämän käyttäjätunnuksen oletussalasana on 11111111. Salasana on saatettu vaihtaa edellisen asennuksen jälkeen. Tämän oletuskäyttäjätunnuksen avulla varmistetaan työaseman ja järjestelmän välisen yhteyden uudelleentodennuksen onnistuminen. Kun saat käyttöjärjestelmän laitoksen tasonnoston, aiemmin toimitetut huoltotyökalujen käyttäjätunnukset (tunnusta 11111111 lukuun ottamatta) vanhenevat. Voit todentaa uudelleen työasemayhteyden palvelimeen antamalla huoltotyökalujen käyttäjätunnuksen 11111111 (kahdeksan ykköstä) sekä oletussalasanan (kahdeksan ykköstä) tai tälle käyttäjätunnukselle mahdollisesti aiemmin luomasi salasanan. Tämä on erityisen tärkeää automaattisissa asennuksissa.
- 2. On suositeltavaa päivittää System i Access for Windows -ohjelma laitokseen V6R1 ennen käyttöjärjestelmän tason nostoa. Lisätietoja on i5/OS Information Center -sivuston aiheessa **Installing System i Access for Windows**.

**Huomautus:** Jos et tee edellä mainittuja toimia, ohjauspääte ei ehkä toimi oikein tasonnoston tai asennuksen aikana.

**Tärkeää:** Järjestelmän manuaalisen alkulatauksen (IPL) aikana, ja jos ohjauspäätettä ei ole määritetty aiemmin, kuvaruutuun tulee kaksi lisänäyttöä, joilla varmistetaan ohjauspäätteen lajin asetus.

<span id="page-16-0"></span>Ensimmäisessä näytössä edellytetään F10-komennon antoa, jolla hyväksytään nykyinen ohjauspäätteen laji, ja toisessa näytössä näkyy, että arvoa ei ollut aiemmin (vanhaa arvoa edustaa arvo nolla), ja näkyy uusi arvo. ENTER-näppäimen painallus lopettaa ohjelman ja asettaa ohjauspäätteen lajin automaattisesti. Alkulataus jatkuu IPL or Install the System -valikosta. Tämä tilanne toteutuu todennäköisimmin uuden osion asennuksen aikana, mutta se voi toteutua myös käyttöjärjestelmän laitoksen V6R1 ensimmäisen manuaalisen alkulatauksen aikana - esimerkiksi silloin, kun tasonnoston tai asennuksen aikana tapahtuvan lisensoidun sisäisen koodin palautuksen jälkeen toteutetaan A-tilan alkulatausta ja löytyy ohjauspäätteen arvo nolla.

#### **Operations Console -ohjauspäätteeseen siirtyminen ennen järjestelmän mallin tasonnostoa**

Jos aiot käyttää Operations Console -ohjauspäätettä uudessa System i -järjestelmän mallissa (siirtyä toisenlajisesta ohjauspäätteestä), on tärkeää, että määrität uuden Operations Console -tietokoneen kokoonpanon ennen System i -järjestelmän mallin tasonnoston aloitusta. Tasonnosto-ohjeiden kohdassa, jossa edellytetään ohjauspäätetoimintojen käyttöä uudessa System i -järjestelmän mallissa, voit toteuttaa mitkä tahansa vaaditut toimet ilman nykyistä ohjauspäätettä. Käytettävää yhteyslajia vastaavat Operations Console -ohjauspäätteen ominaisuudet tulisi ilmoittaa uuden System i -järjestelmän mallin tilauksen yhteydessä.

#### **Uudet mallit**

Jos käytät System i -järjestelmän mallia 5xx, jossa on käytössä laitteistohallinnan ohjauspääte (Hardware Management Console, HMC), voit vaihtaa laitteistohallinnan ohjauspäätteen Operations Console -ohjauspäätteeseen tai päinvastoin. Lisätietoja tämän toteutuksesta on **IBM Systems [Hardware](http://publib.boulder.ibm.com/eserver) [Information](http://publib.boulder.ibm.com/eserver) Center** -sivuston aiheessa **Managing consoles, interfaces, and terminals > Changing consoles, interfaces, and terminals**.

POWER5-suoritinta käyttävillä 5xx-malleilla (mallia 595 lukuun ottamatta), jotka laitteistohallinnan ohjauspäätteen asemesta käyttävät Operations Console (lähiverkko) -ohjauspäätettä, on nyt ohjauspäätteen oletusporttina sisäiset Ethernet-portit. Malli 825 on ainoa System i -järjestelmän malli, jossa Operations Console -ohjauspääte käyttää sisäistä porttia.

#### **Ohjauspäätteen hallinnan siirto toiselle käyttäjälle**

Jos käytät Operations Console -ohjauspäätettä ja ajat 5250-emulointia ohjauspäätteessä, voit käyttää Select Console -ikkunan uutta vaihtoehtoa **Allow console recovery and console can be taken over by another console**. Verkossa olevien paikallisten ohjauspäätteiden käyttäjät voivat tämän vaihtoehdon avulla ottaa tarvittaessa ohjauspäätteen hallintaansa toiselta käyttäjältä.

#### **Elvytys**

Vaihtoehto **Allow console recovery and console can be taken over by another console** ohjaa myös uutta elvytystoimintoa, jonka avulla ohjauspääte voidaan elvyttää ilman tietojen tai työn menetystä. Lisätietoja tästä vaihtoehdosta ja sen toiminnasta on i5/OS Information Center -sivuston aiheessa **Operations Console**.

#### **Ohjelmien asennukseen liittyvä APAR-tiedote**

Kun suunnittelet i5/OS-käyttöjärjestelmän asennusta tai tasonnostoa, muista tutustua ennaltaehkäisevän huollon suunnittelutiedoissa olevaan laitokselle V6R1 tarkoitettuun APAR-tiedotteeseen II14310.

Jos aiot tehdä tasonnoston esimerkiksi laitoksesta V5R3, tietyt PTF-korjaukset, joiden avulla ohjelmistosopimuksia voidaan hyväksyä ohjelmien käytön aikana, on ladattava ja aktivoitava. Jos käytät näköistiedostoluetteloita tasonnostossa laitoksesta V5R3 tai V5R4, järjestelmässä on oltava tietyt PTF-korjaukset. Kumpikin näistä valmisteluvaiheista sisältyy Information Center -sivustossa

<span id="page-17-0"></span>i5/OS-käyttöjärjestelmän ja siihen liittyvien ohjelmien asennusta, tasonnostoa ja poistoa käsittelevän aiheeseen (Installing, upgrading, or deleting i5/OS and related software).

Voit tarkastella APAR-tiedotetta II14310 siirtymällä Support for IBM System i -WWW-sivustoon osoitteessa

http://www.ibm.com/systems/support/i.

Valitse vaihtoehdot **Technical Databases > Authorized Program Analysis Reports (APARs)**.

#### **Tasonnoston suunnittelu**

IBM System i Support: Planning -WWW-sivustossa (http://www.ibm.com/systems/support/i/planning/) on linkkejä erilaisiin suunnittelutyökaluihin ja tietoihin. Sivulla **Upgrade planning - i5/OS and OS/400 level mapping** kuvataan, mitä i5/OS- tai OS/400-käyttöjärjestelmän laitoksia eri System i-, iSeries- ja AS/400 RISC -järjestelmän mallit tukevat.

IBM System i Support: Planning - Migration and upgrades -WWW-sivustossa (http://www.ibm.com/ systems/support/i/planning/migrationupgrade.html) on ennakkotietoja tuotteista, tietoja IBM:n suunnitelmista ja aikeista sekä tietoja tuotteista tai ominaisuuksista, jotka eivät ehkä ole tuettuja i5/OS-käyttöjärjestelmän myöhemmissä laitoksissa tai myöhemmissä System i -malleissa.

### **Edellytyksiä koskevat tiedot**

Lisätietoja järjestelmässä jo olevien tai siihen lisättäviksi suunniteltujen ominaisuuksien yhteensopivuudesta on IBM Systems -WWW-sivustossa (http://www.ibm.com/systems/). Hae termiä **IBM Prerequisite**.

#### **Siirrännän laajennusyksiköiden tuki**

Uusimmat tiedot saatavina oleviin uusiin siirräntäominaisuuksiin ja siirrännän laajennusyksiköihin liittyvistä ohjelmistovaatimuksista ovat Support for IBM System i -WWW-sivustossa osoitteessa http://www.ibm.com/systems/support/i/planning/upgrade/future.html.

### **Ethernet-yhteyden määritys i5/OS-käyttöjärjestelmää ajavista loogisista osioista laitteistohallinnan ohjauspäätteeseen**

Tee asennustoimet, joiden avulla laitteistohallinnan ohjauspäätteen välityksellä hallituissa järjestelmissä määritetään Ethernet-yhteydet i5/OS-käyttöjärjestelmää ajavista loogisista osioista laitteistohallinnan ohjauspäätteeseen. Voit määrittää Ethernet-yhteydet seuraavilla tavoilla:

- v Käytä Ethernet-sovitinta, jonka looginen osio omistaa.
- v Käytä Hypervisor-osan näennäislähiverkko-ominaisuutta, joka muodostaa yhteyden loogisten osioiden välille. Näennäislähiverkosta täytyy olla reitti asiakkaan todelliseen lähiverkkoon lähiverkkosovittimen omistavan sillan tai reititysosion välityksellä.

POWER6-suoritinta käyttävissä järjestelmissä on yhteyksien määritykseen vaikuttavia laitteiston ja huollon välisiä riippuvuussuhteita. Yhteyksien määritys puolestaan on edellytyksenä sille, että järjestelmät voivat käyttää laitteistohallinnan ohjauspäätteen laitteistohuoltotoimintoa. Laitteistohallinnan ohjauspääte on POWER6-järjestelmissä ainoa tuettu laitteistohuollon lähde.

Valitse IBM Systems Hardware Information Center -sivustossa vaihtoehdot **Managing the Hardware Management Console (HMC)** > **Installing the HMC**.

#### <span id="page-18-0"></span>**Tämän asiakirjan tärkeimmät kohdat**

Kukin tämän asiakirjan aiheista sisältää tärkeitä yhteensopivuutta koskevia tietoja, joihin tulee tutustua ennen uuden laitoksen asennusta. Jotkin näissä aiheissa käsitellyistä seikoista vaikuttavat toisiin järjestelmiin enemmän kuin toisiin. Tämän vuoksi asiakkaan on syytä perehtyä näihin aiheisiin huolellisesti. Seuraavat aiheet ovat laitoksessa V6R1 erityisen tärkeitä:

- v "Komento ALCOBJ [tietojonoissa"](#page-21-0) sivulla 10
- v ["Kirjausalueiden](#page-24-0) tallennus ja palautus edelliseen laitokseen" sivulla 13
- v "Komennot CPYFRMIMPF [\(tuontitiedostosta](#page-28-0) kopiointi) ja CPYTOIMPF (tuontitiedostoon kopiointi)" [sivulla](#page-28-0) 17
- v ["Vaihtoehtoisten](#page-31-0) kielten kirjastot eivät enää sisällä IBM-komentoja" sivulla 20
- v "Komennon INSWNTSVR [\(Windows-palvelimen](#page-63-0) asennus) muutokset" sivulla 52
- v ["DNS-muutokset"](#page-40-0) sivulla 29
- v "Sisäisen [tiedostojärjestelmän](#page-41-0) nimet" sivulla 30
- v ["IPv6-muutokset"](#page-42-0) sivulla 31
- v ["Kirjausparannukset"](#page-45-0) sivulla 34
- v ["Ohjelman](#page-52-0) muunto" sivulla 41
- v "Muutokset [sivuajotiedostoihin"](#page-56-0) sivulla 45
- v "System i Access for Windows [\(5761-XE1\)"](#page-74-0) sivulla 63

# <span id="page-20-0"></span>**Luku 2. i5/OS-käyttöjärjestelmä**

Tässä luvussa kuvataan i5/OS-käyttöjärjestelmään ja sen toimintoihin tehtyjä muutoksia. Luvussa kuvataan myös järjestelmän ylläpitotoimintoihin, kuten järjestelmän kokoonpanon määritys- ja mukautustoimintoihin, tehtyjä muutoksia.

#### **Ohjelmoinnissa huomioon otettavaa**

### **Tulostustiedostojen (OUTFILE) muutokset**

IBM:n toimittamien järjestelmän tulostustiedostojen tämän laitoksen muutokset saattavat vaikuttaa sovelluksiin, joissa on käytössä LVLCHK-parametrin asetus \*YES. IBM:n toimittamat komennot ja API-sovellusohjelmaliittymät, jotka muodostavat tietokannan tulostustiedostoja, lisäävät kentästöihin uusia kenttiä lisätietoja varten. Ominaisuus on taas käytössä kussakin laitoksessa. Uusien kenttien lisäys kentästöön, myös tietueen loppuun, muuttaa tiedoston tasotarkistusarvon. Sellaisen sovelluksen ajo, jonka LVLCHK-parametrin arvona on \*YES, saattaa päättyä tasotarkistusvirheeseen. Jos tasotarkistusvirhe ilmenee, selvitä, mitä järjestelmätiedostoa sovellus käyttää. IBM:n toimittamiin tietokantatiedostoihin on lisätty uusia kenttiä jokaisessa i5/OS- ja System i -laitoksessa.

### **Suojauskirjauksen tietuemuutokset**

Suojauskirjaukseen tässä laitoksessa tehdyt muutokset saattavat vaikuttaa suojauskirjauksen tietueita lukeviin sovelluksiin. Suojauskirjaus saattaa tässä laitoksessa kirjata toimintoja, joita se ei ole kirjannut aiemmissa laitoksissa. Olemassa olevat kirjaustietueet ovat saattaneet muuttua siten, että uusia kenttiä on lisätty tietueen varatuille alueille tai tietueen loppuun. Olemassa olevat kentät saattavat sisältää uusia arvoja. Kirjaustietueita lukevia sovelluksia tulee muuttaa niin, että ne ottavat huomioon nämä muutokset.

### **Ohjelmat, jotka käyttävät mukautettuja versioita IBM:n toimittamista komennoista**

Jotkin i5/OS-käyttöjärjestelmän toiminnot, jotka hyödyntävät sellaisia IBM:n toimittamia ohjauskielen komentoja (CL-komentoja), joilla ei ole kirjastotarkennetta tässä laitoksessa, saattavat tulevissa laitoksissa muuttua siten, että toiminnoilla on kirjastotarkenteena jokin tietty kirjasto tai erikoisarvo, esimerkiksi \*NLVLIBL tai \*SYSTEM. Sovellukset, jotka käyttävät tällaisen komennon mukautettua versiota, eivät ehkä toimi samalla tavalla kuin aiemmissa laitoksissa. Tällaisia sovelluksia tulee muuttaa siten, että ne käyttävät uutta komennon noudon poistumakohtaa (QIBM\_QCA\_RTV\_COMMAND) tai komennon vaihdon poistumakohtaa (QIBM\_QCA\_CHG\_COMMAND), joiden avulla käyttäjän oma siirtymisohjelma voi ottaa hallinnan ja mahdollisesti muuttaa käytettävää komentoa.

#### **Järjestelmän raporttitiedostojen ja muiden IBM:n toimittamien objektien muutokset**

QSYSPRT- ja QPSAVOBJ-raporttitiedostojen MAXRCDS-parametrin arvo on aina ollut 100 000. Järjestelmän raporttitiedostojen oletusarvo ei ole muuttunut tasonnoston yhteydessä. IBM:n toimittamiin raporttitiedostoihin tehdyt mukautukset häviävät tasonnoston yhteydessä. Jos haluat säilyttää muutokset, sinun on ajettava ne raporttitiedostoihin uudelleen kussakin laitoksessa.

Monien IBM:n toimittamien objektien muutokset menetetään tasonnoston yhteydessä, koska IBM:n ohjelmakirjastossa oleva objektin kopio korvautuu uudella kopiolla.

#### <span id="page-21-0"></span>**Java-ohjelmien tilapäisvaltuudet edellyttävät uutta tuotetta**

Tämä koskee vain Java-sovelluksia, jotka ajetaan käyttämällä klassista Java-näennäiskonetta. IBM Technology for Java Virtual Machine -ympäristö ei tue tilapäisvaltuuksien ottoa Java-ohjelmista.

Oletusasetuksen mukaan Java-tilapäisvaltuudet eivät ole käytössä laitoksessa V6R1. Java-sovellukset, joiden omat menetelmät edellyttävät tilapäisvaltuuksien ottoa Java-ohjelmista, eivät toimi laitoksessa V6R1. Jos käytät tällaisia Java-sovelluksia, voit tehdä jommankumman seuraavista toimista:

- 1. Muuta sovellusta siten, ettei se enää edellytä tilapäisvaltuuksien ottoa Java-ohjelmista. IBM suosittelee tätä vaihtoehtoa. Suositeltavien Java-sovellusten muuttomenetelmien ohjeet ovat i5/OS Information Center -sivuston Programming-luokan Java-aihekokoelmassa osoitteessa http://www.ibm.com/systems/ i/infocenter.
- 2. Voit tilata tuotteen 5799-AAJ, joka ottaa Java-tilapäisvaltuudet käyttöön laitoksessa V6R1. IBM ei suosittele tätä vaihtoehtoa, sillä tuote poistetaan tulevista laitoksista. Jos tuote 5799-AAJ on asennettuna, Java-tilapäisvaltuudet ovat käytössä vain klassisissa Java-näennäiskoneissa ajettavissa Java-sovelluksissa. IBM Technology for Java Virtual Machine -ympäristö ei tue tilapäisvaltuuksien ottoa Java-ohjelmista.

Jos et ole varma siitä, edellyttääkö jokin Java-sovelluksistasi tilapäisvaltuuksien ottoa Java-ohjelmista, lue i5/OS Information Center -sivustosta lisätietoja resursseista, joiden avulla voit siirtyä pois tilapäisvaltuuksien otosta.

Java-ohjelmat, jotka on luotu ennen laitosta V6R1 käyttämällä komentoa CRTJVAPGM (Java-ohjelman luonti) ja parametriarvoa USRPRF(\*OWNER), voidaan tallentaa ja palauttaa laitokseen V6R1. Järjestelmä käyttää Java-ohjelman tilapäisvaltuusmääritteitä kuitenkin vain, jos tuote 5799-AAJ on asennettuna. Java-ohjelmien, jotka luodaan laitoksessa V6R1 ja joiden kohdelaitos on V5R3 tai V5R4, tilapäisvaltuusmääritteet tallentuvat Java-ohjelmaan. Kun kyseinen Java-ohjelma tallennetaan laitokseen V6R1 tai uudempaan järjestelmään ja palautetaan laitokseen V5R3 tai V5R4, järjestelmä käyttää tilapäisvaltuusmääritteitä niiden nykyisessä muodossa myös kohdelaitoksessa.

#### **Komento ALCOBJ tietojonoissa**

Laitoksessa V6R1 voit muuttaa tietojonoa siten, että sen toiminnot voivat ottaa käyttöön komennolla ALCOBJ (objektin varaus) määritetyn lukituksen. Aikaisemmissa laitoksissa tietojonon toiminnot ohittivat komennolla ALCOBJ määritetyn lukituksen.

- v Jos tietojono on luotu ja muutettu API-funktion QMHQCDQ (tietojonon muutto) avulla ottamaan lukitukset käyttöön, tietojonoa ei voi tallentaa laitosta V6R1 vanhempaan kohdelaitokseen.
- v Jotkin sovellukset ovat ehkä aiemmin käyttäneet komentoa ALCOBJ (objektin varaus), mutta jotkin samojen sovellusten tietojonoja käyttävät ohjelmat ovat ehkä käyttäneet jonoja määrittämättä komentoa ALCOBJ. Jos jono muutetaan käyttämään uutta lukittavissa olevaa määritettä, ohjelma, joka ei käyttänyt komentoa ALCOBJ, ja jopa tätä komentoa käyttävä ohjelma, voi kohdata lukitusvirheitä.

#### **Mahdolliset lukkiutumat ja uudet häiriöt uutta ALCOBJ-toimintoa käytettäessä:**

Järjestelmässä saattaa ilmetä pysyvä lukkiutuma, kun tietojonon määritteet muutetaan API-funktion QMHQCDQ (tietojonon muutto) avulla ottamaan tietojonon lukitus käyttöön. Jos tietojonon lukituksen käyttöönotto on valittuna, kun annetaan eksklusiivinen säikeen laajuinen jonon lukitus ALCOBJ-komennolla, ja säie toteuttaa vastaanotto- tai jonostasiirtotoiminnon mutta vastaanoton tai jonostasiirron ehdot täyttäviä sanomia ei ole, säie siirtyy pysyvään lukkiutumatilaan. Tällöin muut säikeet tai työt eivät pääse toteuttamaan lähetys- tai jonoonvientitoimintoa, koska odotustilassa oleva vastaanotto- tai jonostasiirtosäie on lukinnut jonon ALCOBJ-komennolla määritetyn eksklusiivisen säikeen laajuisen lukituksen avulla. Voit korjata lukkiutuman peruuttamalla työn.

<span id="page-22-0"></span>Järjestelmässä saattaa ilmetä uusi häiriö muutettaessa API-funktion QMHQCDQ (tietojonon muutto) avulla tietojonon määritteet ottamaan tietojonon lukitus käyttöön. Tämä tilanne voi ilmetä, kun säie 1 täyttää seuraavat ehdot:

- v Tietojonojen lukituksen käyttöönotto on valittuna.
- Tietojono on kirjattu.
- v Säie 1 toteuttaa lähetys- tai jonoonvientitoiminnon, joka aiheuttaa tietojonon laajenemisen (ja sisäisen varauksen laajennustoiminnon aikana).

Samaan aikaan säie 2 yrittää toteuttaa vastaanotto- tai jonostasiirtotoiminnon.

Tällöin säie 2 epäonnistuu, koska tietojonon lukitus on ristiriidassa säikeen 1 määrittämän varauksen kanssa. Häiriö on korjattavissa. Kun laajennustoiminto on valmis, ristiriitaa ei enää ole ja säie 2 voi yrittää vastaanottoa tai jonostasiirtoa uudelleen.

#### **API-muutokset**

#### **Päivitykset API-sidontahakemistoon**

Palveluohjelmat, jotka vievät ajonaikaisiin C- ja C++-sovelluksiin liittyviä API-funktioita, on lisätty järjestelmän sidontahakemistoon QUSAPIBD. Tämä saattaa tuottaa selvennyssanoman CPD5D03 (määritys on annettu useita kertoja) sekä sidontahäiriön, jos olet kehittänyt oman toimintosarjaviennin, jolla on sama nimi kuin näillä API-funktioilla. Jos ilmenee tällainen häiriö, viedyt toimintosarjat on nimettävä uudelleen. Tilapäisenä korjaustoimena voit myös poistaa saman nimen vievän palveluohjelman QUSAPIBD-sidontahakemistosta antamalla komennon RMVBNDDIRE (sidontahakemistomerkinnän poisto) tai WRKBNDDIR (sidontahakemistomerkintöjen käsittely).

Voit tuoda näyttöön palveluohjelman vientiluettelon antamalla komennon DSPSRVPGM (palveluohjelman näyttö), jossa on parametri DETAIL(\*PROCEXP \*DTAEXP). Tietojen viennit- ja Toimintosarjojen viennit -luettelot saattavat palauttaa sanoman CPD5D03. Uusia palveluohjelmia ovat seuraavat:

- OC2SYS
- OC2IO
- OC2NIO
- OC2UTIL1
- QC2UTIL2
- QC2UTIL3
- **QC2IFS**
- QC2NIFS
- **QC2POSIX**
- **QC2NPOSX**
- **QC2ULOCL**
- QC2VLOCC
- QC2VLOCL
- **QC2ASYSIG**
- QC2TS1
- QC2TSI
- QC2NTSI
- QC2TSU
- QC2TSV
- QC2TOOLS
- QC2TSO
- <span id="page-23-0"></span>• QC2NTSO
- OC2TSP
- QC2NTSP.

### **Muutokset ajotallennin-API-funktioihin (QWTDMPFR ja QWTDMPLF)**

API-funktioiden QWTDMPFR (vedosten ajotallennin) ja QWTDMPLF (vedoslukitusten ajotallennin) käyttö edellyttää nyt ylläpidon erikoisvaltuuksia (\*SERVICE). Lisäksi API-funktion QWTDMPLF oletusyleisvaltuuksiksi on muutettu \*USE aikaisempien \*EXCLUDE-valtuuksien sijaan.

# **API-funktio QUSCRTUS (käyttäjän alueen luonti)**

i5/OS-käyttöjärjestelmän laitoksessa V6R1 QUSCRTUS (käyttäjän alueen luonti) -API-funktion Optimaalinen kohdistus -parametrin oletusarvo on muuttunut arvosta 0 arvoksi 1, joten optimaalinen kohdistus on oletusarvo. Tämä muutos pienentää oletusarvolla luotujen käyttäjän alueiden käytettävissä olevan alueen enimmäiskokoa. Voit noutaa optimaalisesti kohdistetun alueen enimmäiskoon ohjelmallisesti MATMDATA (konetietojen toteutus) -koneliittymäkäskyn valinnalla Hex 0003.

**Suositus:** Koska optimaalisesti kohdistettujen alueiden käytön vaikutukset suorituskykyyn saattavat vaihdella, IBM suosittelee luomaan optimaalisesti kohdistetun käyttäjän tilan, vaikka tämä ei käytössä olevassa laitoksessa näyttäisikään parantavan sovelluksen suorituskykyä.

# **API-funktio stat() (tiedoston tietojen nouto)**

QfileSvr.400-tiedostojärjestelmän objektiin kohdistettu API-funktio **stat()** palauttaa nyt etäjärjestelmässä olevan objektin ensiöryhmän tunnuksen. Koska QFileSvr.400-tiedostojärjestelmää käytetään etäjärjestelmän objektien käyttöön, ensiöryhmän tunnusta ei ehkä ole järjestelmässä, jossa API-funktio **stat()** kutsutaan. Lisäksi järjestelmässä oleva ensiöryhmän tunnus ei ehkä viittaa samaan käyttäjäprofiiliin kuin etäjärjestelmässä oleva tunnus. Aikaisemmin tämä arvo API-funktiosta **stat()** palvelutetuissa tiedoissa oli aina nolla.

### **API-funktiot shmctl ja shmctl64 (yhteismuistin ohjaustoimintojen toteutus)**

API-funktio **shmctl()** voi palauttaa uuden virheen EOVERFLOW, kun IPC\_STAT-komento toteutetaan. Näin käy, kun järjestelmä ei pysty ilmaisemaan yhteisen muistisegmentin kokoa oikein **shmid\_ds**-rakenteen **shm\_segsz**-kentässä. Erityisesti yli 4 294 967 295 tavun (4 Gt − 1) kokojen todenmukainen ilmaisu ei onnistu. Jotta saat tällaisissa tapauksissa oikean koon, käytä uutta API-funktiota **shmctl64()**.

### **API-funktio QCDRCMDI (komennon tietojen nouto) ei palauta ohjekirjahyllyä**

API-funktio QCDRCMDI (komennon tietojen nouto) ei enää palauta ohjekirjahyllyn tietoja. Siirtymä ohjekirjahyllyn tietoihin ja kirjahyllyn tietojen pituus palautusmuodoissa CMDI0100 ja CMDI0200 on aina nolla.

### **Muutokset laitteistoresurssien API-funktioiden ja komentojen sarjanumeroiden muotoihin**

#### **API-muutokset:**

Pitkien sarjanumeroiden vuoksi seuraavien API-funktioiden tietorakenteen loppuun on lisätty Laajennettu sarjanumero -kenttä:

- QGYRHRI, QgyRtvHdwRscInfo (laitteistoresurssitietojen nouto)
- QRZRRSI (resurssitietojen nouto)
- v QRZSCHE (laitteistoresurssimerkintöjen haku).

<span id="page-24-0"></span>Kun jokin näistä API-funktioista ajetaan uutta muotoa tukevassa laitteistossa, järjestelmä asettaa vanhan sarjanumerokentän arvoksi 11S-muotoisen sarjanumeron poimitun version. Laajennettu sarjanumero -kenttä sisältää aina joko vanhan 10-merkkisen sarjanumeron tai 11S-muotoisen sarjanumeron, jonka oikealle puolelle on lisätty tyhjiä merkkejä. Näiden API-funktioiden käyttäjien kannattaa käyttää uutta Laajennettu sarjanumero -kenttää nykyisessä API-funktiossa tai \*OUTFILE-liittymissä.

#### **Komentomuutokset:**

Seuraavat näyttö- ja tulostuskomennot käyttävät nyt pitkää sarjanumeromuotoa:

- v DSPHDWRSC (laitteistoresurssien näyttö) -komento (näyttö sekä \*PRINT- ja \*OUTFILE-tulosteet)
- v WRKHDWRSC (laitteistoresurssien käsittely) -komento
- v WRKHDPRD (laitteiston käsittely) -komento.

Näiden komentojen sarjanumerokenttä sisältää 11S-muotoisen sarjanumeron, kun komennot ajetaan uutta muotoa tukevassa laitteessa. Laitteissa, jotka eivät tue uutta muotoa, käytetään vanhaa 10 merkin sarjanumeromuotoa.

#### **Varmistuskopioinnin ja elvytyksen muutokset**

#### **SAV- tai RST-komennon objektien ohitus**

Jos edellisessä laitoksessa määritettiin objektien ohitus SAV- tai RST-komennon OBJ-parametrilla, järjestelmä *ei* ohittanut käytöstä poistettujen käyttäjän määrittämien tiedostojärjestelmien objekteja.

Samoin, jos aikaisemmin määritettiin objektien ohitus SAV- tai RST-komennon PATTERN-parametrilla, järjestelmä ei ohittanut käytöstä poistettujen käyttäjän määrittämien tiedostojärjestelmien PATTERN-hakuperustetta vastaavia objekteja.

Laitoksessa V6R1 nämä objektit ohitetaan tallennus- ja palautustoiminnoissa.

#### **Kirjausalueiden tallennus ja palautus edelliseen laitokseen**

Jotta voit tallentaa ja palauttaa verkon kirjausalueita laitosta V6R1 käyttävästä järjestelmästä vanhempaa laitosta käyttäviin järjestelmiin, vanhempaa laitosta käyttävässä järjestelmässä on otettava käyttöön seuraavat PTF-korjaukset:

- SI27618 (V5R3)
- SI27617 (V5R4).

Nämä PTF-korjaukset on otettava käyttöön myös, jos aiot käyttää etäkirjausta V6R1-järjestelmän ja vanhempaa laitosta käyttävän järjestelmän välillä.

#### **Tallennus- ja palautusrajojen muutokset**

Et voi tallentaa aikaisempaan laitokseen tiedostoja, joiden MAXRCDS-parametrin arvo on \*NOMAX, jos tallennustiedoston tietueiden määrä on suurempi kuin 2 146 762 800.

API-funktio QSRLSAVF voi palauttaa SAVF0100-muotoisessa tietuekentässä arvon, joka on suurempi kuin 2 146 762 800. Tämä kenttä on muutettu INT-kentästä UNSIGNED-kentäksi, jotta suuremmat arvot mahtuisivat siihen. Jos käytät tätä API-funktiota, käännä se uudelleen käyttämään UNSIGNED-kenttää.

#### **Muutokset näennäisnauhoihin**

Jos ajat komennon SAVSYS (järjestelmän tallennus) käyttämällä näennäisnauhataltiota, joka on liian pieni järjestelmän asennukseen, järjestelmä palauttaa kysymyssanoman CPA370B. Jos käytät valvomatonta varmistuskopiointia, lisää vastausluettelon merkintä (ADDRPYLE-komento), joka vastaa sanomaan automaattisesti.

#### <span id="page-25-0"></span>**Muutokset kaksisuuntaisiin tietoihin**

Järjestelmän kaksisuuntaisia asettelupalveluita on tehostettu. Tämä päivitys saattaa aiheuttaa erilaisen muuntotuloksen käsiteltäessä kaksisuuntaisia tietoja.

### **C- ja C++-muutokset**

#### **Muutokset C-kielen ajonaikaiseen käsittelyyn**

Seuraavat muutokset C-kielen ajonaikaiseen käsittelyyn sopivat parhaiten ANSI- ja POSIX-määrityksiin.

**printf()**-rutiinien tuloste, kun tuloksena on liukulukuarvo INFINITY tai ei-numero (NaN), on muuttunut. Aikaisemmissa laitoksissa nämä erikoisarvot kuvattiin arvoilla HUGE\_VAL ja \*NaN. Laitoksessa V6R1 nämä erikoisarvot kuvataan ANSI- ja POSIX-määritysten mukaisilla arvoilla INFINITY ja NAN.

Rutiinien **strfmon()** ja **wcsfmon()** arvot tilanteessa, jossa tuloksena on liukulukuarvo INFINITY, ovat muuttuneet. Aikaisemmissa laitoksissa tämän erikoisarvon kuvaamiseen käytettiin arvoa HUGE\_VAL. Laitoksessa V6R1 käytetään arvoa INFINITY.

**printf()**-rutiinien tuloste, kun tuloksena on negatiivinen nolla (liukulukuarvo nolla, jolla on etumerkkiä kuvaava merkkijono), on muuttunut. Aikaisemmissa laitoksissa järjestelmä ohitti arvon nolla etumerkin ja muodosti tulosteen 0. Laitoksessa V6R1 tuloste on ANSI- ja POSIX-määritysten mukaisesti -0.

**printf()**- ja **scanf()**-rutiinit eivät enää hyväksy koon muotoilukoodeja F ja N. Järjestelmä ohittaa nämä koodit. Aikaisemmissa laitoksissa merkit F ja N olivat sallittuja koon muotoilukoodeja, jotka järjestelmä ohitti. Laitoksessa V6R1 nämä muotoilukoodit eivät enää ole sallittuja.

**printf()**- ja **scanf()**-rutiinit eivät enää hyväksy muun kuin kokonaisluvun muuntotunnusten koon muotoilukoodia ll. Järjestelmä ohittaa tämän koodin. Aikaisemmissa laitoksissa järjestelmä hyväksyi muotoilukoodin ll muiden kuin kokonaislukujen muuntotunnuksissa ja ohitti sen. Laitoksessa V6R1 koon muotoilukoodi ll on sallittu vain muuntotunnuksissa d, i, o, u, x, X ja n.

Määritystiedostoon <math.h> on lisätty uusia lajin määrityksiä ja makroja. Tiedostoon on lisätty ANSI- ja POSIX-määrityksiä vastaavat lajin määritykset **float\_t** ja **double\_t** sekä makromääritykset INFINITY, NAN ja HUGE\_VALL. Näiden objektien määritykset sisältävästä sovelluskoodista on ehkä poistettava paikalliset määritykset, jotta se voi käyttää määritystiedoston <math.h> vakiomäärityksiä.

Määritystiedostoon <limits.h> on lisätty uusia makroja. Tiedostoon on lisätty ANSI- ja POSIX-määrityksiä vastaavat makromääritykset LLONG\_MIN, LLONG\_MAX ja ULLONG\_MAX. Näiden objektien määritykset sisältävästä sovelluskoodista on ehkä poistettava paikalliset määritykset, jotta se voi käyttää määritystiedoston <limits.h> vakiomäärityksiä.

#### **Uudet 64-bittiset aikalajin määritykset ja rutiinit**

Määritystiedostoihin <time.h> ja <sys/types.h> on lisätty uusia 64-bittisiä lajin määrityksiä. Lisättyjen lajin määritysten **time64\_t** ja lisättyjen rutiinien **ctime64()**, **ctime64\_r()**, **difftime64()**, **gmtime64()**, **gmtime64\_r()**, **localtime64()**, **localtime64\_r()**, **mktime64()** sekä **time64()** ansiosta C-kielen ajonaikaiset toiminnot tukevat myös vuotta 2038 myöhempiä päivämääriä. Näiden objektien määritykset sisältävästä sovelluskoodista on ehkä poistettava paikalliset määritykset, jotta se voi käyttää näiden määritystiedostojen vakiomäärityksiä.

#### **Staattisiin C++-objekteihin vaikuttavat muutokset**

Sovellukset, jotka sisältävät staattisia C++-objekteja tai on sidottu staattisia C++-objekteja sisältäviin palveluohjelmiin, saattavat toimia aikaisemmasta poikkeavalla tavalla laitoksessa V6R1, jos staattisen C++-objektin muodostustoiminto kutsuu C-kielen ajonaikaisen **exit()**-funktion tai epäonnistuu

<span id="page-26-0"></span>poikkeavalla tavalla. Mahdollisia poikkeavan häiriön lähteitä ovat muun muassa C-kielen ajonaikaisen **abort()**-funktion kutsu, käsittelemätön poikkeussanoma, valvomaton signaali tai lähetetty C++-objekti, jolla ei ole vastaavaa sieppauslausetta.

Toiminta seuraavissa tilanteissa on muuttunut:

v Aktivointiryhmä, jossa muodostustoiminto ajetaan, vastaa sovelluksen **main()**-funktion aktivointiryhmää ja muodostustoiminto kutsuu C-kielen ajonaikaisen **exit()**-funktion. Aikaisemmissa laitoksissa sovellus loppui itsekseen yhtään sovelluksen **main()**-funktion osaa ajamatta ja lisäämättä sanomia työlokiin. Laitoksessa V6R1 ja myöhemmissä laitoksissa sovellus vastaanottaa sanoman MCH3203 f/AiEagerActivator sekä siihen liittyvän vlog-merkinnän.

IBM suosittelee, että et kutsu C-kielen ajonaikaista **exit()**-funktiota staattisen C++-objektin muodostustoiminnosta.

v Aktivointiryhmä, jossa muodostustoiminto ajetaan, ei vastaa sovelluksen **main()**-funktion aktivointiryhmää ja muodostustoiminto epäonnistuu epänormaalilla tavalla. Aikaisemmissa laitoksissa järjestelmä yritti ajaa kaikki muodostustoiminnot ja tuhosi epänormaalilla tavalla epäonnistuneisiin muodostustoimintoihin liittyvän aktivointiryhmän sekä sovelluksen **main()**-funktioon liittyvän aktivointiryhmän. Kun jokin muodostustoiminto epäonnistuu epänormaalilla tavalla laitoksessa V6R1 ja uudemmissa laitoksissa, muut muodostustoiminnot eivät ala ja kaikki sovelluksen **main()**-funktion kutsun tuloksena luodut aktivointiryhmät tuhoutuvat. Laitoksessa V6R1 ja uudemmissa laitoksissa sovelluksen **main()**-funktion aktivointiryhmä ei tuhoudu, jos työhön on jo luotu aktivointiryhmä.

### **Ryvästysmuutokset**

### **Rypään version asennuksen edellytykset**

Lisätietoja rypään versioiden asennusvaatimuksista on kohdassa ["Varmista](#page-15-0) ennen laitoksen V6R1 asennusta, että rypään versio on [nykyinen"](#page-15-0) sivulla 4.

#### **API-funktio QcstChangeClusterResourceGroup (ryväsresurssiryhmän muutto)**

Vanhalle API-funktiolle QcstChangeClusterResourceGroup (ryväsresurssiryhmän muutto) on asetettu uusi rajoitus. Rypään hallintaverkkoalueen ryväsresurssiryhmää ei voi muuttaa tällä API-funktiolla. Yritys muuttaa rypään hallintaverkkoalueen ryväsresurssiryhmää palauttaa CPFBBC0-sanoman. Käytä rypään hallintaverkkoalueen muuttoon API-funktiota QcstChangeClusterAdminDomain.

#### **Muutokset ryväskomentoon**

i5/OS-käyttöjärjestelmän komento CHGCLUCFG (ryväskokoonpanon muutto) on poistettu. Korvaava 5761-HAS -järjestelmän komento on CHGCLU (rypään muutto), joka sisältää joitakin lisätoimintoja.

Seuraavat ryväskomennot on siirretty komennosta QSYS uuteen IBM System i High Availability Solutions Manager (5761-HAS) -tuotteeseen. Näiden komentojen V5R4-lähdetaso on QUSRTOOL-kirjastossa.

#### **Ryväskomennot:**

- v ADDCLUNODE (ryvässolmumerkinnän lisäys)
- v CHGCLU (rypään muutto) (uudelleen nimetty CHGCLUCFG)
- v CHGCLUNODE (ryvässolmumerkinnän muutto)
- CHGCLUVER (ryväsversio muutto)
- CRTCLU (rypään luonti)
- DLTCLU (rypään poisto)
- DSPCLUINF (rypään tietojen näyttö)
- ENDCLUNOD (ryvässolmun lopetus)
- v RMVCLUNODE (ryvässolmumerkinnän poisto)
- STRCLUNOD (ryvässolmun aloitus)
- WRKCLU (rypään käsittely).

#### <span id="page-27-0"></span>**Ryväsresurssiryhmään liittyvät komennot:**

- v ADDCRGNODE (ryväsresurssiryhmän solmumerkinnän lisäys)
- CHGCRG (ryväsresurssiryhmän muutto)
- v CHGCRGPRI (ryväsresurssiryhmän ensiösolmun muutto)
- CRTCRG (ryväsresurssiryhmän luonti)
- DLTCRGCLU (ryväsresurssiryhmän poisto rypäästä)
- DSPCRGINF (ryväsresurssiryhmän tietojen näyttö)
- v ENDCRG (ryväsresurssiryhmän lopetus)
- v RNVCRGNODE (ryväsresurssiryhmän solmumerkinnän poisto)
- v STRCRG (ryväsresurssiryhmän aloitus).

#### **Laitteen verkkoalueeseen liittyvät komennot:**

- ADDDEVDMNE (laitteen verkkoaluemerkinnän lisäys)
- v RMVDEVDMNE (laitteen verkkoaluemerkinnän poisto).

#### **Ryväsresurssiryhmän laitemerkintään liittyvät komennot:**

- v ADDCRGDEVE (rypään resurssiryhmän laitemerkinnän lisäys)
- v CHGCRGDEVE (ryväsresurssiryhmän laitemerkinnän muutto)
- v RMVCRGDEVE (ryväsresurssiryhmän laitemerkinnän poisto).

#### **Rypään hallintaverkkoalueeseen liittyvät komennot:**

- CRTCAD (rypään hallintaverkkoalueen luonti) (uudelleennimetty CRTADMDMN)
- v DLTCAD (rypään hallintaverkkoalueen poisto) (uudelleennimetty DLTADMDMN).

#### **Muutokset graafiseen rypäiden käyttöliittymään**

Laitoksessa V6R1 kaikki graafiseen rypäiden käyttöliittymään lisätyt uudet toiminnot toteutetaan IBM Systems Director Navigator for i5/OS -liittymässä ajettavan lisensoidun 5761-HAS-ohjelman, ryväsresurssipalvelujen graafisen käyttöliittymän, avulla. Käyttöliittymän V5R4-rypäät ovat edelleen käytettävissä System i Navigator -liittymässä, mutta "sellaisinaan" V5R4-tasolla.

#### **Ryvästystyöt**

Ennen laitosta V6R1 ryvästystyöt (QCSTLCTL, QCSTCRGM ja *crg-nimi*) olivat QSYSWRKalijärjestelmässä. Laitoksessa V6R1 ryvästystyöt ovat järjestelmän töitä. Kun käytät komentoa WRKACTJOB (aktiivisten töiden käsittely), etsi järjestelmän töiden luettelo QSYSWRK-alijärjestelmän töiden luettelon asemesta.

#### **Muutokset laitteen ryväsresurssiryhmään**

#### **Muutokset vuoronvaihtoon:**

Pieni muutos laitteen ryväsresurssiryhmän vuoronvaihtotoimintoon helpottaa käyttäjän toimia tilanteessa, jossa kokoonpano-objektin VARY ON -toiminnon aikana ilmenee häiriö. Jos kaikki VARY ON -toiminnot onnistuvat, vuoronvaihto toimii aikaisempaan tapaan. Useimmat käyttäjät hyötyvät muutoksesta, eikä lisätoimille ole tarvetta. Voit halutessasi säilyttää vanhan toimintatavan ohjelmointimuutoksen avulla.

Jos uuden ensiösolmun VARY ON -toiminto epäonnistuu vuoronvaihdossa, vanhan toiminnon mukaan järjestelmä palaa alkuperäiseen ensiösolmuun. Uuden toiminnon mukaan näin ei tapahdu. Sen sijaan järjestelmän välittää Siirtymisohjelmaan uuden siirtymisohjelman koodiriippuvaisen arvon VaryFailed, joka ilmaisee, että jokin VARY ON -toiminto on epäonnistunut. Lisäksi järjestelmä lopettaa laitteen ryväsresurssiryhmän.

Vanhan toimintatavan säilyttäminen edellyttää, että siirtymisohjelma palauttaa häiriön, jos sen toimintokoodiriippuvaisten tietojen arvo on VaryFailed. Tämä aiheuttaa siirtymisen takaisin vanhaan ensiösolmuun.

#### <span id="page-28-0"></span>**Muiden laitetyyppien tuki:**

Laitoksesta V6R1 lähtien laitteen ryväsresurssiryhmä tukee myös muita laitteita kuin itsenäisen levymuistivarannon laitteita. Muun muassa seuraavat laitteet ovat tuettuja:

- nauhalaitteet
- optiset laitteet
- tietoliikennesovittimet
- IXS-palvelimet.

Laitoksessa V5R4 ja vanhemmissa laitoksissa laitteen ryväsresurssiryhmä tukee vain itsenäisiä levymuistivarantolaitteita.

#### **Muutokset i5/OS-komentoihin**

#### **Komento CHGNWSD (verkkopalvelimen kuvauksen muutto)**

Komentoon CHGNWSD (verkkopalvelimen kuvauksen muutto) on tehty parametrimuutoksia, jotka saattavat edellyttää aiemmin luotujen näitä parametreja käyttävien ohjauskielisten ohjelmien uudelleenkäännön.

- v SHUTDPORT (TCP-portin lopetus) on käytöstä pois jäänyt parametri, jota ei koskaan käytetty. Se on poistettu komennosta.
- v Erikoisarvo \*MLTPTHGRP on poistettu parametrista RMVMEDPTH (siirrettävän välineen polku).

#### **Komennot CPYFRMIMPF (tuontitiedostosta kopiointi) ja CPYTOIMPF (tuontitiedostoon kopiointi)**

Komento CPYTOIMPF käyttää nyt uutta parametria STMFAUT (tietovirtatiedoston valtuudet). Tämä parametri tehostaa valtuusasetuksia, joita tämä komento käyttää, kun sitä käytetään tietokantatiedostojen vientiin uuteen tietovirtatiedostoon. Järjestelmä ohittaa parametrin, jos objekti on jo luotu, sillä komento ei muuta aiemmin luotujen objektien valtuuksia, vaikka parametriarvo MBROPT(\*REPLACE) olisi määritetty. Tämä parametriarvo korvaa vain tiedot, ei objektia.

Parametri tukee neljää valintaa:

**\*DFT** Tietovirtatiedoston omistaja saa \*RWX-käsittelyvaltuudet tietovirtatiedostoon. Ensiöryhmällä ja \*PUBLIC-ryhmällä on \*NONE-käsittelyvaltuudet tietovirtatiedostoon. Objektivaltuudet perustuvat sen hakemiston objektivaltuuksiin, jossa tietovirtatiedosto luodaan.

#### **\*INDIR**

Tulostusvirtatiedoston valtuusasetukset perustuvat sen hakemiston valtuuksiin, jossa tietovirtatiedosto luodaan. Järjestelmä määrittää tietovirtatiedostolle samat yleisvaltuudet, yksityisvaltuudet ja ensiöryhmän valtuudet sekä saman ensiöryhmän, valtuusluettelon ja kirjausarvon kuin sille hakemistolle, jossa tiedosto luodaan. Jos kohdetiedostojärjestelmä ei tue \*INDIR-erikoisarvoa, komento epäonnistuu.

**\*FILE** Tulostusvirtatiedoston valtuusasetukset perustuvat parametrissa FROMFILE (lähdetiedosto) määritetyn objektin valtuuksiin. Järjestelmä määrittää tietovirtatiedostolle samat yleisvaltuudet, yksityisvaltuudet ja ensiöryhmän valtuudet sekä saman ensiöryhmän, valtuusluettelon ja kirjausarvon kuin kopioitavalle tiedostolle on määritetty. Jos kohdetiedostojärjestelmä ei tue jotakin näistä arvoista, järjestelmä ohittaa muut kuin tuetut arvot.

Jos lähdetiedosto-objekti on monen järjestelmän tiedosto, järjestelmä käyttää oletusarvoa \*DFT arvon \*FILE asemesta.

#### **\*INDIRFILE**

Tämän arvon tuloksena saadaan samat valtuustiedot kuin kopioimalla ja liittämällä tietovirtatiedosto graafisen System i Navigator -käyttöliittymän avulla. Tietovirtatiedoston valtuustiedot perustuvat alun perin hakemistoon, jossa tietovirtatiedosto luodaan. Parametrissa <span id="page-29-0"></span>FROMFILE (lähdetiedosto) määritetyn objektin valtuuksiin perustuvat valtuustiedot kopioituvat objektiin. Tällöin jotkin hakemistosta saaduista alkuperäisistä valtuustiedoista saattavat korvautua uusilla.

Jos lähdetiedosto-objekti on monen järjestelmän tiedosto, järjestelmä käyttää oletusarvoa \*INDIR arvon \*INDIRFILE asemesta.

CPYFRMIMPF-komennossa on tehostettu PC-ASCII-sekamuotoisten CCSID (Coded Character Set Identifier) -tunnustietojen tuki. Kun komento ennen yritti käsitellä PC-ASCII-sekamuotoiseen CCSID -tunnisteeseen koodattuja tietoja sisältäviä tietovirtatiedostoja tai fyysisiä tiedostoja, se ei pystynyt erottamaan toisistaan tietovirtatiedoston SBCS- ja DBCS-muotoisia tietoja. Tämä ongelma on ratkaistu PC-ASCII-sekamuotoisella CCSID -koodilla, joka tutkii tietovirtaa ja erottaa DBCS- ja SBCS-tiedot toisistaan.

Kun aikaisemmissa laitoksissa käytettiin CPYFRMIMPF-komentoa, järjestelmä lähetti sanoman CPF2973 (Kirjastossa &2 oleva kopioitava tiedosto &1 on katkaistu &6 merkin pituiseksi), kun kohdetiedoston tietue ei ollut riittävän pitkä kopioitavan tiedoston tiedoille. Jos kopioitava tiedosto oli tietovirtatiedosto, tämä sanoma ei ilmaissut kohdetiedoston tai kirjaston nimeä, vaan niiden paikalla oli tyhjää. Laitoksessa V6R1 järjestelmä palauttaa sanoman CPIA083 (Tietovirtatiedosto on kopioitu objektiin ja tiedoston tietueita on katkaistu), kun tiedosto on katkaistu ja kopioitava tiedosto on tietovirtatiedosto.

CPYFRMIMPF-komento tuo nyt näyttöön sanoman CPF2845 ja syykoodin 13, kun aikaisemmissa laitoksissa odotettu sanoma oli CPF2845 ja syykoodi 98. Lisäksi CPYFRMIMPF-komento tuo näyttöön sanoman CPF2846 ja syykoodin 1, kun aikaisemmissa laitoksissa odotettu sanoma oli CPF2845 ja syykoodi 99.

#### **Komennot CPYTOSTMF (tietovirtatiedostoon kopiointi) ja CPYFRMSTMF (tietovirtatiedostosta kopiointi)**

Komentojen CPYTOSTMF (tietovirtatiedostoon kopiointi) ja CPYFRMSTMF (tietovirtatiedostosta kopiointi) valtuusvaatimuksia on muutettu. Molemmat komennot edellyttävät nyt muuntotaulukon lukuvaltuuksia (\*R), jos muuntotaulukko on määritetty. CPYFRMSTMF-komento edellyttää nyt kohdetietokantatiedoston kirjoitusvaltuuksia (\*W) ja kirjaston lisäysvaltuuksia \*ADD, jos määritettyä jäsentä ei ole luotu. Komento on nyt aikaista yhdenmukaisempi komennon CPY (objektin kopiointi) valtuusvaatimusten kanssa. Käyttäjät, joilla on laitosta V6R1 aikaisempien laitosten ohjeissa kuvatut vähimmäisvaltuudet tietokantatiedostoihin tai muuntotaulukoihin, kohtaavat komentohäiriöitä. Heille on määritettävä lisävaltuudet näihin objekteihin. Sinun on ehkä muutettava objektit luoneita sovelluksia tai määritettävä niiden valtuudet.

Lisäksi CPYTOSTMF-saattaa nyt epäonnistua, jos määritetty tietokantatiedoston jäsen on toisen prosessin käytössä. Aikaisemmissa laitoksissa toinen prosessi pystyi päivittämään tiedoston tietoja samaan aikaan kuin CPYTOSTMF-komento kopioi niitä. Tämä toiminta on myös ristiriidassa CPY-komennon kanssa ja voi tuottaa virheellisiä tietoja sisältävän tulostusvirtatiedoston. Laitoksessa V6R1 komento epäonnistuu, kun lähdejäsen on lukittu \*EXCLRD- tai \*SHRUPD-lukituksella. Näitä lukituksia ei voi varata, kun komento käyttää tietoja.

Näitä komentoja on myös tehostettu siten, että ne hyväksyvät tietovirtatiedoston CCSID-tunnisteen koodisivun asemesta. Tämä mahdollistaa komentojen tehokkaan käytön tilanteissa, jotka edellyttävät erilaisten koodausskeemojen välistä tietojen muuntoa. Komentomuutokset voivat kuitenkin aiheuttaa luotujen tietovirtatiedostojen määrityksen eri CCSID-tunnisteille kuin aikaisemmissa laitoksissa. Tämä saatata vaikuttaa myöhempiin toimintoihin, joissa tietovirtatiedostolla on oltava tietty CCSID-tunniste. Näiden muutosten vuoksi sinun tulisi käyttää komentojen uutta parametria STMFCCSID (tietovirtatiedoston CCSID-tunnus) parametrin STMFCODPAG (tietovirtatiedoston koodisivu) asemesta. Parametri STMFCODPAG saatetaan poistaa tulevasta laitoksesta.

### <span id="page-30-0"></span>**CPYF ja CPYSRCF eivät päivitä viimeisimmän lähdepäivityksen päivämäärää ja aikaa**

Aikaisemmissa laitoksissa (V5R3M0 SI25796 ja V5R4M0 SI25844) komennot CPYF (tiedoston kopiointi) tai CPYSRCF (lähdetiedoston kopiointi) asettivat kohteen lähdejäsenen **Viimeisimmän lähdepäivityksen pvm ja aika** -kentän arvoksi komennon ajopäivämäärän ja -kellonajan.

Laitoksesta V6R1 lähtien kohteen lähdejäsenen **Viimeisimmän lähdepäivityksen pvm ja aika** -kentän arvoksi tulee kopioidun lähdejäsenen arvo, ellei käytetä parametria MBROPT(\*ADD). Jos haluat kohteen lähdejäsenen **Viimeisimmän lähdepäivityksen pvm ja aika** -kentän arvona olevan kopiointikomennon ajopäivämäärän ja -kellonajan, sinun on käytettävä CPYSRCF-komentoa ja määritettävä parametri SRCCHGDATE(\*NEW).

### **Komennon CRTNWSD (verkkopalvelimen kuvauksen luonti) muutokset**

Komentoon CRTNWSD (verkkopalvelimen kuvauksen luonti) on tehty parametrimuutoksia, jotka saattavat edellyttää aiemmin luotujen näitä parametreja käyttävien ohjauskielisten ohjelmien uudelleenkäännön.

- v SHUTDPORT (TCP-portin lopetus) on käytöstä pois jäänyt parametri, jota ei koskaan käytetty. Se on poistettu komennosta.
- v Erikoisarvo \*MLTPTHGRP on poistettu parametrista RMVMEDPTH (siirrettävän välineen polku).

#### **Komennon CRTNWSCFG (verkkopalvelimen kokoonpanon luonti) parametrin oletusarvo on muuttunut**

Komennon CRTNWSCFG (verkkopalvelimen kokoonpanon luonti) parametrin ENBUNICAST (yksittäisjakelun käyttöönotto) oletusarvoksi on muutettu \*YES. Uusi oletusarvo vastaa suositeltavaa tapaa löytää etäpalvelimen valvontasuoritin ja olla yhteydessä siihen. IBM Director -ohjelmisto havaitsee useimmissa ympäristöissä etäpalvelimen paremmin, jos tämä menetelmä on käytössä.

#### **Käyttäjän määrittämän tiedostojärjestelmän poisto -komento**

Komento DLTUDFS (käyttäjän määrittämän tiedostojärjestelmän poisto) ei enää palauta sanomaa CPCA089 (Linkki on poistettu) poistaessaan objektin linkin.

#### **Muutokset komentoon DSPPGMREF (ohjelmaviitteiden näyttö)**

Järjestelmä palauttaa nyt tiedostotason tiedot kyselymääritysobjekteista (\*QRYDFN), kun käytetään komentoa DSPPGMREF (ohjelmaviitteiden näyttö). Järjestelmä lisää nyt käyttöyhteyksien objektitietojen säilö (OIR) -tiedot laitoksessa V6R1 luotuihin \*QRYDFN-objekteihin. Käyttöyhteyksien objektitietojen säilöt sisältävät tietoja \*QRYDFN-objekteissa käytetyistä tiedostoista.

Komennon DSPPGMREF käyttö vaikuttaa tehoon, sillä järjestelmä palauttaa myös \*QRYDFNobjektiviitteet, kun PGM- ja OBJTYPE-avainsanojen arvoksi on määritetty \*ALL.

Aikaisemmassa laitoksessa luotu kyselymääritys toimii samalla tavalla, kun se palautetaan laitokseen V6R1. Jos kuitenkin palautat laitoksen V5R4 kyselymäärityksen (\*QRYDFN) laitokseen V6R1, et saa käyttöyhteyksien OIR-tietoja, ellet nimenomaisesti muunna kyselymääritystä laitoksessa V6R1. Järjestelmä ei muunna kyselymääritystä automaattisesti, kun tehdään tasonnosto laitokseen V6R1. Kyselymäärityksen muunto edellyttää erityisen PTF-korjauksen käyttöönottoa. PTF-korjauksen numero on Fix Central -korjauskeskuksen Database-luokassa osoitteessa

http://www.ibm.com/eserver/support/fixes/

Laitoksessa V6R1 luodut ja tallennetut objektit voidaan palauttaa aikaisempiin laitoksiin, joissa niiden pitäisi toimia samalla tavalla.

# <span id="page-31-0"></span>**Valinta \*DOC on poistettu komennosta VFYSRVCFG**

Universal Connection Manager -huoltoyhteys ei enää tue Information Center -sivuston päivitystä. Siksi komennon VFYSRVCFG (huoltokokoonpanon tarkistus) parametrin SERVICE valinta \*DOC on poistettu. Ohjauskielisiä ohjelmia, jotka sisältävät parametria SERVICE(\*DOC) käyttävän VFYSRVCFG-komennon, on muutettava.

#### **Laitteistoresurssikomentojen Laajennettu sarjanumero -kenttä**

Komentoihin DSPHDWRSC, WRKHDWRSC ja WRKHDWPRD on lisätty Laajennettu sarjanumero -kenttä. Lisätietoja on kohdassa "Muutokset [laitteistoresurssien](#page-23-0) API-funktioiden ja komentojen [sarjanumeroiden](#page-23-0) muotoihin" sivulla 12.

### **Vaihtoehtoisten kielten kirjastot eivät enää sisällä IBM-komentoja**

Aikaisemmissa laitoksissa CL-komento-objektit (\*CMD-objektit) sisältyivät käyttöjärjestelmän ja muiden IBM:n lisensoitujen ohjelmien tuotteen lataustietoihin. \*CMD-objektit asentuivat jokaiseen asennettuun vaihtoehtoisen kielen kirjastoon yhdessä muiden kielilajin objektien, kuten sanomatiedostojen, kanssa. Näiden kirjastojen nimet ovat muotoa QSYS29*nn*, jossa *nn* on kaksinumeroinen kielitunniste. Laitoksesta V6R1 lähtien \*CMD-objektit sisältyvät käyttöjärjestelmän ja uusien tai verestettyjen IBM:n lisensoitujen ohjelmien koodin lataustietoihin. \*CMD-objektit asentuvat ohjelmakirjastoon yhdessä muiden koodilajin objektien, kuten ohjelmien, kanssa. Tämä tarkoittaa, etteivät vaihtoehtoisten kielten kirjastot (QSYS29*nn*) enää sisällä IBM:n komentoja. Jos käytät CL-ohjelmia, jotka viittaavat suoraan vaihtoehtoisen kielen kirjastossa oleviin komentoihin määrittämällä komennon nimen kirjaston mukaan muodossa 'QSYS29nn/', nämä CL-komennot epäonnistuvat, koska niitä ei löydy.

#### **Valtuusluettelon objektien näyttö -komennon tulostustiedoston uudet tietueet**

Jos laitoksessa V6R1 tai uudemmassa laitoksessa komentoon DSPAUTLOBJ (valtuusluettelon objektien näyttö) määritetään parametri OUTPUT(\*OUTFILE), tuloksena oleva tulostustiedosto sisältää määritetyn valtuusluettelon avulla suojattujen hakemistojen objekteja ja niiden tietueita. Jos käytät ohjelmia, jotka käsittelevät DSPAUTLOBJ-komennon tulostustiedostoja, sinun on muutettava koodia siten, että se voi käsitellä uudenlajisia tietueita. Hakemiston tietueiden ja objektien nykyisen kentästön kentissä AONAME (objektin nimi) ja AOLIB (objektikirjasto) on tyhjämerkit. Hakemisto-objektien uudet kentät ovat mallin tulostustiedoston QADALO kentästön QSYDALO lopussa kirjastossa QSYS.

#### **Komennon PRTPEXRPT (Performance Explorer -ohjelman tulostus) määräpaikkaisen parametrin raja-arvo**

Komennon PRTPEXRPT (PEX-raportin tulostus) sallimien määräpaikkaisten parametrien enimmäismäärä on kolme, ei enää \*NOMAX (määräpaikkaisten parametrien enimmäismäärää ei rajoiteta).

### **Komento STRDBMON (tietokannan valvontaohjelman aloitus)**

Komentoa STRDBMON (tietokannan valvontaohjelman aloitus) on tehostettu lisäämällä parametri FTRQRYGOVR (kyselynhallintaohjelman suodatus). FTRQRYGOVR-parametri korvaa aiemmin käytetyn STRDBMON COMMENT -parametrin kyselynhallintaohjelman suodatuksen arvona. Voit käyttää COMMENT-parametria arvon FTRQRYGOVR(\*COND) tai FTRQRYGOVR(\*ALL) määritykseen vain, jos et määritä FTRQRYGOVR-parametria tai määrität sen arvoksi \*NONE.

## **Komento STROBJCVN (objektin muunnon aloitus)**

Parametri PTY (prioriteetti) on poistettu komennosta STROBJCVN (objektin muunnon aloitus).

#### **Tekstikuvauksen ajonaikainen nouto**

Kun luot tavallisen komennon käyttämällä komentoa CRTCMD (komennon luonti) tai välityskomennon käyttämällä komentoa CRTPRXCMD (välityskomennon luonti) ja määrität parametrin \*CMDPMT,

<span id="page-32-0"></span>\*CMD-objektiin tallentuva oletustekstikuvaus on \*CMDPMT. Kun komennon tekstikuvaus myöhemmin noudetaan tai näytetään, teksti on sama kuin komennon otsikossa komentokehotteessa näkyvä teksti. Aikaisemmissa laitoksissa komennon \*CMDPMT tekstikuvaus on komennon otsikon kehotetekstin staattinen kopio. Jos muutat nykyisen komennon tekstikuvausta käyttämällä komentoa CHGOBJD (objektin kuvauksen muutto), CHGCMD (komennon muutto) tai CHGPRXCMD (välityskomennon muutto) ja asettamalla parametrin TEXT(\*CMDPMT), järjestelmä noutaa komennon tekstikuvauksen ajonaikaisesti.

#### **Komentojen CHGPGM ja CHGSRVPGM parametrien muutto tukemaan teratiloja**

Kaikki moduulit ILE (Integrate Language Environment) -ohjelmat, palveluohjelmat ja OPM (Original program model) -ohjelmat mukaan lukien tukevat teratiloja automaattisesti laitoksessa V6R1M0 ja uudemmissa laitoksissa. Kaikki laitoksessa V6R1 ajettavat ohjelmat pystyvät käsittelemään teratilaosoitteita. Kaikki tällaiset laitosta V6R1 vanhemmissa laitoksissa luodut objektit muunnetaan ennen niiden ajoa i5/OS-käyttöjärjestelmän laitoksessa V6R1 tai uudemmissa laitoksissa. Komentojen DSPMOD (moduulin näyttö), DSPPGM (ohjelman näyttö) ja DSPSRVPGM (palveluohjelman näyttö) tuottamat tietonäytöt ilmaisevat objektin tukevan teratiloja, ellei kyseessä ole laitosta V6R1 vanhemmassa laitoksessa luotu objekti, jota ei vielä ole muunnettu.

Ennen laitosta V6R1 muun kuin nykyisen arvon tai \*SAME-arvon määritys komennon CHGPGM (ohjelman muutto) tai CHGSRVPGM (palveluohjelman muutto) TERASPACE-parametrin arvoksi aiheutti ohjelman tai palveluohjelman uudelleenluonnin.

Järjestelmä ohittaa laitoksessa V6R1 tai uudemmassa laitoksessa luotujen objektien CHGPGM- ja CHGSRVPGM-komentojen TERASPACE-parametrin arvon eikä luo ohjelmaa tai palveluohjelmaa uudelleen. Jos ohjelman tai palveluohjelman TGTRLS (kohdelaitos) on tasoa V6R1M0 aiempi, ja arvoksi määritetään jokin muu kuin nykyinen TERASPACE-määritteen arvo, järjestelmä luo objektin uudelleen teratiloja tukevaksi objektiksi ja tallentaa määritetyn arvon objektin mallipohjatietoihin. Järjestelmä käyttää objektin mallipohjatietoja, jos objekti tallennetaan laitosta V6R1 aikaisempaan laitokseen.

### **\*VRT-valinta on poistettu komennosta CHGDEVOPT (optisen laitteen kuvauksen muutto)**

Komennon CHGDEVOPT (optisen laitteen kuvauksen muutto) parametrin RSRCNAME valinta \*VRT on poistettu. Ohjauskieliset ohjelmat, jotka sisältävät parametria RSRCNAME(\*VRT) käyttävän CHGDEVOPT-komennon, on muutettava ja luotava uudelleen lähteessä.

### **Komento WRKNWSSTS (verkkopalvelimen tilan käsittely) (muutos SVRTYPE-parametriin)**

Uusi erikoisarvo \*ALL on komennon WRKNWSSTS (verkkopalvelimen tilan käsittely) parametrin SVRTYPE (palvelimen laji) oletusarvo. Parametri SVRTYPE(\*ALL) näyttää kaikentyyppisten verkkopalvelinten tiedot.

#### **Valtuusmuodon muunto**

Nykyinen muoto rajoittaa valtuusluetteloon sijoitettavien objektien määrää. Uusi muoto edellyttää muuntoa, joka toteutuu, kun objektia ensimmäisen kerran käytetään. Valtuusluettelon vanha muoto ei enää ole tuettu.

Joustavasti saatavan hakemiston sisältävän uuden muodon tilavaatimus on noin kuusi kertaa objektin nykyisin käyttämän tilan kokoinen. Joustavasti saatava hakemisto on monimutkaisempi ja edellyttää enemmän tilaa kuin staattinen hakemisto.

#### <span id="page-33-0"></span>**Muutokset tietokantoihin**

## **Muutokset LEFT- ja RIGHT-skalaarifunktioihin**

LEFT- ja RIGHT-SQL-skalaarifunktiot ovat nyt merkkipohjaisia, eivät tavupohjaisia. Toinen argumentti ilmaisee nyt merkkien määrän tavujen määrän asemesta. Tämä muutos ei vaikuta LEFT- ja RIGHT-funktioihin, joiden ensimmäinen argumentti on SBCS-merkistön CCSID-tunnus (esimerkiksi 37 tai 500). Muutos vaikuttaa vain niiden LEFT- ja RIGHT-funktioiden tulokseen, joiden ensimmäinen argumentti on MBCS-yhdistelmämerkistön CCSID-, UTF-8- tai UTF-16-tunnus.

Seuraavassa SELECT LEFT -käskyssä FIRSTNAME on taulukon T1 VARCHAR(12)-sarake, joka on koodattu Unicode UTF-8 -muodossa. Yksi sen arvoista on kuusimerkkinen merkkijono Jürgen: SELECT LEFT(FIRSTNAME, 2) FROM T1

Laitosta V6R1 vanhemmissa laitoksissa edellä oleva käsky palauttaa arvon Jô (x'4AC3') (koska 2 tarkoittaa kahta tavua). Laitoksessa V6R1 sama palauttaa arvon Jü (x'4AC3BC') (koska 2 tarkoittaa kahta merkkiä).

### **Muutokset DB2-ohjelmiston DECFLOAT-lajiin**

Laitosta V6R1 aikaisemmissa laitoksissa luodut ohjelmat voivat luoda käyttäjän määrittämän lajin nimeltä DECFLOAT. Kun nämä ohjelmat ajetaan laitoksessa V6R1, tarkentamattomat viittaukset DECFLOAT-lajiin saattavat tuottaa QSYS2-kirjastoon uuden järjestelmätietojen lajin, jos QSYS2 esiintyy SQL-polussa ennen käyttäjän määrittämän lajin sisältämää kirjastoa. Vanhemmissa laitoksissa nämä viittaukset palauttivat käyttäjän määrittämän lajin.

#### **Muutokset avoimen tietopolun siirräntäpalautteeseen**

Avoimen tietopolun siirräntäpalautteen liitosoletusarvoaluetta on pienennetty 32:sta bitistä 24:ään bittiin. Tämä muutos mahdollistaa desimaalisten liukulukujen lisäpalautetunnisteet. Sovelluksia, joiden liitosoletusarvon tiedot määräytyvät bittien 25 - 32 mukaan, on muokattava, koska nämä tiedot eivät enää ole käytettävissä.

### **Muutokset tulokseen perustuviin SQL-kyselytaulukoihin**

Ennen laitosta V6R1 luodut tulokseen perustuvat SQL-kyselytaulukot voivat pohjautua suojattuihin järjestelmätiedostoihin. Järjestelmän suojaamaan tiedostoon, kuten ristiviitetiedostoon, pohjautuva tulokseen perustuva kyselytaulukko aiheuttaa virheen, kun järjestelmätiedoston CCSID-tunnusta yritetään muuttaa. Laitoksessa V6R1 ja uudemmissa laitoksissa käyttäjät eivät voi luoda suojattuihin järjestelmätiedostoihin pohjautuvia tulokseen perustuvia kyselytaulukoita.

#### **Merkkikorvausvaroituksen korjaus**

Aikaisemmin järjestelmä ei lajittelujärjestyksen käsittelyn CCSID-yhteensopivuuden vuoksi palauttanut merkkikorvausvaroituksia, jos korvaava merkki luotiin tietojen muuntoa varten. Julkaisujen mukaan järjestelmä palauttaisi varoituksen, jos korvaavia merkkejä luodaan. Järjestelmän laitos V6R1 palauttaa tämän merkkikorvausvaroituksen.

#### **Muutokset komentoon STRDBMON (tietokannan valvontaohjelman aloitus)**

#### **STRDBMON-tiedoston muoto on muuttunut**

Tietokannan valvontaohjelmatiedoston kentästö on muuttunut. Mallitiedosto QAQQDBMN kuvaa nykyisiin kenttiin QQC181, QQC182 ja QQC183 tehtyjä muutoksia sekä useita uusia kenttiä. Näiden muutosten vuoksi aikaisempien laitosten valvontaohjelmatiedostot eivät ole yhteensopivia uuden laitoksen kanssa. Järjestelmä antaa virhesanoman CPF436A, jos käyttäjä yrittää ajaa STRDBMONkomennon käyttämällä vanhaa tiedostoa. Uusi tietokannan valvontaohjelmatiedosto on luotava

<span id="page-34-0"></span>STRDBMON-komennolla. Koska tietokannan valvontaohjelmatiedoston muoto on muuttunut, QAQQDBMN-tiedoston kentästöön viittaavat ohjelmat on käännettävä uudelleen.

#### **Muutokset tietokannan valvontaohjelman taulukkomuotoon**

Laitoksessa V5R4 komennon STRDBMON (tietokannan valvontaohjelman aloitus) käyttämän taulukon muoto on muuttunut. Jos käytät uudelleen tietokannan valvontaohjelman edellisen laitoksen tulostustiedostoa, jota ei ole päivitetty vastaamaan laitoksen V5R4 muotoa, komennon STRDBMON toteutus epäonnistuu ja järjestelmä tulostaa sanoman CPF436A. Voit korjata tilanteen määrittämällä toisen tulostustiedoston, poistamalla tulostustiedoston tai päivittämällä tiedoston uuteen muotoon tiettyjen System i Navigator -liittymän toimintojen avulla.

Tietokannan valvontaohjelman tietuetta 1000 on muutettu siten, ettei se enää ole yhteensopiva. Kun QQRID=1000, arvo SQL\_Path on sarakkeessa QQCLOB2 sen sijaan, että se jakaantuisi sarakkeisiin QVC1000, QWC1000, QVC5001, QVC5002, QVC3001, QVC3002 ja QVC3003.

Seuraavat System i Navigator -liittymän toiminnot päivittävät nykyiset laitosta V6R1 edeltävät valvontaohjelmatieostot uuteen muotoon:

- v käskyjen analysointi tai näyttö yksityiskohtaista SQL-tehonvalvontaohjelmaa varten
- kahden yksityiskohtaisen SQL-tehonvalvontaohjelman vertailu.

#### **Muutokset QAQQINI-valintaan**

GNORE\_DERIVED\_INDEX-parametrin QAQQINI-valinnan oletusarvo \*NO on laitoksessa V6R1 muuttunut arvoksi \*YES. Oletusasetuksen mukaan toiminto ajaa tuetut kyselyt SQE-ohjelman kautta, vaikka johonkin kyselyn taulukkoon luotaisiin valintalogiikkaa käyttävien loogisten tiedostojen hakemisto. Laitoksessa V6R1 SQE-ohjelman optimointitoiminto tukee monenlajisia johdettuja hakemistoja. IGNORE\_DERIVED\_INDEX-parametrin QAQQINI-valinnan käyttö koskee vain valintalogiikkaa käyttävien loogisten tiedostojen hakemistoja.

### **ICU-lajittelujärjestystaulukot**

Tulevista SQL for DB2 i5/OS -laitoksista saatetaan poistaa ICU (International Components for Unicode) -versioon 2.6.1 perustuvien lajittelutaulukoiden tuki. Laitoksissa V5R3 ja V5R4, kaikki ICU-lajittelujärjestystaulukot perustuvat ICU-versioon 2.6.1. Laitokseen V6R1 lisätään versioon 3.4 perustuvien lajittelujärjestystaulukoiden tuki. ICU-lajittelujärjestystaulukoiden nimeämistapa perustuu paikalliskuvaukseen. Esimerkiksi QSYS/FR määrittää, että käytössä on ranskan kielen ICU-lajitteluversio 2.6.1. Jos haluat käyttää ranskan kielen ICU-lajitteluversiota 3.4, määritä laitoksen V6R1 uusi lajittelujärjestystaulukko QSYS/I34FR.

Sovellukset kannattaa muuttaa määrittämään ICU-lajittelujärjestystaulukon versio 3.4 ICU-version 2.6.1 asemesta. Tämä edellyttää muun muassa SQL-sovellusten uudelleenkääntöä, JDBC-yhteyden ominaisuuksien muuttoa ja hakemistojen uudelleenluontia. SQL Query Engine (SQE) -ohjelma lisää lajittelujärjestyksen tukea laitoksessa V6R1. Sen ICU-lajittelujärjestyksen tuki tukee kuitenkin vain ICU-versiota 3.4, ei versiota 2.6.1. Et myöskään voi käyttää hakemistoja, jotka on luettu määrittämällä version 2.6.1 ICU-lajittelujärjestystaulukko, toteuttaessasi kyselyjä, joissa määritetään version 3.4 taulukko tai päin vastoin.

#### **SQL- ja DB2-yhteensopivuus**

SQL CALL -käskyssä SQLERRD(1) ja DB2\_RETURN\_STATUS palauttavat toimintosarjan paluuarvon, jos SQL-toimintosarjassa käytetään RETURN-käskyä. Julkaisun *SQL Reference* aikaisemmissa versioissa oli epäselvää, koskevatko SQLERRD(1) ja DB2\_RETURN\_STATUS ulkoisia toimintosarjoja. Jos ulkoinen toimintosarja palauttaa SQLCODE-arvon, joka on suurempi tai yhtä suuri kuin 0, GET DIAGNOSTICS -käskyn DB2\_RETURN\_STATUS-parametrille määritetyn kohteen arvoksi asetetaan nolla. Jos ulkoinen toimintosarja palauttaa SQLCODE-arvon, joka on pienempi tai nolla, GET DIAGNOSTICS -käskyn

<span id="page-35-0"></span>DB2\_RETURN\_STATUS-parametrille määritetyn kohteen arvoksi asetetaan -1. Lisätietoja DB2\_RETURN\_STATUS-arvon käsittelystä SQL-toimintosarjoissa on julkaisun *DB2 for i5/OS SQL Reference* SQL RETURN -käskyä koskevassa osassa.

### **Yhteisten taulukkolausekkeiden sisältämät käyttäjän määrittämät funktiot kutsutaan SQL-standardien mukaan**

Laitoksessa V6R1 yhteisten taulukkolausekkeiden käyttäjän määrittämät funktiot kutsutaan SQL-rakenteen standardien mukaisesti. Tällaiset yhteisen taulukkolausekkeen sisältämät käyttäjän määrittämät funktiot voidaan kutsua useammin tai harvemmin kuin aikaisemmissa laitoksissa, mutta nyt niiden toiminta on yhdenmukaista, samoin yhteisen taulukkolausekkeen tulos pääkyselyyn.

### **Muutokset SQL-kutsutasoliittymään**

#### **Muutokset SQL-kutsutasoliittymän API-funktioihin**

Laitoksessa V6R1 SQL-kutsutasoliittymään on tehty useita muutoksia, jotka kohdistavat API-funktion DB2-ohjelman kutsutasoliittymän kanssa. Tämä kutsutasoliittymän API-funktio on yleisin tapa muiden DB2-ympäristöjen käyttöön. Näiden muutosten tarkoituksena on parantaa niiden sovellusten yhteensopivuutta ja siirrettävyyttä, jotka on kirjoitettu olemaan yhteydessä kutsutasoliittymän API-funktioiden kanssa ja noudattamaan ISO-kutsutasoliittymästandardia.

Merkittävin muutos tehtiin API-funktion BINARY- ja VARBINARY-tietolajeja kuvaaviin vakioiden arvoihin. Vakioiden arvoja muutettiin seuraavasti:

*Taulukko 1. Muutokset vakioiden arvioihin*

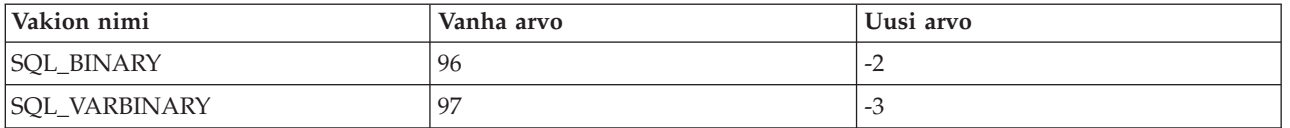

**Tärkeää: Tämä muutos edellyttää, että näihin vakioihin viittaavaa kutsutasoliittymää käyttävät sovellukset kääntävät viittauksia sisältävät ohjelmat uudelleen, ennen kuin ohjelma ajetaan laitoksessa V6R1.** Lisäksi sovellukset, joissa on SQL\_BINARY-arvoa kuvaava pysyvä arvo 96 tai SQL\_VARBINARY-arvoa kuvaava pysyvä arvo 97, on muutettava käyttämään uutta arvoa.

Sovellukset, joita ei käännetä uudelleen ennen niiden ajoa laitoksessa V6R1, palauttavat sanoman SQL0804, jos sovelluksessa käytetään väärää tietolajia.

#### **Muutokset SQL-kutsutasoliittymän metatietoihin**

Joitakin SQL-kutsutasoliittymän metatietotoimintoja on muutettu, jotta voidaan parantaa niiden sovellusten yhteensopivuutta ja siirrettävyyttä, jotka on kirjoitettu noudattamaan ISOkutsutasoliittymästandardia. Lisätietoja on laitoksen V6R1 julkaisun SQL Call Level Interface osassa Compatibility.

#### **Muutokset API-funktioihin SQLColAttribute ja SQLColAttributes**

SQL-kutsutasoliittymän API-funktiot **SQLColAttribute()** ja **SQLColAttributes()** ovat muuttuneet laitoksessa V6R1. Valinta SQL\_DESC\_DISPLAY\_SIZE palauttaa tulosteen pituudessa ylimääräisen tavun, jos yhteydessä käytetään tyhjämerkkiin (null) päättyviä merkkijonoja. Aikaisemmissa laitoksissa valinnan SQL\_DESC\_DISPLAY\_SIZE tulosteen pituus on joissakin tapauksissa yhden tavun liian lyhyt.

#### **Muutokset objektien hoitovaltuuksiin**

Julkaisussa *DB2 for i5/OS SQL Reference* sanotaan, että taulukon tai näkymän oikeuksia myönnettäessä tai evätessä käskyn pitäisi epäonnistua, jos käyttäjällä ei ole objektin hoitovaltuutta (\*OBJMGT) taulukkoon tai näkymään. Julkaisun mukaan käskyn valmistelu edellyttää samoja valtuuksia kuin sen toteutus.
Laitosta V6R1 vanhemmissa laitoksissa tietokanta ei tarkistanut taulukon tai näkymän \*OBJMGT-valtuutta PREPARE-käskyn aikana. Nyt, kun asianmukainen tarkistus on tehty, laitos V6R1 saattaa palauttaa häiriön SQL0551, kun aikaisemmissa laitoksissa niin ei olisi käynyt.

Valmistellun käskyn ajo on aina ottanut valtuustason \*OBJMGT käyttöön asianmukaisesti. Aikaisemmissa laitoksissa SQL0551-sanoma tuli näyttöön EXECUTE-käskyn aikana, nyt puolestaan PREPARE-käskyn aikana.

### **Muutokset merkkikorvausvaroitukseen**

Laitosta V6R1 vanhemmat laitokset eivät palauttaneet korvausmerkkivaroitusta, vaikka julkaisun *DB2 for i5/OS SQL Reference* mukaan se olisi palautettu. Laitos V6R1 palauttaa tämän varoituksen.

Kun merkkijono käännetään CCSID-tunnuksesta toiseen ja tapahtuu vähintään yksi merkkikorvaus, SQLCA-kuvausalueen SQLWARN8-arvon tulisi sisältää arvo W, SQLSTATE-arvon tulisi olla 01517 ja SQLCODE-arvon tulisi olla +335. Joissakin tapauksissa, kuten UCS-2-koodausta käytettäessä, SQLWARN8 ja SQLSTATE eivät sisällä odotettua arvoa.

Merkkien muuntoon liittyvää logiikkaa on muutettu siten, että se asetta SQLWARN8-, SQLSTATE- ja SQLCODE-arvot.

# **Muutokset SQL-käskyihin**

SQL-käskyt, joissa voi määrittää SPECIFIC FUNCTION- tai SPECIFIC PROCEDURE -arvon, toimivat kuten SPECIFIC ROUTINE -arvon määrityksen tapauksessa. Voit siis hylätä FUNCTION-käskyn käyttämällä DROP SPECIFIC PROCEDURE -käskyä. Jos järjestelmän löytämän objektin laji ei vastaa käskyssä määritettyä lajia, käskyt DROP, COMMENT ON, GRANT ja REVOKE SQL palauttavat laitoksessa V6R1 häiriön SQL0440.

### **Muutokset DBCLOB-tietolajin CCSID-tunnuksiin**

Jos laitosta V6R1 vanhemmissa laitoksissa ei määritetty CCSID-tunnusta DBCLOB-tietolajille eikä liittyvää CCSID-tunnusta ollut, DBCLOB-sarakkeen CCSID-arvoksi tuli 65 535. Laitoksessa V6R1 tätä on muutettu siten, että DBCLOB-sarake saa CCSID-arvon 1200.

Jos laitosta V6R1 vanhemmissa laitoksissa DBCLOB-isäntämuuttujalla ei ollut määritettyä CCSID-tunnusta eikä liittyvää CCSID-tunnusta ollut, järjestelmä palautti sanoman SQL0330. Laitoksessa V6R1 tätä on muutettu siten, että DBCLOB-isäntämuuttuja saa CCSID-oletusarvon 1200.

### **Muutokset RRN-skalaarifunktioon**

**RRN()**-skalaarifunktio on laitoksessa V6R1 muutettu epäyhdenmukaisesti epäonnistumaan, kun sitä käytetään käyttäjän määrittämään taulukkofunktioon perustuvassa näkymässä. Esimerkki:

Select RRN(x) from view x, kun x perustuu käyttäjän määrittämään taulukkofunktioon.

Laitosta V6R1 vanhemmissa laitoksissa funktio voi palauttaa tuloksia ilman virheitä. Laitoksessa V6R1 se epäonnistuu ja palauttaa virheet CPD43AD ja SQL0391.

### **SQL0338-häiriön ratkaisu**

Laitoksessa V6R1 kysely saattaa epäonnistua ja palauttaa virheen SQL0338, jos kyselyssä on JOIN-lause. Aikaisemmissa laitoksissa tämä käyttötapa oli sallittu. Järjestelmän on palautettava virhe liitosehdon ilmaiseman järjestyksen vuoksi. Voit ratkaista SQL0338-häiriön lisäämällä kyselyyn sulut, jotka poistavat epäselvyyden.

```
Select a.c1
From BASE1 a LEFT OUTER JOIN BASE3 c
LEFT OUTER JOIN BASE2 b on a.c1 = b.c1
on b. c1n = c. c1n
```
vastaa kyselyä Select a.c1 From BASE1 a LEFT OUTER JOIN (BASE3 c LEFT OUTER JOIN BASE2 b on  $a.c1 = b.c1$ ) on  $b.c1n = c.c1n$ 

# **Muutokset DESCRIBE OUTPUT -käskyyn**

Laitoksessa V6R1 DESCRIBE OUTPUT -SQL-käskyn käsittelyä on muutettu siten, että käsky palauttaa varoitukset SQL0237 ja SQL0239. Nämä varoitukset ilmaisevat, ettei SQLDA-kuvausalueessa ole riittävästi SQLVAR-merkintöjä. Aikaisemmat järjestelmän laitokset eivät aina palauttaneet varoitusta. Joissakin tapauksissa myös palautettu SQLD-arvo ja SQLDAID-arvon seitsemäs tavu ovat muuttuneet. Kaikissa tapauksissa SQLD-arvo kerrottuna SQLDAID-arvon seitsemännen tavun arvolla (jos se ei ole tyhjä) ilmaisee nyt SQLVAR-merkintöjen pakollisen määrän.

# **SQL-ohjelmointimuutokset**

#### **Muutokset parametrin CLOSQLCSR (SQL-kohdistimen sulkeminen) valintaan SET OPTION**

Laitoksessa V6R1 parametrin CLOSQLCSR (SQL-kohdistimen sulkeminen) valinnan SET OPTION oletusarvona on SQL-rutiinin sisällön tapauksessa \*ENDMOD aikaisemman arvon \*ENDACTGRP asemesta.

Jos parametria CLOSQLCSR ei määritetä, järjestelmä luo SQL-toimintosarjat, skalaarifunktiot ja liipaisimet käyttämällä arvoa CLOSQLCSR=\*ENDMOD. Aikaisemmat laitokset käyttivät arvoa CLOSQLCSR=\*ENDACTGRP. Järjestelmä ohittaa käyttäjän määrittämien SQL-rutiinin taulukkofunktioiden CLOSQLCSR-valinnan ja luo tällaiset taulukkofunktiot aina käyttämällä arvoa \*ENDACTGRP.

Tämän muutoksen vuoksi oletustoiminta on seuraavassa tilanteessa erilainen kuin aikaisemmin.

SQL-rutiinina valmistellut käskyt suljetaan, kun rutiini päättyy. Käskyä ei voi valmistella yhdessä sellaisen SQL-koodirakenteen kutsussa, jossa on käytetty arvoa CLOSQLCSR=\*ENDMOD, ja ajaa toisessa kutsussa.

#### **Muutokset SQLCODE- ja SQLSTATE-arvoihin**

SQL-rutiinit, joiden IF-THEN-ELSE-käsky sisältää viittauksia SQLCODE- ja SQLSTATE-arvoihin, eivät toimi samalla tavalla. Järjestelmä asettaa SQLCODE- ja SQLSTATE-arvoiksi 0 ja tyhjentää vianmääritysalueen, ennen kuin THEN- tai ELSE-lauseen ensimmäinen käsky toteutetaan. Esimerkki:

```
IF SQLCODE < 0 THEN
   SET SAVE CODE = SQLCODE;
END IF;
```
Jos SQLCODE-arvo on negatiivinen, kun IF-lause toteutetaan, järjestelmä asettaa SAVE\_CODE-arvoksi nollan. Aikaisemmissa laitoksissa SAVE\_CODE-arvoksi tuli SQLCODE-arvon sisältämä negatiivinen arvo.

#### **Tietojen vastaavuusvirheet**

Kun järjestelmä lyhentää tietoja luodessaan vastaavuuksia SQL-rutiinin SET- ja VALUES-käskyjen merkkijonojen välille, se palauttaa varoituksen vakavan häiriön asemesta. Laitoksessa V5R4 toimintosarjan **proc** SET-käsky palauttaa arvot SQLCODE -303, SQLSTATE 22001. Laitoksessa V6R1 SET-käsky palauttaa arvot SQLCODE 0, SQLSTATE 01004. Jos haluat lyhentämisen palauttavan virheen, määritä SQL-rutiiniin käsky SET OPTION SQLCURRULE=\*STD seuraavasti:

```
create procedure proc ()
begin
 declare v1 char(5) default 'aaaaa';
set v1 = 'xxxxxxx';end
```
Käyttäjän määrittämän taulukkofunktion RETURN-käskyssä ilmenevät tietojen vastaavuusvirheet, kuten tietojen lyhentäminen ja jako nollalla, ovat vakavia häiriöitä. Käyttäjän määrittämän taulukkofunktion kutsu, joka aiheutti tietojen vastaavuusvirheitä, palautti aiemmissa laitoksissa yleensä varoituksen.

```
create function func divide (p1 int, p2 int)
returns table (x1 int) language sql disallow parallel
   return (select p1 / p2 from qsys2/qsqptabl)
```
select  $*$  from table(func divide(1,0)) dt

Laitoksessa V5R4 tämä funktion **func\_divide** kutsu palautti arvot sqlcode +802, sqlstate 01564. Laitoksessa V6R1 funktio palauttaa arvot sqlcode -802, sqlstate 22012.

```
create function func concat (p1 varchar(4), p2 varchar(4))
returns table (x1 varchar(4)) language sql disallow parallel
   return (select p1 || p2 from qsys2/qsqptabl)
```

```
select * from table(func concat('aaa', 'bb')) dt
```
Laitoksessa V6R1 tämä funktion **func\_concat** kutsu palauttaa arvot sqlcode -303, sqlstate 22001. Laitoksessa V5R4 se palautti lyhennetyn tuloksen aaab.

### **Muutos valintaan CLOSQLCSR**

Komennon RUNSQLSTM (SQL-käskyjen ajo) valinnan CLOSQLCSR (SQL-kohdistimen sulkeminen) oletusarvo on muutettu arvosta \*ENDACTGRP arvoksi \*ENDMOD.

### **Muutokset käyttäjän määrittämiä funktioita kutsuviin kyselyihin**

Kyselyt, jotka kutsuvat parametrityylillä GENERAL tai GENERAL WITH NULLS määritetyn käyttäjän määrittämän toiminnon, voivat palauttaa eri tuloksen kuin laitosta V6R1 vanhemmissa laitoksissa. Jos palautettu arvo on enintään 16-bittinen merkkilaji, tulos on nyt tasattu oikealle. Seuraavassa esimerkissä järjestelmä jättää merkin A pois tuloksesta:

#### **CREATE FUNCTION -käsky:**

```
CREATE FUNCTION NEWSTR(CHAR(5)) RETURNS CHAR(5)
LANGUAGE C EXTERNAL NAME 'MYLIB/STRFUNCS(NEWSTR)'
NO EXTERNAL ACTION
PARAMETER STYLE GENERAL
```

```
Koodi:
```

```
#include <stdio.h>
#include <string.h>
#include <stdlib.h>
EXEC SQL INCLUDE SQLCA;
EXEC SQL INCLUDE SQLDA;
EXEC SQL BEGIN DECLARE SECTION;<br>char hvdb[41];
                                     /* syöteparametri */
typedef struct {
 char output[6]; /* tulosparametri */
} rdb;
EXEC SQL END DECLARE SECTION;
    rdb USCG01VC01(char *hvdb)
{
     rdb rdb1;
     strcpy(rdb1.output,hvdb);
     return (rdb1);
}
```
#### **Kysely:**

select mylib.newstr(char('ABCDE')) from qsys2.qsqptabl

**Aikaisemmissa laitoksissa kysely palautti seuraavan tuloksen:**

'ABCDE'

**Laitoksessa V6R1 kysely palauttaa seuraavan tuloksen:** 'BCDE '

### **INTEGER-lajiksi muunnetut kyselyt**

Kyselytoiminnoissa, joiden merkkijonojen tietolajit ovat SMALLINT (kaksitavuinen kokonaisluku) ja CHARACTER, järjestelmä muuntaa molemmat operandit tietolajiin INTEGER (nelitavuinen kokonaisluku) ennen toiminnon toteutusta. Laitosta V6R1 vanhemmat laitokset muunsivat merkkijonon tietolajiin SMALLINT mutta eivät muuntaneet SMALLINT-operandia. Tämä vaikuttaa toiminnon tuloksen tietolajiin.

Esimerkki: Kyselyn SELECT MAX('123', SMALLINT(1.23E3)) FROM QSYS2/QSQPTABL tulostietolaji on nyt INTEGER, ei SMALLINT. Toinen esimerkki: Järjestelmä ei optimoi B.SMALLINT1-hakemistoa kyselyssä SELECT \* FROM TBL1 A, TBL2 B WHERE A.CHAR1 = B.SMALLINT1.

### **REAL-lajiksi muunnetut kyselyt**

Kyselytoiminnoissa, joiden merkkijonojen tietolajit ovat REAL (perustarkkuudella esitetty liukuluku) ja CHARACTER, järjestelmä muuntaa molemmat operandit tietolajiin DOUBLE (kaksoistarkkuudella esitetty liukuluku) ennen toiminnon toteutusta. Laitosta V6R1 vanhemmat laitokset muunsivat merkkijonon tietolajiin REAL mutta eivät muuntaneet REAL-operandia. Tämä vaikuttaa toiminnon tuloksen tietolajiin.

Esimerkki: Kyselyn SELECT MAX('123', REAL(1.23E3)) FROM QSYS2/QSQPTABL tulostietolaji on nyt DOUBLE, ei REAL. Toinen esimerkki: Järjestelmä ei optimoi B.REAL1-hakemistoa kyselyssä SELECT \* FROM TBL1 A, TBL2 B WHERE A.CHAR1 = B.REAL1.

### **Muutos JOIN-lauseeseen, jossa on USING-lause**

JOIN-lauseen, jossa on määritetty USING-lause, toteutusta on muutettu siten, että se vastaa standardia.

Sellaisen valintaluettelon implisiittinen sarakeluettelo, jossa on USING-lause, koostuu yhteisistä sarakkeista, ensimmäisen tiedoston jäljelle jääneistä sarakkeista ja toisen tiedoston jäljelle jääneistä sarakkeista.

```
create table t1 (a1, a2, a3, a4)
create table t2 (a2, a3, a4, a5)
SELECT-käskyn
   select * from t1 join t2 using (a2,a3)
tulossarakeluettelo on
   a2, a3, t1.a1, t1.a4, t2.a4, t2.a5
```
Yhden taulukon implisiittinen sarakeluettelo ei sisällä USING-sarakkeita.

```
SELECT-käskyn
   select t1.* from t1 join t2 using (a2,a3)
```

```
tulossarakeluettelo on
   t1.a1, t1.a4
```
Seuraava käsky *ei* kelpaa. Koska a2 on USING-lauseessa, sitä ei voi tarkentaa käskyssä. select t1.a2 from t1 join t2 using (a2,a3)

Seuraava käsky on kelvollinen käsky. Koska a2 on USING-lauseessa, tuloksena on yksi a2, joten sitä ei pitäisi tarkentaa. Aikaisemmissa laitoksissa järjestelmä antoi sanoman SQL0203. select a2 from t1 join t2 using (a2,a3)

# **Muutokset päivämäärä- ja kellonaikafunktioihin**

ADD\_MONTHS- ja LAST\_DAY – Laitoksessa V6R1 skalaarifunktiot on muutettu palauttamaan aikaleima, kun syötteen argumenttina on aikaleima. Muussa tapauksessa funktio palauttaa päivämäärän. Laitoksessa V5R4 järjestelmä palautti aina päivämäärän.

NEXT\_DAY – Laitoksessa V6R1 skalaarifunktio on muutettu palauttamaan päivämäärä, kun syötteen argumenttina on päivämäärä. Muussa tapauksessa funktio palauttaa aikaleiman. Laitoksessa V5R4 järjestelmä palautti aina aikaleiman.

### **Muutokset poistumakohtiin**

### **Muutokset QIBM\_QPWFS\_FILE\_SERV-poistumakohtaan**

QIBM\_QPWFS\_FILE\_SERV-poistumakohdan määritys on erilainen, kun laitos V6R1 asennetaan vanhemman laitoksen päälle. Kun poistumakohtaan lisätään tai siitä poistetaan siirtymisohjelma, uudelleenkäsittelyohjelma edellyttää, että lisäyksen tai poiston tekevällä käyttäjällä on \*ALLOBJja\*SECADM-erikoisvaltuudet. Muuton salliminen -parametrin arvona on \*NO eli käyttäjä ei voi muuttaa poistumakohdan määritystä. Jos käyttäjä on muuttanut poistumakohdan määritystä aikaisemmissa laitoksissa, hän ei ehkä voi tehdä niin laitoksessa V6R1. Laitoksessa V6R1 käyttäjät, jotka eivät voineet noutaa polun nimeä välitettäväksi QIBM\_QPWFS\_FILE\_SERV-poistumiskohtaan rekisteröityyn siirtymisohjelmaan, voivat noutaa polun nimen.

# **Muutokset QIBM\_QWC\_PRERESTRICT- ja QIBM\_QWC\_PWRDWNSYSpoistumakohtiin**

Kun siirtymisohjelmia kutsutaan, järjestelmä ei enää aja välittömiä erätöitä, jotka kutsuvat poistumiskohdan QIBM\_QWC\_PRERESTRICT (rajoitetun tilan poistumiskohta) ja poistumiskohdan QIBM\_QWC\_PWRDWNSYS (järjestelmän sulkemisen poistumiskohta) PWRD0200-muotoa, QSYS-käyttäjäprofiilissa. Järjestelmä ajaa nämä työt ne aloittaneessa käyttäjäprofiilissa, joka on komennon ENDSYS (järjestelmän käytön lopetus), ENDSBS \*ALL (alijärjestelmän käytön lopetus) tai PWRDWNSYS (järjestelmän sulkeminen) antaneen työn nykyinen käyttäjäprofiili. Jos siirtymisohjelma edellyttää lisävaltuuksia, sen on otettava tilapäisvaltuudet tai siirryttävä toiseen käyttäjäprofiiliin.

### **DNS-muutokset**

Hakemistossa /QIBM/UserData/OS400/DNS sijaitsevat asiakkaan kokoonpanotiedot on muunnettava BIND 9 -muotoon. Tämä muunnos on automaattinen ja tapahtuu, kun DNS-palvelin yritetään käynnistää ensimmäisen kerran tai kun DNS-kokoonpanoa yritetään ensimmäisen kerran muuttaa komennon CHGDNSA (DNS-palvelimen määritteiden muutto) tai System i Navigator -liittymän avulla.

Tiedoston /QIBM/UserData/OS400/DNS/ATTRIBUTES sisältö ilmaisee, onko muunto tehtävä. Jos tiedoston ensimmäisellä rivillä on teksti V4R2M0, kokoonpanotiedot ovat muotoa BIND 4 ja ne on muutettava. Jos tiedoston ensimmäisellä rivillä on teksti V5R1M0, kokoonpanotiedot ovat muotoa BIND 8 ja ne on muutettava. Jos tiedostossa on teksti V6R1M0, kokoonpanotiedot ovat muotoa BIND 9 eikä niitä tarvitse muuttaa.

Kun muunto on valmis, voit lisätä tai muuttaa DNS-kokoonpanotietoja.

Ole varovainen palauttaessasi tallennettuja kokoonpanotietoja, sillä jos palautat ennen muuntoa varmistuskopioituja tietoja, menetät kaikki päivitykset ja järjestelmä aloittaa automaattisen muunnon uudelleen.

### **Kysymyssanomien käsittely**

Funktio, joka kutsuu poistumiskohdan QIBM\_QMH\_HDL\_INQEXT siirtymisohjelmat ja sieppaa vuorovaikutteisessa työssä ulkoiseen sanomajonoon (\*EXT) lähetetyt kysymyssanomat, on käytettävissä, kun otat käyttöön PTF-korjauksen SI29311. Jos tälle poistumiskohdalle on määritetty kyselyä käsittelevät siirtymisohjelma, ulkoiseen sanomajonoon (\*EXT)lähetetyt kysymyssanomat saattavat toimia eri tavalla kuin Ohjelmasanomien näytössä näkyy. Tämän poistumiskohdan siirtymisohjelmat voivat lähettää vastauksen kysymyssanomaan, joten kysymyssanomat eivät enää keskeytä työtäsi. Sen mukaan, mitä siirtymisohjelmassa tehdään, käsittelyajat voivat myös pidentyä tai näkyviin tulla näyttöjä, joita ei aikaisemmin näkynyt.

# **Muutokset pääkoneen palvelutöihin**

Kirjaus-, kirjausloki- ja seurantatiedot näyttävät nyt entistä enemmän pääkoneen palvelutyön todellisessa käyttäjäprofiilissa ja vähemmän QUSER-käyttäjäprofiilissa tehtyjä töitä. Lisäksi yhden käyttäjän työt (ennakkotyöt ja välittömät erätyöt) päättyvät käyttäjän profiilissa QUSER-profiilin asemesta.

# **Sisäisen tiedostojärjestelmän nimet**

Tiedostojärjestelmät tallentavat nimet Unicode-muodossa. Muutokset Unicode-standardin merkeissä ja kirjainkokosäännöissä vaikuttavat tiedostojärjestelmiin, jotka eivät erottele isoja ja pieniä kirjaimia. Tällaiset tiedostojärjestelmä, esimerkiksi "päätason tiedostojärjestelmät" (/) ja valintaa CASE(\*MONO) käyttämällä luodut käyttäjän määrittämät tiedostojärjestelmät, tukevat i5/OS-käyttöjärjestelmän laitoksesta V6R1 lähtien Unicode-standardia 4.0.

Käyttäjän peruslevymuistivarannossa sijaitsevien "päätason tiedostojärjestelmien" (/) ja käyttäjän määrittämien tiedostojärjestelmien nimien muunto alkaa automaattisesti kohta laitoksen V6R1 asennuksen jälkeen. Muunto on matalan prioriteetin taustatyö, joka ei vaikuta järjestelmän toimintaan merkittävästi. Itsenäisissä levymuistivarannoissa olevien käyttäjän määrittämien tiedostojärjestelmien muunto alkaa automaattisesti, kun itsenäinen levymuistivaranto on VARY ON -tilassa. Muuntotoiminto päättyy, kun kaikki hakemistot on muutettu käyttämään Unicode-standardia 4.0. Se alkaa uudelleen jokaisen alkulatauksen jälkeen ja aina, kun itsenäinen levymuistivaranto asetetaan VARY ON -tilaan, kunnes kaikki kelvolliset tiedostojärjestelmät on muunnettu. Muuntojärjestys on seuraava: "päätason" (/) tiedostojärjestelmä, levymuistivarannoissa 1 - 32 olevat käyttäjän määrittämät tiedostojärjestelmät ja itsenäisissä levymuistivarannoissa olevat, VARY ON -tilaan asetetut käyttäjän määrittämät tiedostojärjestelmät. Tämä saattaa lisätä keskussuorittimen käyttöä ja siirräntätoimintojen määrää System i -ympäristössä. Tämä on normaalia. Keskussuorittimen käyttöaste ja siirräntänopeus palaavat normaaliarvoonsa, kun hakemiston muunto on päättynyt. Voit tarkistaa muunnon tilan tarkastelemalla QSYSOPR-sanomajonoon lähetettyjä sanomia. Järjestelmä lähettää virhesanomat QHST-historialokiin.

Lisätietoja on seuraavissa ohjeissa:

- v i5/OS Information Center -sivuston sisäisiä tiedostojärjestelmiä käsittelevän osan kohta **Converting names to support additional characters**.
- v APAR-tiedote II14306, joka kuvaa komentoa ANZOBJCVN (objektin muunnon analysointi).

### **Muutokset Integrated Language Environment (ILE) -kääntäjään**

#### **Aktivointiryhmän lopetusrutiinit ajetaan työn lopetuksen yhteydessä:**

Aikaisemmissa laitoksissa järjestelmä ei ajanut käyttäjän tai järjestelmän tilan aktivointiryhmän rutiineja työn lopetuksen yhteydessä. Laitokseen V5R2 lisättiin muutos, joka kutsui käyttäjän tilan oletusaktivointiryhmän lopetusrutiinit ennen sen aktivointiryhmän nollausta, jossa työ käytettiin uudelleen. Laitoksessa V6R1 järjestelmä ajaa oletusaktivointiryhmän lopetusrutiinit työn lopetuksen yhteydessä. Aktivointiryhmän lopetusrutiineja ovat lausekielen lopetusrutiinit (kuten C++-hajottajat) sekä API-funktioiden CEE4RAGE ja CEE4RAGE2 (aktivointiryhmän lopetustoimien rekisteröinti) tai

ajonaikaisen ILE C -käsittelyn atexit-API-funktion avulla rekisteröidyt rutiinit. Kutsujan aktivointiryhmään aktivoituvat ohjelmat ja palveluohjelmat voidaan aktivoida oletusaktivointiryhmään.

### **IPv6-muutokset**

# **Uusi pääkonetaulukkotiedosto**

Nykyinen pääkonetaulukkotiedosto QUSRSYS/QATOCHOST on i5/OS Information Center -sivuston ohjeaiheen **Database and device files used by CL commands** mukaan tiedosto, jota käyttäjän ohjelma voi käyttää. Järjestelmä säilyttää pääkonetaulukkotiedoston vanhan version sisällön, jotta siihen mahdollisesti viittaavissa asiakassovelluksissa ei ilmene häiriöitä. Järjestelmä ylläpitää tässä tiedostossa samaa sisältöä kuin uudessa pääkonetaulukkotiedostossa kuitenkin seuraavin rajoituksin:

- v IPv6-osoitteet eivät ole tuettuja. Järjestelmä tukee vain IPv4-osoitteita.
- v Enintään neljä pääkonenimeä IPv4-osoitetta kohti. Jos IP-osoitteella määritetään yli neljä pääkonenimeä, ylimääräiset nimet eivät kopioidu vanhaan tiedostoon. Järjestelmä kopioi ensimmäiset neljä ADDTCPHTE- ja CHGTCPHTE-komennoissa määritettyä nimeä.

Voit käyttää uuden konetaulukkotiedoston uusia toimintoja hankkimalla konetaulukon tiedot vastakkeiden API-funktioiden **gethostent()**, **sethostent()** ja **endhostent()** tai niiden säievarmojen vastineiden **gethostent\_r()**, **sethostent\_r()** ja **endhostent\_r()** avulla.

# **Tiedosto QUSRSYS/QATOCTCPIP (TCP/IP-verkkoalueen tiedot)**

Nykyinen TCP/IP-verkkoalueen tiedot sisältävä tiedosto QUSRSYS/QATOCTCPIP on i5/OS Information Center -sivuston ohjeaiheen **Database and device files used by CL commands** mukaan tiedosto, jota käyttäjän ohjelma voi käyttää. Järjestelmä säilyttää seuraavan tietueen sisällön, jotta siihen mahdollisesti viittaavissa asiakassovelluksissa ei ilmene häiriöitä.

v Verkkoalueen nimitietue. RMTNMESRV-tietue sisältää verkkoalueen nimipalvelimien IPv4-osoitteet. Se sisältää nämä tiedot jatkossakin niin kauan, kuin verkkoalueen nimipalvelimille on määritetty IPv4-osoitteet.

Voit käyttää QATOCTCPIP-tiedoston sisältämiä tietoja käyttämällä API-funktiota QocRtvTCPA (TCP/IP-määritteiden nouto).

### **Muutokset TCP/IP-kokoonpanoon**

Järjestelmä muuntaa TCP/IP-kokoonpanon fyysiset tiedostot QUSRSYS/QATOCIFC ja QUSRSYS/QATOCRTE ja lisää niiden kentästöjen loppuun tekstikuvauskentän. Järjestelmä lisää viittaukset uuteen tekstikuvauskenttään loogisiin tiedostoihin QUSRSYS/QATOCLIFC, QUSRSYS/QATOCLRTE ja QUSRSYS/QATOCLRT2. Järjestelmä tekee tämän muunnoksen, kun i5/OS käyttää fyysisiä tiedostoja ensimmäisen kerran. Asiakkaan sovellusohjelmien ei pitäisi käyttää näitä tiedostoja suoraan. Saat TCP/IP-liittymän tiedot ohjelmallisesti käyttämällä API-funktiota QtocLstNetIfc (TCP/P-verkkoliittymien luettelo). Saat TCP/IP-reitin tiedot käyttämällä komentoa QtocLstNetRte.

Lisäksi komennon CHGTCPA (TCP/IP-määritteiden muutto) parametrien TCPRCVBUF (TCP-vastaanottopuskurin koko) ja TCPSNDBUF (TCP-lähetyspuskurin koko) oletusarvot ovat muuttuneet arvosta 8192 arvoksi 65 536. Tämä muutos ei vaikuta TCP/IP-kokoonpanoon tallennettujen parametrien arvoihin. Jos kuitenkin käytössä on ohjauskielinen ohjelma, jossa on määritetty parametriarvo TCPRCVBUF(\*DFT) tai TCPSNDBUF(\*DFT), oletusarvo astuu voimaan, kun ohjelma ajetaan. Useimmissa tapauksissa uudet oletusarvot parantavat suorituskykyä lähetettäessä tai vastaanotettaessa tietoja TCP-yhteyden kautta.

Järjestelmä ei enää lähetä sanomaa TCP2617 (TCP/IP-yhteys etäjärjestelmään &2 on suljettu, syykoodi &5) QSYS/QSYSOPR-sanomajonoon. Tämä sanoma lähetetään jatkossakin QUSRSYS/QTCPsanomajonoon ja historialokiin. Järjestelmä lähettää sen QTCPWRK-työlokiin. Lisäksi ENDTCPCNN-komennon LCLINTNETA- ja RMTINTNETA-parametrien arvolla \* on hiukan eri merkitys laitoksessa V6R1. Aikaisemmin sen merkitys oli "Määrittämätön IPv4-osoite". Koska komento tukee IPv6-osoitteita, arvo tarkoittaa nyt "sekä määrittämättömiä IPv4-osoitteita että määrittämättömiä IPv6-osoitteita". Komento toimii samalla tavalla kuin laitoksessa V5R4 ja aiemmissa laitoksissa ja katkaisee arvon \* määrittämän IPv4-yhteyden. Jos laitoksessa V6R1 on liittyvä IPv6-yhteys, komento katkaisee myös sen.

Jos haluat katkaista vain IPv4-yhteyden, määritä IPv4-osoitteelle tyhjäarvo (0.0.0.0). Jos haluat katkaista vain IPv6-yhteyden, määritä IPv6-osoitteelle tyhjäarvo (::).

### **Muutokset IPv6-vastakkeisiin**

Laitoksessa V6R1 otsikkotiedosto **netinet/ip6.h** ei enää sisällä seuraavia vakioita ja rakenteita:

- IP6OPT\_BINDING\_UPDATE
- IP6OPT BINDING ACK
- v IP6OPT\_BINDING\_REQ
- IP6\_BUF\_ACK
- IP6 BUF HOME
- IP6 BUF COA
- IP6\_BUF\_ROUTER
- v **struct ip6\_opt\_binding\_update**
- v **struct ip6\_opt\_binding\_ack**
- v **struct ip6\_opt\_binding\_request**.

Nämä IPv6-sidontavalinnat ja -vakiot ovat vanhentuneet. Ne ovat epäyhdenmukaisia asiakirjassa RFC 3775 kuvattujen sidontasanomarakenteiden kanssa. Lisäksi otsikkotiedoston **netinet/ip6.h** rakenteen struct **ip6\_opt\_home\_address** kenttänimet on päivitetty vastaamaan asiakirjaa RFC 4584. Aikaisemmissa laitoksissa **getnameinfo()** lyhensi solmun nimen tai palvelun sijainnin, jos määritetty puskuri ei ollut riittävän suuri. Laitoksessa V6R1 **getnameinfo()** epäonnistuu tällaisessa tilanteessa ja palauttaa virheen EAI\_OVERFLOW.

### **JDBC (Java Database Connectivity) -muutokset**

### **Muutokset java.sql.DatabaseMetadata-liittymään**

Seuraavat muutokset voivat vaikuttaa JDBC (Java Database Connectivity) -liittymän java.sql.DatabaseMetadata käyttöön. JDBC on Java-ympäristöön sisältyvä sovellusohjelmaliittymä (API), joka mahdollistaa Java-ohjelmien liittämisen erilaisiin tietokantoihin.

DatabaseMetaData-funktioiden toteutus on muutettu vastaamaan JDBC 4.0 -määritystä ja samojen toimintojen muissa DB2-ympäritöissä palauttamia tietoja. Tämä saattaa aiheuttaa seuraavia muutoksia toimintaan.

- v Järjestelmän oma JDBC-ajuri salli aikaisemmin "tietokoneen nimen" käytön luettelon nimenä useimmissa metatietomenetelmissä. JDBC-määrityksen mukaan luettelon nimen on vastattava tietokantaan tallennettua luettelon nimeä. Laitoksessa V6R1 järjestelmä ei palauta tietoja, jos luettelon nimeksi on määritetty "tietokoneen nimi".
- Järjestelmän oma JDBC-ajuri palautti aina tyhjän tulosjoukon, kun getBestRowIdentifier-menetelmän nollattavissa olevan parametrin arvoksi oli asetettu epätosi. Tämä parametri palauttaa nyt oikean tuloksen.
- v getColumns-menetelmän sarakkeille BUFFER\_LENGTH, SQL\_DATA\_TYPE ja SQL\_DATETIME\_SUB palauttamat arvot saattavat olla erilaiset. Näitä arvoja ei tulisi käyttää JDBC-sovelluksessa, koska nämä sarakkeet ovat JDBC-määrityksen mukaan käyttämättömiä.
- v Järjestelmän oma JDBC-ajuri käsitteli menetelmien getCrossReference, getExportedKeys, getImportedKeys ja getPrimaryKeys taulukko- ja skeemaparametreja hakuperusteina. Tämä toiminta on korjattu. JDBC-määrityksen mukaan nimen on vastattava tietokantaan tallennettua nimeä.
- v Joitakin getProcedureColumns-menetelmän eri tietolajeille palauttamia arvoja on muutettu. Arvot vastaavat nyt muiden DB2-ympäristöjen palauttamia arvoja.
- v Jotkin getProcedure-menetelmän palauttamat sarakkeen nimet ovat erilaisia kuin aikaisemmin. Näitä sarakkeita ovat sarakkeet 4, 5 ja 6. JDBC-määritys ei määritä näitä sarakkeita. Sarakkeiden nimet vastaavat nyt muiden DB2-ympäristöjen palauttamia nimiä.
- v getProcedures-menetelmän REMARKS-sarake palautti aikaisemmin tyhjän merkkijonon, jos tietoja ei ollut käytettävissä. Nyt sarake sisältää tällaisessa tapauksessa tyhjäarvon (null). Tämä vastaa muiden DB2-tuotteiden toimintaa.

# **Uusi JDBC-yhteyden ominaisuus QueryCloseImplicit**

Tässä laitoksessa on parannettu suorituskykyä muun muassa lisäämällä uusi oma JDBC-ajurin yhteyden ominaisuus **QueryCloseImplicit**. Tämä uusi ominaisuus on oletusarvon mukaan käytössä.

Uusi **QueryCloseImplicit**-ominaisuus parantaa merkittävästi monien sellaisten sovellusten suorituskykyä, jotka käyttävät järjestelmän omaa JDBC-yhteyttä System i -tietokantojen kyselyyn.

Uutta yhteysmääritettä käytettäessä sovellukset saattavat kohdata hiukan aiemmasta poikkeavaa semantiikkaa joissakin virhetilanteissa. Näissä virhetilanteissa voi tehdä APAR-korjauspyynnön riippumatta siitä, onko uusi toiminto käytössä. Uutta toimintoa käytettäessä CLOSE-kutsun virhe, jonka ei koskaan pitäisi tapahtua muuten kuin tilanteissa, joissa voi lähettää APAR-korjauspyynnön, raportoidaan **ResultSet next()** -menetelmän kutsussa ja JDBC-sovelluksen **ResultSet close()** -menetelmässä. Jos uusi toiminto ei ole käytössä, vain **ResultSet close()** -menetelmä palauttaa virheen.

### **Komennolla CRTJVAPGM luoduilla Java-ohjelmilla ei ole suora-ajokoodia**

Tämä osa koskee vain Java-sovelluksia, jotka ajetaan käyttämällä klassista Java-näennäiskonetta.

Laitoksesta V6R1 lähtien System i -järjestelmän Java-näennäiskone ei enää käytä staattisesti käännettäviä koneliittymäkäskyjä Java-ohjelmissa. Näihin koneliittymäkäskyihin viitattiin Java-ohjelmissa aikaisemmin suora-ajokoodina. Jos käytössäsi on aiempaan laitokseen liittyvä Java-ohjelma, joka sisältää suora-ajokoodia, järjestelmä poistaa koodin, kun annat komennon CRTJVAPGM (Java-ohjelman luonti) kyseisessä tiedostossa laitoksessa V6R1 tai kun Java-ohjelma ajetaan laitoksessa V6R1 tai uudemmassa laitoksessa.

Voit edelleen luoda Java-ohjelman ohjauskielen komennolla CRTJVAPGM. Ajonaikainen Java-tulkki tai Java JIT (Just In Time) -kääntäjä käyttävät tuloksena olevan Java-ohjelman sisältämiä luokkatietoja. Komennon CRTJVAPGM käyttö kaikissa Java-luokkia sisältävissä .jar- ja .zip-tiedostoissa on valinnaista. Komentoa CRTJVAPGM kannattaa kuitenkin käyttää, sillä se auttaa yhdistämään järjestelmän tallennustilaa ja vähentämään sen käyttöä.

# **Muutokset työjonon objekteihin**

#### **Työjonon objektien muunto**

Työjonon määritteet siirretään hakusanasta työjonon objektin oheistilaan, mikä parantaa objektien joustavaa saantia. Tämä edellyttää nykyisten työjonon objektien muuntoa käyttöjärjestelmän perusasennuksen jälkeisen alkulatauksen aikana. Muunto kasvattaa muistia 4 kilotavua kutakin työjonon objektia kohti.

#### **Muutokset työilmoituksen poistumakohtaan**

Jotta tietojono voidaan rekisteröidä työilmoituksen poistumakohtaan tai sen rekisteröinti voidaan poistaa, QIBM\_QWT\_JOBNOTIFY edellyttää nyt työn ohjauksen erikoisvaltuuksia (\*JOBCTL), tietojonon

\*CHANGE-valtuuksia ja tietojonon kirjaston \*EXECUTE-valtuuksia. Jos tietojonoa tai tietojonon kirjastoa ei ole, käyttäjä, jolla on kaikkien objektien (\*ALLOBJ) ja työn ohjauksen (\*JOBCTL) erikoisvaltuudet, saa rekisteröidä työilmoituksen poistumakohdan tietojonon tai poistaa sen rekisteröinnin.

Työilmoituksen poistumakohta QIBM\_QWT\_JOBNOTIFY käyttää QSYS-käyttäjäprofiilin valtuuksia lähettäessään tietoja määritettyihin tietojonoihin. Tämän muutoksen myötä työjonoilmoitukset ovat yhdenmukaisia työn alku- ja loppuilmoitusten kanssa.

### **Kirjausparannukset**

#### **Kirjauskomennot ja API-funktiot edellyttävät aikaista alempaa lukitustasoa:**

Useiden ohjauskielen komentojen ja API-funktioiden lukitustasoja on alennettu. Aikaisemmissa laitoksissa sisäisen tiedostojärjestelmän objektien lukitustaso oli O\_RDONLY ja O\_SHARE\_NONE ja muiden objektilajien lukitustaso oli \*EXCL. Nyt lukitustasot ovat O\_RDONLY ja O\_SHARE\_RDWR (sisäisen tiedostojärjestelmän objektit) ja \*EXCLRD (muut objektilajit). Seuraavat komennot ja API-funktiot ovat muuttuneet:

- v ENDJRNPF (fyysisen tiedoston kirjauksen lopetus) tiedosto (**Huomautus:** Et voi lopettaa sellaisen fyysisen tiedoston kirjausta, jossa on vahvistamattomia muutoksia.)
- v ENDJRNAP (saantipolun kirjauksen lopetus) tiedosto ja jäsenten saantipolut
- v ENDJRNOBJ (objektin kirjauksen lopetus) tietoalueet ja tietojonot
- v ENDJRN (kirjauksen lopetus) ja API-funktio QjoEndJournal tietoalueet, tietojonot ja sisäisen tiedostojärjestelmän objektit
- v STRJRNAP (saantipolun kirjauksen aloitus) tiedosto ja jäsenten saantipolut
- v STRJRNOBJ (objektin kirjauksen aloitus) tietoalueet ja tietojonot
- v STRJRN (kirjauksen aloitus) ja API-funktio QjoStartJournal tietoalueet ja tietojonot.

#### **Kirjauskomentojen sanomat:**

Seuraavien kirjauskomentojen sanomankäsittely on muuttunut:

- ENDJRN (kirjauksen lopetus)
- v ENDJRNAP (saantipolun kirjauksen lopetus)
- ENDJRNOBJ (objektin kirjauksen lopetus)
- ENDJRNPF (fyysisen tiedoston kirjauksen lopetus)
- STRJRN (kirjauksen aloitus)
- STRJRNAP (saantipolun kirjauksen aloitus)
- STRJRNOBJ (objektin kirjauksen aloitus)
- STRJRNPF (fyysisen tiedoston kirjauksen aloitus).

Järjestelmä ei enää oletusasetuksen mukaan lähetä yksittäisiä loppusanomia kullekin kirjauksen aloittavalle tai lopettavalle objektille edellä lueteltujen komentojen käsittelyn aikana. Sanoman toiminta on muuttunut näiden komentojen nykyisten käyttäjien tapauksessa. Voit käyttää komentojen vanhaa sanomatoimintaa määrittämällä valinnan LOGLVL(\*ALL).

#### **Käsittelymuutokset fyysisten tiedostojen kirjauksen aloituksen ja lopetuksen yhteydessä:**

Ennen laitosta V6R1 komennot STRJRNPF (fyysisen tiedoston kirjauksen aloitus) ja ENDJRNPF (fyysisen tiedoston kirjauksen lopetus) pysähtyivät ensimmäiseen tiedostoon, jonka kirjauksen aloitus tai lopetus epäonnistui. Laitoksessa V6R1 ja uudemmissa laitoksissa STRJRNPF- ja ENDJRNPF-komennot käsittelevät koko komennon välittämän tiedostonimien luettelon eivätkä pysähdy ensimmäiseen tiedostoon, jonka kirjauksen aloitus tai lopetus epäonnistuu. Järjestelmä antaa jokaisesta häiriöstä selvennyssanoman, ja komento päättyy palauttaen CPF700A-katkosanoman. Tässä sanomassa ilmaistaan käsittelyä varten valittujen objektien ja onnistuneesti käsiteltyjen objektien kokonaismäärät.

#### **CPF7030-katkosanoman käsittelyn edellyttämät muutokset:**

CPF7030-katkosanomaa valvovia nykyisiä sovelluksia on muutettava. Järjestelmä antaa sanoman CPF7030 nyt selvennyssanomana, jos objekti on jo kirjattu *ja* komennossa STRJRNPF (fyysisen tiedoston kirjauksen aloitus) tai STRJRNOBJ (objektin kirjauksen aloitus) on määritetty eri kirjausmääritteet kuin parhaillaan kirjattavassa objektissa. Voit esimerkiksi luoda tiedoston **omatiedosto**, joka kirjataan käyttämällä määritteitä IMAGES(\*BOTH) ja OMTJRNE(\*OPNCLO). Jos haluat kirjata tiedoston **omatiedosto** antamalla komennon STRJRNPF, jossa on määritteet IMAGES(\*AFTER) OMTJRNE(\*OPNCLO), komento epäonnistuu ja järjestelmä palauttaa seuraavat sanomat:

- selvennyssanoma CPF7030
- selvennyssanoma CPD7002
- katkosanoma CPF700A.

Jos sen sijaan annat STRJRNPF-komennon tiedostoon **omatiedosto** ja määrität valinnat IMAGES(\*BOTH) OMTJRNE(\*OPNCLO) (tämä vastaa tiedoston nykyisiä kirjausmääritteitä), komento antaa loppusanoman CPC7031.

#### **Kirjattavat kirjastot (SQL-skeema)**

Uusi SQL-skeema on automaattisesti kirjattava kirjasto. Järjestelmä kirjaa skeemaan luodut tiedostot automaattisesti. Voit nyt tarkastella skeeman perimissääntöjä antamalla komennon DSPLIBD (kirjaston kuvauksen näyttö).

Kun kirjasto (skeema) kirjataan, SQL-taulukon funktioihin perustuvien loogisten tiedostojen kirjausmerkinnät kirjautuvat kirjaston kirjauslokiin. Aikaisemmissa laitoksissa näiden objektien kirjausmerkinnät tallentuivat kirjauslokiin QSYS2/QSQJRN.

#### **Komento STRJRNLIB (kirjattavat kirjastot):**

Komento STRJRNLIB (kirjaston kirjauksen aloitus) lukitsee kirjaston lukitustasolla \*EXCLRD, kunnes kirjasto-objekti on kirjattu. Jos olet käyttänyt QDFTJRN-tietoaluetta automaattiseen kirjaukseen, komennot CRTDTAARA (tietoalueen luonti) ja CHGDTAARA (tietoalueen muutto) ovat lukinneet kirjaston tasolla \*SHRUPD.

#### **Kirjauslokin valtuudet:**

Uuden objektin automaattinen kirjaus ei edellytä kirjauslokin valtuuksia. Automaattinen kirjaus kattaa seuraavat tilanteet:

- v Sisäisen tiedostojärjestelmän objektin voi kirjata automaattisesti, jos se luodaan hakemistoon, joka on perinyt kirjausmääritteen.
- v Tiedosto, tietoalue tai tietojono voidaan kirjata automaattisesti, jos se luodaan kirjattuun kirjastoon tai QDFTJRN-tietoalueen sisältävään kirjastoon.
- v SQL-taulukon voi kirjata automaattisesti, jos se luodaan skeemaan.

Laitosta V6R1 vanhemmissa laitoksissa automaattinen kirjaus edellytti kirjauslokin \*OBJOPR- ja \*OBJMGT-valtuuksia. Ainoa poikkeus oli se, että automaattinen SQL-kirjaus ei edellyttänyt kirjauslokin valtuuksia.

**Huomautus:** Jos käyttämäsi System i -järjestelmän WWW-työasema on yhteydessä järjestelmään, jonka laitos on vanhempi kuin V6R1, järjestelmä tarkistaa silti valtuudet. Esimerkiksi tietovirtatiedoston luonti sisäiseen tiedostojärjestelmään, jossa on käytössä peritty kirjausmäärite, edellyttää edelleen, että pyyntöjärjestelmän käyttäjällä on kirjauslokin \*OBJOPR- ja \*OBJMGT-valtuudet.

#### **Komento APYJRNCHGX:**

Komennon APYJRNCHGX (kirjattujen muutosten aktivointi) tuki poistetaan tulevissa laitoksissa. APYJRNCHGX-komento lisättiin alun perin i5/OS-laitokseen V5R2 tarjoamaan lisätoimintoja, joita komennossa APYJRNCHG (kirjattujen muutosten aktivointi) ei ollut. Laitoksessa V6R1 komento APYJRNCHG ja muuta ohjauskielen komennot toteuttavat toiminnot, jotka aikaisemmin toteutettiin komennolla APYJRNCHGX.

#### **Automaattinen kirjaus QDFTJRN-tietoalueen avulla:**

Automaattinen kirjaus QDFTJRN-tietoalueen avulla otettiin käyttöön laitoksessa V5R3. Laitoksessa V6R1 tämä toiminto on korvattu kirjaston kirjauksella. QDFTJRN-tietoalueen tuki poistetaan tulevista i5/OS-käyttöjärjestelmän laitoksista.

Jos QDFTJRN-tietoalueen sisältävä kirjasto kirjataan laitoksessa V6R1, järjestelmä käyttää QDFTJRN-tietoalueen tietoja automaattisen kirjauksen aloitukseen ja ohittaa perityt kirjatun kirjaston säännöt.

#### **Muutokset sanomaan CPC7031:**

Jos komennon STRJRNPF (fyysisen tiedoston kirjauksen aloitus) avulla kirjattujen objektien määrä on yli 32 767, sanoman CPC7031 ensimmäinen tietokenttä palauttaa arvon -1. Sanomaan on lisätty tietokenttiä, jotta voidaan raportoida tarkasti, kuinka moni objekti aloitti kirjauksen, vaikka objektien määrä olisi yli 32 767.

#### **Muutokset API-funktioon QJOCHRVC:**

API-funktio QJOCHRVC (kirjauslokin elvytysten määrän muutto) edellyttää nyt \*JOBCTL-valtuuksia \*ALLOBJ-valtuuksien asemesta. API-funktion QJOCHRVC \*ALLOBJ-valtuusvaatimus oli virheellinen, sillä API-funktio ei käytä ulkoisia objekteja. Sopivin pakollinen valtuus on \*JOBCTL, koska API-funktio saattaa vaikuttaa järjestelmän töihin. Siksi järjestelmä ei enää anna sanomaa CPFB802 eikä tee kirjausmerkintää T AF, jonka alalaji on A. Sen sijaan järjestelmä antaa sanoman CPF69AF ja tekee kirjausmerkinnän T AF, jonka alalaji on K.

#### **Muutokset DSPJRN-komentoon:**

Oletusasetuksen mukaan komento DSPJRN (kirjauslokin näyttö) ei enää palata merkintöjä, jotka on merkitty ohitettaviksi kirjattujen muutosten aktivoinnin tai poiston aikana (Ohitus APY- ja RMV-komentojen yhteydessä -valinnan arvo on Kyllä), ellei kirjausmerkinnän kirjauskoodi ole B. Järjestelmä ei palauta näitä merkintöjä tulostustoiminnoissa (näytössä, tulostustiedostossa tai paperitulosteissa), ellei komentoon ole määritetty parametria INCHIDENT(\*YES).

#### **Muutos DSPJRN-tulostustiedostojen käsittelyyn:**

DSPJRN-komento ei enää epäonnistu ja palauta selvennyssanomaa CPF7063 (Tiedostoa &1 ei voi määrittää tulostustiedostoksi) ja poikkeusta CPF9860 (Tulostustiedoston käsittelyssä tapahtui virhe), kun määritetty tulostustiedosto on kirjattu JRN-parametrissa määritettyyn kirjauslokiin. Tämän vuoksi järjestelmä kirjoittaa kirjausmerkinnän kunkin tulostustiedostoon kirjoitetun tietueen kirjauslokiin.

#### **Ero kirjausalueen koon raportoinnissa:**

Laitoksessa V6R1 kirjausalueen koko saattaa muuttua sen jälkeen, kun se on irrotettu kirjauslokista, jos kirjauslokin RCVSIZOPT (kirjauslauseen koko) -parametrin valinnaksi on määritetty \*RMVINTENT (sisäisten merkintöjen poisto). Tämän vuoksi komento WRKJRNA (kirjauslokin määritteiden käsittely) tai API-funktio QjoRetrieveJournalInformation saattaa palauttaa suuremman kirjausalueen koon kuin muut järjestelmän liittymät (esimerkiksi objektin kuvauksen näyttö). Tämä kokomuutos johtuu siitä, että järjestelmä vapauttaa sisäisten kirjausmerkintöjen käyttämän muistitilan, kun näitä merkintöjä ei enää ole säilytettävä elvytystä varten. Kokomuutos tapahtuu, kun kirjausalue irrotetaan kirjauslokista.

#### **Muutos kirjattujen muutosten käyttöönoton ja poiston käsittelyvaltuushäiriöihin:**

Kun laitosta V6R1 vanhemmissa laitoksissa käytettiin komentoa APYJRNCHG (kirjattujen muutosten aktivointi), APYJRNCHGX (laajennettu kirjattujen muutosten aktivointi) tai RMVJRNCHG (kirjattujen muutosten poisto) eikä käyttäjällä ollut kirjatun tiedoston tai kirjaston objektin valtuuksia mutta komentoon oli määritetty kaikkien kirjaston objektien käsittely, järjestelmä ei tehnyt muutoksia objekteihin, poistanut objekteihin tehtyjä muutoksia eikä antanut virhesanomaa. Laitoksessa V6R1 ja uudemmissa laitoksissa nämä komennot epäonnistuvat ja palauttavat valtuushäiriösanoman (CPF9822 tai CPF9802), jos objekti kirjataan määritettyyn kirjauslokiin. Jos sinulla ei ole objektin valtuuksia ja objektia ei ole kirjattu, se on kirjattu toiseen kirjauslokiin tai se ei ole kirjauskelpoinen, järjestelmä ei palauta valtuushäiriötä.

# **LICOPT-parametrin käyttö**

Esimerkiksi CHGPGM- ja CHGSRVPGM-komennoissa käytettävällä LICOPT-parametrin MinimizeTeraspaceFalseEAOs-arvolla on nyt eri merkitys, koska teratila on laitteistopohjainen eikä ohjelmistopohjainen. Teratiloja käytettäessä esiintyy nyt aikaisempaa vähemmän osoitteen ylivuotopoikkeuksia. MinimizeTeraspaceFalseEAOs-arvon käytön lopetus saattaa parantaa suorituskykyä laitoksessa V6R1.

# **Koneliittymäkäskyjen muutokset**

# **DESMTX-koneliittymäkäsky**

DESMTX-koneliittymäkäskyä on muutettu siten, että se sallii Mutex-toimintojen hävityksen Mutex-kopion avulla. Kun Mutex-toiminto on tuhottu Mutex-kopion avulla, järjestelmä asettaa Mutex-kopion arvoksi binaarisen nollan ja kutsuja vastaanottaa tavallisen paluuarvon (0) aikaisemmin palautetun ENOTSUP-virheen asemesta. Kun Mutex-toiminto tuhotaan käyttämällä Mutex-kopiota, yritykset käyttää alkuperäistä Mutex-toimintoa tai sen toista kopiota palauttaa virheen EDESTROYED tai EINVAL.

# **MATAL-koneliittymäkäsky**

MATAL-koneliittymäkäskyn **toteutukseen käytettävissä olevien tavujen määrän** ilmaiseva kenttä palauttaa arvon, joka on enintään 2 147 483 647. Jos käytettävissä on enemmän tavuja, käsky palauttaa tavujen määrän uudessa **toteutuskoon arvo** -kentässä. **Toteutukseen käytettävissä olevien tavujen määrä** -kentän arvona on -1. Jos sinun on toteutettava yli 2 147 483 647 tavua, voit joko toteuttaa merkinnät itsenäiseen hakemistoon **tietovaatimusvalinnan** 72 avulla tai tehdä otoksen MATAL-tulosteesta käyttämällä **laji- ja alalajikoodien luettelo** -valintaa.

### **MATINXAT-koneliittymäkäsky**

MATINXAT-koneliittymäkäskyn **Merkkijonon enimmäispituus** -kentän nimeksi on muutettu **Merkkijonon enimmäispituuden määrite**. Paluuarvo 1 ilmaisee nyt, että merkkijonon enimmäispituus on 2000 - 32 000 tavua.

# **MATMATR-koneliittymäkäsky**

Koneliittymäkäskyn MATMATR (koneen määritteiden toteutus) ajastetun virrankytkennän valinnan arvoa Hex 013C on muutettu. Kellonaika ja päivämäärä, joina järjestelmä kytkeytyy automaattisesti päälle, on muutettu paikallisjärjestelmän ajasta maailman perusajaksi (UTC).

# **MATPRATR-koneliittymäkäsky**

i5/OS ei enää tarjoa saantiryhmää prosessin aloituksen yhteydessä. Koneliittymäkäsky MATPRATR (prosessimääritteiden toteutus) palauttaa nyt prosessin saantiryhmälle paikanvarausosoittimen. MATPRATR-koneliittymäkäskyä käyttäviä asiakkaan ohjelmia, joiden toiminta edellyttää muun muin paikanvarausosoittimen saantia, on muutettava.

# **MATRMD-koneliittymäkäskyn valinnat hex 12 ja 20**

Pitkien sarjanumeroiden vuoksi mallin loppuun on lisätty Laajennettu sarjanumero -kenttä. Uutta muotoa tukevassa laitteistossa järjestelmä asettaa vanhan sarjanumerokentän arvoksi 11S-muotoisen sarjanumeron poimitun version. Laajennettu sarjanumero -kenttä sisältää aina joko vanhan 10-merkkisen sarjanumeron tai 11S-muotoisen sarjanumeron, jonka oikealle puolelle on lisätty tyhjiä merkkejä.

MATRMD-valintojen 12 ja 20 nykyisten käyttäjien kannattaa käyttää uutta Laajennettu sarjanumero -kenttää.

# **EnergyScale-tekniikkaa käyttävät POWER6-järjestelmät**

EnergyScale-tekniikkaa käyttävät IBM POWER6 -pohjaiset järjestelmät voivat pienentää virrankulutusta suoritinnopeutta vaihtelemalla. POWER6-suoritin seuraa absoluuttista ja suhteellista suoritinaikaa, joten ohjelmisto voi muuttaa suoritinnopeutta ajonaikaisesti. *Suoritinaika* on suoritinnopeudesta riippumaton käsittelyaika. *Lisätty suoritinaika* on täydellä nopeudella toimivan suorittimen suoritinaika. Jos suoritin toimii puolinopeudella, lisätty suoritinaika kerääntyy puolella suoritinajan nopeudella.

i5/OS-käyttöjärjestelmän koneliittymä on päivitetty sisällyttämään lisätyn suoritinajan suoritinajan raporttiin ja ilmaisemaan, voiko suoritinaikaa lisätä alkulatauksen aikana. Liittymät, jotka ilmoittavat säikeen, prosessin tai suorittimen suoritinajan päivityksestä ilmoittaa nyt myös suoritinajan lisäyksestä.

Seuraavat koneliittymäkäskyt on päivitetty:

#### **MATMATR-valinta Hex 20 (suorittimen määritteet)**

Lisätty suoritinaika -määrite on materialisoitu.

#### **MATRMD-valinnat Hex 26 (suorittimen käyttötiedot) ja Hex 28 (monen suorittimen käyttö)**

Lisätty suoritinaika -määrite on materialisoitu. Lisätty käytetty suoritinaika, otettu suoritinaika, annettu suoritinaika, suorittimen joutoaika ja keskeytysaika on materialisoitu.

#### **MATRMD-valinta Hex 27 (yhteiskäytössä olevien suoritinvarantojen käyttötiedot)**

Lisätty käytetty suoritinaika on materialisoitu.

**MATPRATR-koneliittymäkäskyn valinnat Hex 21 (prosessiresurssin käyttömääritteet) Hex 23 (säikeen suorituskykymääritteet), Hex 24 (toteutuksen tilan määritteet), Hex 32 (säikeiden toteutuksen tilan määritteet), Hex 37 (suoritustehon tilastotiedot ja toteutuksen määritteet) ja Hex 38 (kuormituksen hallintatiedot)**

Lisätty suoritinaika -määrite on materialisoitu.

#### **MATMIF-valinta Hex 0001**

Lisätty suoritinaika -määrite on materialisoitu.

#### **MATMIF-valinta Hex 0002**

Lisätty suoritinaika -määrite on materialisoitu. Lisätty käytetty suoritinaika on materialisoitu.

#### **Teratilan sijaintilukitukset**

**LOCKSL, LOCKTSL:** Teratilan sijainnin määrittäminen yksitasoiseen muistiosoitteeseen ei enää ole sallittua. **Type of teraspace storage location lock** -kenttä ei enää ole tuettu. Järjestelmä ohittaa tälle kentälle määritetyn arvon.

Laitoksessa V6R1 ja uudemmissa laitoksissa LOCKSL-käsky on suositeltava tapa aluesijaintien, myös teratilojen sijaintien, lukitukseen ja UNLOCKSL-käsky aluesijaintien lukituksen purkuun. Jos tuleviin laitoksiin on tehtävä muutoksia, vain käskyjä LOCKSL ja UNLOCKSL muutetaan. LOCKTSL- ja UNLOCKTSL-käskyjä ei päivitetä tulevissa parannuksissa.

**LOCKTSL:** Teratilan lukitus määritetyn yksitasoisen muistiosoitteen avulla ei enää ole sallittua.

**MATAOL, MATOBJLK, MATSELLK:** Toteutuskäskyt tulkitsevat teratilaosoitteet sen säikeen mukaan, jossa ne ajetaan.

**MATPRLK:** Jos nykyinen säie ei kuulu prosessiin, jonka lukituksia toteutetaan, järjestelmä palauttaa teratilojen sijaintien arvona paikanvarausosoittimen.

### **Muutokset NFS-järjestelmään**

Järjestelmä ajaa NFS (Network File System) -palvelinohjelman nyt säikeisenä työnä. Kun NFS-palvelin aloitetaan, järjestelmä lähettää kaksi QNFSNFSD-työtä QSYSWRK-alijärjestelmään. Toinen niistä on säikeinen palvelintyö, joka käyttää kaikkia tiedostojärjestelmiä QDLS-tiedostojärjestelmää lukuun ottamatta. Toinen on yksisäikeinen työ, joka toimii QDSL-tiedostojärjestelmän palvelupisteenä.

Komento STRNFSSVR \*SVR (NFS-palvelimen aloitus) aloittaa molemmat työt automaattisesti. Järjestelmä ohittaa STRNFSSVR-komennon NBRSVR- ja NBRBIO-parametrit.

i5/OS-käyttöjärjestelmän perusosa ei tue NFS-versiota 4. Tämä tuki toimitetaan myöhemmin PTF-korjauksena.

#### **Muutokset verkkopalvelimen pääkonesovittimeen**

Laitoksessa V6R1 voit määrittää laitteistoresurssin nimen määrittämällä verkkopalvelimen pääkoneen portin resurssinimen, jonka oletusmuoto on CMN*xx*.

**Huomautus:** Tämä muutos on uusi. Laitoksessa V5R4 laitteistoresurssin nimi määritettiin määrittämällä verkkopalvelimen pääkonesovittimen resurssinimi, jonka oletusmuoto oli LIN*xx*

Järjestelmä *ei* määritä nykyisten verkkopalvelimen pääkonesovitinlaitteiden kuvauksia automaattisesti uudelleen. Ennen kuin verkkopalvelimen pääkonesovittimia voi käyttää tässä laitoksessa, ne on manuaalisesti määritettävä osoittamaan uuteen resurssinimeen.

Kunkin verkkopalvelimen pääkoneen portin tiedoissa on kahdeksan 6B01 Ethernet -portin kohdalla merkintä "Ei tunnistettu". Voit poistaa nämä resurssit laitteistohuollon hallinnan avulla. Järjestelmä muuntaa objektin automaattisesti. Voit käyttää aikaisemmissa laitoksissa luotuja objekteja.

### **Verkkomuistitilan muutokset**

Kun käyttäjän levymuistivarannoissa tai itsenäisissä levymuistivarannoissa on muistitilaa, muistitilan tallennus edellyttää laitosta V6R1 vanhemmissa laitoksissa kahta tallennustoimintoa. Ensimmäinen tallennustoiminto koskee järjestelmän levymuistivarannossa olevaa muistitilahakemistoa: '/QFPNWSSTG/MYDISK'. Toinen tallennustoiminto liittyy käyttäjän määrittämään tiedostojärjestelmään, joka on luotu käyttäjän levymuistivarantoon tai itsenäiseen levymuistivarantoon: '/dev/QASP25/ MYDISK.udfs'. Laitoksessa V6R1 muistitila on nyt yksi monimutkainen objekti. Sen voi siis tallentaa yhdessä vaiheessa määrittämällä vain tallennettavan muistitilahakemiston: '/QFPNWSSTG/MYDISK'. Tämä tallennustoiminto sisältää käyttäjän määrittämän tiedostojärjestelmän tiedot ilman käyttäjän toimia.

Muistitilan luonti monimutkaiselle objektille, joka on tallennettava ja palautettava yhtenä kokonaisuutena, edellyttää nykyisen muistitilan muuttoa. Tämä tehdään, kun järjestelmä käyttää muistitilaa ensimmäisen kerran. Järjestelmä merkitsee muistitilahakemiston tallennettavaksi objektiksi mutta muuttaa kaikki muut muistitilan muodostavat objektit tallentumattomiksi objekteiksi. Yritys tallentaa objekti '/QFPNWSSTG/MYDISK/QFPCONTROL' ei siis tallenna objekteja, koska tiedosto on merkitty tallentumattomaksi. Kun tallennat objektin '/QFPNWSSTG/MYDISK', hakemisto ja kaikki tallennustilan muodostavat objektit tallentuvat yhtenä monimutkaisena objektina.

### **Uusi sanomajono elektronisen asiakastuen sanomille**

Laitosta V6R1 vanhemmissa laitoksissa järjestelmä lähetti elektronisen asiakastuen ohjelmista lähetetyt sanomat sanomajonoon QSYSOPR. Laitoksessa V6R1 elektronisen asiakastuen ohjelmien käyttämä oletussanomajono on QSERVICE, ei QSYSOPR. Lisäksi voit komennon CHGSRVA (huoltomääritteiden muutto) uuden parametrin ECSMSGQ avulla valita sanomajonon, johon ECS-ohjelmat lähettävät sanomia.

### **Muutokset optisiin tallennusvälineisiin**

Aikaisemmissa laitoksissa järjestelmä raportoi tallentavan optisen CD-aseman lajina \*CD-ROM. Laitoksessa V6R1 järjestelmä raportoi tallentavan CD-aseman esimerkiksi muodossa \*CD-R tai \*CD-RW. Muutos saattaa vaikuttaa sovelluksiin, jotka käyttävät komennon DSPOPT (optisen välineen näyttö) luomia tulostustiedostoja, sillä järjestelmä saattaa palauttaa uudet arvot Muistivälineen laji -kentässä.

### **Suorituskykymuutokset**

### **Muutokset keruupalveluihin**

**Levyn, IPCS-tilan ja siirräntäsuorittimen luokkien enimmäisaikaväli:**

Keruupalvelut on muuttanut levyn, IPC-tilan (IPCS) ja siirräntäsuorittimen (IOP) luokkien enimmäisaikaväliksi 5 minuuttia. Viisi minuuttia on jo kiinteä oletusarvo, mutta voit suurentaa enimmäisaikavälin arvoa \*CUSTOM-profiilimäärityksissä. Tämän rajan ansiosta voit käyttää oletuskeruuväliä ja säilyttää edelleen viiden minuutin enimmäisaikavälin. Kun asetat oletusaikavälin lyhyemmäksi kuin 5 minuuttia, tämä tiedonkeruu on yhdenmukainen muiden luokkien kanssa.

- v Keruupalvelut alkaa automaattisesti alkulatauksen yhteydessä ja luo tietokantatiedostot samanaikaisesti tiedonkeruun kanssa. Aikaisemmin tämä oli tavallinen toimintatapa, kun Performance Management Agent -ohjelman ajo oli otettu käyttöön. Nyt keruupalvelut alkaa Performance Management Agent -ohjelman asetuksesta riippumatta.
- v Järjestelmä poistaa automaattisesti vain ne vanhentuneet hallintatietojen keruuobjektit, jotka sijaitsevat määritetyssä keruukirjastossa. Tämä muutos ratkaisee asiakkaiden ongelmat, jotka liittyvät näiden objektien poistoon, kun tarkoituksena oli tallentaa ne siirtämällä ne toiseen kirjastoon ja järjestelmään.
- v Uusissa järjestelmäasennuksissa on oletuskokoonpanon muutoksia, jotka kasvattavat käytettävän muistitilan määrää:
	- Hallintatietojen keruuobjektien säilytysaika muuttuu 5 päiväksi.
	- Järjestelmä luo tietokantatiedostot taustatoimintona.

#### **Levyn suorituskykytietojen keruu:**

Levyn suorituskykytietojen keruuta on tehostettu i5/OS-käyttöjärjestelmän laitoksessa V6R1. Suorituskykyraporttien tiedot ovat nyt entistä tarkempia. Erityisesti levyn palveluajan ja levyn odotusajan (tai jonotusajan) tiedot ovat entistä tarkempia, ja uudet arvot voivat olla merkittävästi erilaisia kuin aikaisemmissa laitoksissa raportoidut arvot. Laitosta V6R1 vanhemmissa laitoksissa nämä luvut olivat yksinkertaistettuun tilastolliseen malliin perustuvia arvioita. Laitoksessa V6R1 nämä arvot perustuvat suoraan mitattuihin tietoihin.

### **Muutokset tehotietojen keruuohjelmaan**

Ohjelmakutsujen jäljityksen, käskyjen jäljityksen ja tehotietojen keruun perusjärjestelmätuki on yhdistetty yhteen ohjauspisteeseen. Ohjelman luonti laitoksessa V6R1 ottaa tämän ohjausobjektin oletusarvon mukaan käyttöön useimmissa ohjelmaobjektin toimintosarjoissa. Käyttäjät hyötyvät, koska he voivat kerätä tehotietojen keruutoiminnon aloitus- ja poistumatapahtumia laitoksessa V6R1 ajettavista nykyisistä sovelluksista ja uusista ohjelmista ilman aiemmissa laitoksissa edellytettävää erikoisversioiden luontia.

Koska useimmissa toimintosarjoissa on mukana tehonmittauskoodi, järjestelmä ohittaa oletusasetuksen mukaan valinnan ENBPFRCOL (tehotietojen keruun käyttöönotto), kun moduuleja tai ohjelmia luodaan laitoksessa V6R1 tai uudemmassa laitoksessa. ENBPFRCOL-valintaa voi käyttää kääntäjäkomennoissa sekä CHGMOD-, CHGPGM- ja CHGSRVPGM-komennoissa.

Voit ottaa tehotietojen keruun käyttöön kaikissa ohjelman toimintosarjoissa samalla tavalla kuin käyttämällä valintaa ENBPFRCOL(\*ALLPRC) luomalla ohjelman, jonka optimointitaso on enintään 30.

Laitoksessa V6R1 ja uudemmissa laitoksissa järjestelmä ohittaa oletusasetuksen mukaan lisensoidun sisäisen koodin valinnan **CallTracingAtHighOpt** moduulin luonnin aikana.

### **Muutokset Performance Explorer -ohjelmaan**

Seuraavat komennon ADDPEXDFN (Performance Explorer -määrityksen lisäys) parametrin PGMEVT (ohjelmatapahtumat) erikoisarvot eivät ole tuettuja laitoksessa V6R1:

- \*MIPRECALL
- \*MIPOSTCALL
- \*IVAPRECALL
- \*JVAPOSTCALL.

Komento CVTPFRCOL (tehotietojen keruun muunto) muuntaa nyt laitosten N-2 ja N-1 PEX-tiedot laitokseen N. Voit esimerkiksi muuntaa laitoksen V5R3 tai V5R4 PEX-tiedot V6R1-muotoon.

Järjestelmä tallentaa joidenkin tapahtumien objektiavaimet ja pinon 16 tason käskynumerot. Tämä saattaa kasvattaa tietokantatiedoston edellyttämää muistitilaa jopa 50 prosenttia.

### **Performance Management Agent**

Performance Management Agent -ohjelman yhteystietomenettelyyn on tehty merkittävä muutos. Sinun on annettava pakolliset asiakastiedot, ennen kuin voit siirtää tietoja takaisin IBM:lle.

### **Järjestelmän sulkemisen vahvistusnäyttö**

Komento PWRDWNSYS (järjestelmän sulkeminen) näyttää oletusasetuksen mukaan vahvistusnäytön, kun komento toteutetaan vuorovaikutteisena työnä. Jos haluat järjestelmän toimivan kuten laitosta V6R1 vanhemmissa laitoksissa etkä halua nähdä tätä vahvistusnäyttöä, käytä seuraavaa komentoa: ADDENVVAR ENVVAR (QIBM PWRDWNSYS CONFIRM) VALUE(\*NO) LEVEL(\*SYS)

CONFIRM-parametrin oletusarvo on \*ENVVAR. Jos ympäristömuuttujaa ei ole määritetty (tai se ei sisällä arvoa \*YES, \*NO tai \*INTERACT), järjestelmän laitos V6R1 käyttää arvoa \*INTERACT ja tuo näyttöön vahvistuksen vuorovaikutteisen työn tapauksessa. Aikaisemmissa laitoksissa CONFIRM-parametrin oletusarvona oli \*NO, eikä järjestelmä näyttänyt vahvistusta.

### **Ohjelman muunto**

### **Moduulin, ohjelman ja palveluohjelman objektien muunto**

Muunto ohjelmistopohjaisen prosessin paikallisosoitteista laitteistopohjaisen prosessin paikallisosoitteisiin edellyttää, että kaikki laitosta V6R1 aiemmassa laitoksessa luodut moduulit, ohjelmat ja palveluohjelmat muunnetaan käytettäviksi laitoksessa V6R1 ja uudemmissa laitoksissa.

Muuntoon kuluu jonkin aikaa. Muunnon voi tehdä kolmella tavalla:

- v Voit muuntaa objekteja, kun ne palautetaan järjestelmän laitokseen V6R1. Tällainen muunto hidastaa palautusta mutta poistaa myöhempien muuntojen tarpeen.
- v Voit muuntaa objektit eksplisiittisesti käyttämällä komentoa STROBJCVN (objektin muunnon aloitus)palautustoiminnon jälkeen mutta ennen kuin objekteja kutsutaan ensimmäisen kerran.

v Voit muuntaa objektin, kun se kutsutaan ensimmäisen kerran. Tämä saattaa aiheuttaa viipeitä, kunnes kaikki objektit on muunnettu. Tämä vaihtoehto ei edellytä nimenomaisia muuntotoimia.

Objektin muunnon kesto määräytyy kaikissa muuntotavoissa useiden tekijöiden mukaan. Näitä tekijöitä ovat muun muassa muunnettavan objektin koko, suorittimen nopeus sekä muuntoon käytettävän järjestelmän muistiominaisuudet.

Laitosta V5R1 vanhemmissa laitoksissa luoduista moduuleista, ohjelmista ja palveluohjelmista on ehkä poistettu luontipäivä kokonaan. Tällaiset objektit voi palauttaa laitokseen V6R1 mutta niitä ei voi muuntaa, joten niitä ei voi käyttää laitoksessa V6R1.

Lisätietoja on kohdassa ["Ohjelmien](#page-14-0) muunto" sivulla 3.

### **Muunnon vaikutukset digitaalisiin allekirjoituksiin**

Järjestelmä tulkitsee laitosta V6R1 vanhemmissa laitoksissa luodut ohjelmat, palveluohjelmat ja moduuliobjektit, jotka on allekirjoitettu digitaalisesti ja palautettu laitokseen V6R1 tai uudempaan laitokseen, allekirjoittamattomiksi. V6R1 ja uudemmat laitokset eivät tunnista näiden objektilajien vanhemmissa laitoksissa luotuja allekirjoituksia. Samoin järjestelmän vanhemmat laitokset tulkitsevat ohjelmat, palveluohjelmat ja moduuliobjektit, jotka on allekirjoitettu digitaalisesti laitoksessa V6R1 tai uudemmassa laitoksessa, allekirjoittamattomiksi, jos ne palautetaan laitosta V6R1 vanhempaan laitokseen.

Kun vanhemmissa laitoksissa luotu ohjelma, palveluohjelma tai moduuli siirretään laitokseen V6R1 tai uudempaan laitokseen, järjestelmä muuntaa nämä objektit V6R1-yhteensopivaan muotoon, ennen kuin niitä voidaan käyttää. Samoin järjestelmä muuntaa laitoksessa V6R1 tai uudemmassa laitoksessa luodut ohjelmat, palveluohjelmat ja moduulit laitosta V6R1 edeltävien laitosten hyväksymään muotoon, kun nämä objektit palautetaan vanhempaan laitokseen. Muunnon yhteydessä järjestelmä poistaa kaikki näiden objektien digitaaliset allekirjoitukset.

#### **Mukautuva koodinmuodostus**

Laitoksessa V6R1 ja uudemmissa laitoksissa koneliittymärakenne luo moduulien, ohjelmien ja palveluohjelmien objekteja, jotka hyödyntävät niiden luonnissa tai muunnossa käytettävän järjestelmän uusimpia laitteisto-ominaisuuksia. Tämä mahdollistaa esimerkiksi uusien POWER6-suorittimien ainutlaatuisten ominaisuuksien käytön heti. Aikaisemmin järjestelmä ei käyttänyt suorittimen uusia ominaisuuksia, ennen kuin ominaisuus oli kaikissa käyttöjärjestelmän nykyisen laitoksen tukemissa konemalleissa.

Uusimpia laitteisto-ominaisuuksia käyttävät ohjelmat on ehkä muunnettava, kun ne siirretään toiseen samaa laitosta käyttävään järjestelmään, jossa on käytössä ohjelmiston vanhempi versio. Vaikka järjestelmä tekee tällaiset muunnot tarvittaessa automaattisesti, muunto poistaa digitaaliset allekirjoitukset ja käyttää samanlaisia koneresursseja kuin objektin luonti edellytti.

Laitoksessa V6R1 on uusia valintoja, joiden avulla voit ohittaa oletustoimintoketjun, jos haluat välttää muunnon ottaessasi ohjelmia käyttöön eri konemallissa. Jos esimerkiksi haluat luoda moduuliobjektin, joka ei käytä ainutkertaisia ominaisuuksia, voit määrittää moduulin luontikomentoon arvon LICOPT("CodeGenTarget=Common") tai asettaa ympäristömuuttujan

QIBM\_BN\_CREATE\_WITH\_COMMON\_CODEGEN arvoksi 2, ennen kuin luot moduuliobjektin. Lisätietoja on julkaisun ILE Concepts luvun "Advanced Optimization Techniques" kohdassa "Adaptive Code Generation".

### **Ohjelman muunnon erikoistilanteita**

Paikanvarausosoittimen arvoon kohdistuva eksplisiittinen tai implisiittinen osoitinaritmetiikka ei enää voi tuottaa paikanvarausosoittimen arvoja. *Eksplisiittisessä osoitinaritmetiikassa* osoittimeen lisätään arvo ohjelmakäskyssä. Esimerkki *implisiittisestä osoitinaritmetiikasta* on tilanne, jossa osoitin viittaa muuhun kuin tietorakenteessa määritettyyn ensimmäiseen kenttään. Kun aritmeettinen toiminto tehdään osoittimelle,

joka sisältää paikanvarausosoittimen arvon, järjestelmä ei ehkä ilmoita poikkeuksesta ja osoittimen tulos ei ehkä enää vastaa tyhjäarvoa. Myöhemmät yritykset käyttää muokattua osoittimen arvoa voivat tuottaa poikkeuksen MCH3601 (osoitinta ei ole) tai MCH0601 (tilan osoitteistusta on rikottu). Jos kuitenkin lisäät paikanvarausosoittimen arvoon eksplisiittisesti hyvin suuren arvon, joka edellyttää kahdeksantavuista binaarikenttää, myöhemmät yritykset käyttää tuloksena olevaa osoitinta eivät ehkä aiheuta poikkeusta. Tällöin osoitinviittaus on työn teratilassa.

Toiminto, joka kopioidessaan tietoja sijainnista toiseen aiheuttaa poikkeuksen MCH0601 (tilan osoitteistusta on rikottu), ei välttämättä kopioi tietoja tilanteissa, joissa tiedot on ehkä kopioitu osittain aikaisemmassa laitoksessa.

Nyt sidotut ohjelmat, jotka valvovat poikkeusta MCH3601 (osoitinta ei ole) ja käyttävät sisäistä SCANX-, TESTPTR- tai SETSPPFP-käskyä, voivat vastaanottaa poikkeuksen kaksi kertaa yhdestä poikkeustilasta, jos poikkeuskäsittelytoiminto on välittänyt ohjausobjektin seuraavalle laitteistokäskylle.

Ohjelmat, jotka virheellisesti yrittävät käyttää kokonaislukuarvon säilyttävää osoitinta (alueosoitinta, jolle on määritetty kokonaislukuarvo) viitatessaan muistiin, eivät ehkä vastaanota poikkeusta MCH3601 (osoitinta ei ole), kuten todennäköisesti olisi tapahtunut aikaisemmissa laitoksissa. Sen sijaan järjestelmä saattaa ilmaista muun poikkeuksen, kuten MCH0601 (tilan osoitteistusta on rikottu), tai olla ilmaisematta poikkeusta. Jos poikkeusta ei ilmaista, viittaus näyttää onnistuneen, vaikka näitä osoittimia käyttäviä viittauksia ei ole määritetty. Tällaiset viittaukset sisältyvät työn teratilaan.

### **Muutokset PTF-ryhmiin**

Järjestelmässä voi nyt olla useita PTF-ryhmän tasoja. Järjestelmässä olevien PTF-ryhmän tasojen oletusmäärä on 2. Voit muuttaa tätä arvoa käyttämällä komentoa CHGSRVA (huoltomääritteiden muutto). Kaikilla PTF-ryhmäkomennoilla ja API-funktioilla on uudet parametrit käytettävän PTF-ryhmän tason hallintaan.

Tulostusnäyttöä WRKPTFGRP (PTF-ryhmien käsittely) on muutettu. PTF-ryhmän nimeä on lyhennetty siten, ettei järjestelmä enää näytä PTF-ryhmän koko nimeä (30 merkkiä) vaan vain sen ensimmäiset 18 merkkiä. Tämä muoto vastaa vuorovaikutteista näyttömuotoa.

Järjestelmä palauttaa uudet PTF-ryhmän tilan arvot. Saat uudet tilan arvot näkyviin komennon WRKPTFGRP (PTF-ryhmien käsittely) tai API-funktioiden QpzListPtfGroups (PTF-ryhmien luettelointi) ja QpzListPtfGroupDetails (PTF-ryhmän tietojen luettelointi) avulla.

Järjestelmä poistaa aikaisempien käyttöjärjestelmän laitosten PTF-ryhmät, joiden tila on Ei käytettävissä, i5/OS-käyttöjärjestelmän tasonnoston ja käyttötuen siivousta.

### **Muutokset PTF-tallennusvälineisiin**

Yhteystietoihin on lisätty uusi arvo (\*DVDROM), joka määrittää fyysisessä tallennusvälineessä olevien PTF-korjausten saantipolun. Jos järjestelmä ei havaitse laitetta, PTF-korjausten jakeluvälineen \*AUTOMATIC-valinnan sijasta oletusvalinta on nyt \*DVDROM.

# **Muutokset etäkomentojen ja hajautettujen ohjelmakutsujen palvelimen siirtymisohjelmaan**

Etäkomentojen ja hajautettujen ohjelmakutsujen palvelimen siirtymisohjelmaa QIBM\_QZRC\_RMT käytetään sekä etäkomentopyyntöihin että hajautettujen ohjelmakutsujen pyyntöihin. Laitoksessa V5R4 ja vanhemmissa laitoksissa on kaksi peräkkäistä varattua kenttää etäkomentopyynnöille. Näissä kentissä on yhteensä 20 tavua varattua tilaa. Laitoksessa V6R1 nämä varatut kentät on korvattu nelitavuisella CCSID-arvolla, jonka jälkeen on 16 tavua varattua tilaa. Yhteensä tavuja on siis 20. CCSID-arvo kuvaa komentomerkkijonon CCSID-tunnusta. Kelvolliset arvot ovat seuraavat:

- 0 (työn CCSID-tunnus)
- $\cdot$  1200 (UTF-16)
- $\cdot$  1208 (UTF-8).

Jos käytät yhteistä siirtymisohjelmaa useissa laitoksissa, sinun on muokattava sitä, jotta se pystyy käsittelemään CCSID-arvon.

### **Muutokset SSL-suojaukseen**

SSL (Secure Sockets Layer) -suojausyhteyskäytännön versio 2.0 (SSLv2) on nyt oletusasetuksen mukaan poissa käytöstä järjestelmän SSL-suojauksessa.

Järjestelmän SSL-suojaus on i5/OS-käyttöjärjestelmän lisensoidun sisäisen koodin toteuttama SSL-toiminto. Se liittyy tiiviisti käyttöjärjestelmään ja vastakekoodiin, joka mahdollistaa lisätehon ja -suojauksen.

Sovelluskehittäjät pääsevät käsiksi järjestelmän SSL-suojaukseen käyttämällä kahta ohjelmointiliittymää ja yhtä JSSE-toteutusta:

- v Global Secure Toolkit (GSKit) -työkalujen API-funktiot muista ILE-kielistä käytettävissä olevat ILE C -API-funktiot mukaan lukien.
- v i5/OS-käyttöjärjestelmän omat SSL-API-funktiot muista ILE-kielistä käytettävissä olevat ILE C -API-funktiot mukaan lukien. (Tätä API-joukkoa ei suositella. Käytä sen sijaan GSKit-työkaluja.)
- v i5/OS-käyttöjärjestelmän oma JSSE-toteutus.
- v Toimitettu JDK 1.4 -ohjelman JSSE-oletustoteutus.

Tämä muutos vaikuttaa IBM:n, sen yhteistyökumppanien tai itsenäisten ohjelmistomyyjien tai näiden järjestelmän SSL-liittymää käyttävien asiakkaiden luomiin SSL-sovelluksiin. FTP ja Telnet ovat esimerkkejä järjestelmän SSL-suojausta käyttävistä IBM:n sovelluksista.

Voit ottaa SSLv2-yhteyskäytännön uudelleen käyttöön muuttamalla uutta järjestelmäarvoa QSSLPCL. Lisätietoja on i5/OS Information Center -sivuston ohjeaiheessa SSL.

Järjestelmän SSL-suojauksen salausmääritysten oletusluetteloa on muutettu. Järjestelmän SSL-suojauksen salausmääritysten oletusluettelo ei enää sisällä TLS (Transport Layer Security) -yhteyskäytännön version 1 tai SSLv3-yhteyskäytännön salaustekniikoita, jotka käyttävät alle 128 bitin pituista salausavainta. Koska SSLv2-yhteyskäytäntö on poissa käytöstä, salausmääritysten oletusluettelo ei myöskään enää sisällä vain SSLv2-yhteyskäytäntöön liittyviä salaustekniikoita. 128-bittinen AES (Advanced Encryption Standard) -salaus on ensimmäisenä salausmääritysten oletusluettelossa. Aikaisemmin se oli luettelossa kolmantena.

Järjestelmän SSL-suojaus tukee edelleen myös muita kuin salausmääritysten oletusluetteloon sisältyviä salaustekniikoita sovelluksissa, jotka on nimenomaisesti käyttämään näitä tekniikoita.

Voit ohjata järjestelmän SSL-suojauksen tukemia salaustekniikoita käyttämällä uusia järjestelmäarvoja QSSLCSL ja QSSLCSLCTL. Vaikka et voi hallita salausmääritysten oletusluetteloa, voit muuttaa salaustapojen järjestystä epäsuorasti muuttamalla QSSLCSL-järjestelmäarvon sisältämien salaustapojen järjestystä. Lisätietoja on i5/OS Information Center -sivuston ohjeaiheessa SSL.

Järjestelmän SSL-suojauksen salausmääritysten oletusluetteloa on päivitetty seuraavasti:

- \*RSA AES 128 CBC SHA
- $\cdot$  \*RSA\_RC4\_128\_SHA
- \*RSA\_RC4\_128\_MD5
- \*RSA AES 256 CBC SHA
- v \*RSA\_3DES\_EDE\_CBC\_SHA.

# **Laitoksessa V5R4M5 tai uudemmissa laitoksissa ajettavat palvelimen laitteisto-ohjelmiston PTF-korjaukset**

API-funktioiden QPZRTVFX ja QpzListPTF Palvelimen alkulataus tarvitaan -kenttä ei ole käytettävissä palvelimen laitteisto-ohjelmiston PTF-korjauksissa järjestelmissä, jotka ajetaan laitoksessa SLIC V5R4M5 tai uudemmissa laitoksissa.

Laitteisto-ohjelmiston PTF-korjauksia ei enää liitetä tuotetunnukseen 5761-999 (lisensoitu sisäinen koodi) POWER5- ja POWER6-laitteistoissa, jotka ajetaan laitoksessa V5R4M5 tai uudemmissa laitoksissa. PTF-korjaukset liitetään uuteen tuotetunnukseen 5733-9*xx*, jossa *xx* määräytyy laitteistoympäristön mukaan. Toimintamuutokset, jotka määrittävät toisen tuotetunnuksen 5733-9xx palvelimen laitteisto-ohjelmiston PTF-korjausten asennusta ja näyttöä varten, on tarkoitettu lähinnä yksittäisten PTF-korjausten käsittelyyn, kun käyttöjärjestelmä hallitsee palvelimen laitteisto-ohjelmaa. Palvelimen laitteisto-ohjelman sisältävän kumulatiivisen PTF-paketin asennustoimet eivät muutu. Voit tarkastella palvelimen laitteisto-ohjelmiston tilaa uuden komennon DSPFMWSTS (laitteisto-ohjelmiston tila) avulla.

Palvelimen laitteisto-ohjelmistotuotteiden ja PTF-korjauksien jakelua toisessa laitteistoympäristössä käytettäviin järjestelmiin (eri laitteisto-ohjelmisto) muutetaan tulevaisuudessa. Uusi komento CRTFMWPRD (laitteisto-ohjelmistotuotteen luonti) luo järjestelmään palvelimen laitteistoohjelmistotuotteen toista laitteistoympäristöä varten. Palvelimen laitteisto-ohjelmisto tallennetaan ja palautetaan palvelimen laitteisto-ohjelmistotuotteen (5733-9*xx*) mukana, ei lisensoidun sisäisen koodin mukana.

### **Muutokset yhteistietovarantoihin**

Laitokseen V5R4 lisätty PTF-korjaus SI23027 (funktion lisäys) mahdollisti alijärjestelmän manuaalisen määrityksen ja yksityisen muistivarannon varauksen iSCSI-verkkopalvelinten käyttöön.

Jos käytät yhteistietovarantoja, sinun on varattava yhteistietovaranto käyttöön muuttamalla kokoonpanoa WRKSHRPOOL-komennon avulla. Luodun yhteistietovarannon käyttö edellyttää verkkopalvelimen kuvausten muuttoa.

Koska alijärjestelmän QGPL/QFPHIS kuvausta ei enää käytetä, se tulisi poistaa.

Nykyiset verkkopalvelimen kuvaukset käyttävät \*BASE-oletusmuistivarantoa, kunnes nämä muutokset on tehty.

#### **Muutokset sivuajotiedostoihin**

**Komento STRSPLRCL (sivuajotiedoston siivouksen aloitus):**

Komento STRSPLRCL (sivuajotiedoston siivouksen aloitus) on korvannut QSYS/QSPFIXUP-ohjelman. Tämä ohjelma jää edelleen järjestelmään. Ohjelman kutsu tuottaa virhesanoman CPF338E, joka osoittaa uuteen komentoon.

#### **Tulostusjonon muunto:**

Laitoksen V6R1 asennuksen alkulatauksen aikana järjestelmä poistaa kaikki tulostusjonot ja luo ne uudelleen. Objektin oheistila pysyy samana, mutta tulostusjono-objektin luontipäivämäärä ja -kellonaika muuttuvat. Tämä toiminto siivoaa vanhojen tulostusjonomerkintöjen käyttämän muistitilan. Muunto ei vaikuta yhteensopivuuteen.

#### **Komento WRKDOCPRTQ (tulostusjonon asiakirjojen käsittely):**

Komento WRKDOCPRTQ (tulostusjonon asiakirjojen käsittely) ei enää näytä luetteloa työjonoissa olevista töistä. Sen sijaan se näyttää edelleen tulostusjonojen kirjoitintulosteet. Tämä muutos julkistettiin ensimmäisen kerran muistiossa laitoksen V5R4 käyttäjille.

#### **Tulostusjonon objektin viimeisen muutospäivämäärän ja -kellonajan päivitys:**

Järjestelmä ei enää päivitä tulostusjonon objektin viimeistä muutospäivämäärää ja -kellonaikaa, kun tulostusjonoon lisätään tai siitä poistetaan sivuajotiedosto, koska tulostusjonon objektia ei enää fyysisesti käytetä näiden toimintojen aikana. Viimeinen käyttöpäivämäärä ja käyttöpäivälaskuri päivittyvät edelleen näiden toimintojen aikana.

#### **Komento DLTEXPSPLF (vanhojen sivuajotiedostojen poisto):**

Kun tee tasonnoston laitokseen V6R1, komennon DLTEXPSPLF (vanhentuneiden sivuajotiedostojen poisto) käyttö edellyttää \*USE-valtuuksia kaikkiin levymuistivarantoryhmän levymuistivarantolaitteisiin. Tämä muutos tehdään, koska pelkkien levymuistivarannon \*EXECUTE-valtuuksien edellyttäminen on ristiriidassa muiden levymuistivarantoryhmän käyttöön liittyvien i5/OS-järjestelmän suojausvaatimusten kanssa.

#### **Järjestelmän määritys tai muutto IPL:n aikana:**

Järjestelmän määritys tai muutto IPL:n aikana -valikon näyttökomennot, joita käytetään alkulatauksen aikana, eivät enää tuota tulostetta.

### **TCP/IP-yhteyden aloitus ja katkaisu**

Tässä laitoksessa i5/OS-käyttöjärjestelmän alkulatauksen aikana alkaa uusi työ nimeltä QTCPCTL. Tämä työ ohjaa ja käsittelee TCP/IP-liittymän aloitus- ja lopetuspyyntöjä alkulatauksesta järjestelmän virran katkaisuun. Järjestelmä aloittaa toisen järjestelmän työn QTCPWRK osana i5/OS-käyttöjärjestelmän alkulatauksen käsittelyä. Tämä työ päättyy, kun TCP/IP lopetetaan, ja alkaa, kun TCP/IP aloitetaan.

Aikaisemmissa laitoksissa QSYSWRK-alijärjestelmän QTCPIP- ja QTCPMONITR-työt toteuttivat nämä toiminnot. Nämä työt alkoivat ja päättyivät samaan aikaan TCP/IP-yhteyden kanssa. i5/OS-käyttöjärjestelmän siirto rajoitettuun tilaan lopettaa kaikki aktiiviset TCP/IP-liittymät ja TCP/IP-yhteyskäytäntöpinon automaattisesti (kuten aikaisemminkin). Tässä laitoksessa QSYSWRK-alijärjestelmä ei lopeta aktiivisia TCP/IP-liittymiä. Järjestelmä lähettää nyt QTCPCTL- ja QTCPWRK-järjestelmätöiden työlokeihin ne sanomat, jotka se aiemmin lähetti QTCPIP- ja QTCPMONITR-töiden työlokeihin.

Laitoksessa V6R1 STRTCP-komennon voi ajaa, kun TCP/IP-yhteys on käytössä. Tällöin järjestelmä toteuttaa kaikkiin niihin STRTCP-parametreihin liittyvät käsittelytoimet, joiden arvoksi on määritetty \*YES. Jos esimerkiksi TCP/IP aloitetaan komennolla STRTCP STRSVR(\*NO) STRIFC(\*NO) STRPTPPRF(\*NO) STRIP6(\*NO), järjestelmä aloittaa IPv4-yhteyskäytäntöpinon mutta ei TCP/IP-palvelimia, liittymiä, kaksipisteprofiileja tai IPv6-yhteyskäytäntöpinoa. Komennon STRTCP STRSVR(\*YES) STRIFC(\*YES) STRTPTPRF(\*NO) STRIP6(\*YES) ajo tämän jälkeen aloittaa IPv6-yhteyskäytäntöpinon ja kaikki TCP/IP-palvelimet ja -liittymät, joiden valintana on AUTOSTART(\*YES).

**Huomautus:** Jos TCP/IP-yhteyskäytäntöpinoa ei aloitettu TCP/IP-yhteyden aloituksen yhteydessä, voit aloittaa TCP/IP-yhteyskäytäntöpinon IPv6-osan antamalla toisen STRTCP-komennon ja määrittämällä STRIP6-parametrin arvoksi (\*YES). Tämä toimii sekä normaalissa toimintamoodissa että rajoitetussa tilassa.

### **Muutokset alijärjestelmän valvontatöihin**

Jos käytät QSYS- tai QWTSBSIASP-tietoaluetta sellaisen alijärjestelmän valvontatyön ajoon, jonka kirjaston nimialueella on levymuistivarantoryhmä, sinun on annettava komento CRTSBSD (alijärjestelmän kuvauksen luonti) tai CHGSBSD (alijärjestelmän kuvauksen muutto) käyttämällä ASPGRP-parametria. Lisäksi on varmistettava, että niissä töiden kuvauksissa, joita alijärjestelmä käyttää luodessaan käyttäjän töitä, määritetty parametri INLASPGRP (alkuperäinen levymuistivarantoryhmä) vastaa alijärjestelmän kuvauksessa määritettyä ASPGRP-parametria. Järjestelmä ohittaa tietoalueen, kun alijärjestelmä aloitetaan. Käyttäjän työn levymuistivarantoryhmä ohittaa alijärjestelmän levymuistivarantoryhmän.

# **Muutokset järjestelmäarvoihin**

#### **Järjestelmäarvo QLMTDEVSSN:**

Kun järjestelmäarvoa QLMTDEVSSN muutetaan, järjestelmä lähettää historialokiin (QHST) sanoman CPF1806, ei sanomaa CPF1815.

#### **Järjestelmäarvo QLOCALE:**

Kun järjestelmäarvoa QLOCALE muutetaan, järjestelmä lähettää historialokiin sanoman CPF18C9, ei sanomaa CPF1806.

#### **Muutokset oletusarvoihin:**

Järjestelmäarvojen QACTJOB, QADLACTJ, QADLTOTJ, QTOTJOB ja QUPSDLYTIM oletusarvot ovat muuttuneet. Tämä muutos vaikuttaa nykyisiin järjestelmiin vain, jos järjestelmäarvo-objekti on muodostettava uudelleen tai käytössä on asennusvälineessä oleva järjestelmäarvo-objekti.

#### **Telnet-muutokset**

Telnet-palvelimen siirtymisohjelmaliittymään on lisätty uusia parametreja, joiden avulla liittymä voi käsitellä IPv6-työasemien ja -palvelimien edellyttämiä pitkiä Internet-osoitteita. Telnet-palveluaseman siirtymisohjelman (INIT0100-muoto) nykyisissä ohjeissa julkaisussa Format of Connection Description Information sanotaan, että IP-osoite määritetään työasema- ja palvelinohjelman Internet-osoitekenttiin.

Jos (yhteyden muodostava) etätyöasema on IPv6-työasema, Internet-osoite ei enää mahdu IPv4-työaseman Internet-osoitekenttään. Siksi kenttä täytetään sen sijaan tyhjäarvoilla (hex '00'). Jos etätyöasema on IPv6-työasema, myöskään palvelimen (paikallinen) Internet-osoite ei enää mahdu IPv4-palvelimen (paikallisen) Internet-osoitteen kenttään. Myös tämä kenttä täytetään tyhjäarvoilla. Sinun on käytettävä näitä pitkiä Internet-osoitteita käyttämällä uutta IPv6-työaseman Internet-osoitteen kenttää ja IPv6-palvelimen (paikallisen) Internet-osoitteen kenttää.

### **Muutokset teratilaan**

### **Teratilan yhteisen muistisegmentin muistitila**

Järjestelmä varaa nyt teratilan yhteisen muistisegmentin muistitilan silloin, kun sitä käytetään. Muistia varataan sitä käyttävän työn tilapäismuistirajaan saakka. Jos työllä ei ole riittävästi tilapäismuistia pyynnön täyttämiseen, työ päättyy. Aikaisemmin järjestelmä varasti teratilan yhteisen muistisegmentin muistitilan, kun muisti ensimmäisen kerran liitettiin työhön tai työhön liitetyn muistitilan kokoa muutettiin. Koko muisti otettiin siis toimintoa tekevältä työltä. Jos työllä ei ollut riittävästi tilapäismuistia liitos- tai koonmuuttopyynnön täyttämiseen, API-funktiot **shmat()** ja **shmctl()** epäonnistuivat ja palauttivat virheen ENOMEM.

API-funktio shmat() liittyy teratilan yhteisiin muistisegmentteihin uuden sisäisen kohdistuskertoimen avulla. Tämän muutoksen vuoksi API-funktio voi palauttaa eri osoitteen kuin aikaisemmissa laitoksissa. API-funktion kutsujan ei siis tulisi tehdä oletuksia osoitteesta, johon yhteinen muistisegmentti liitetään. API-funktion parametri **shmaddr** on osoite, johon kutsuva säie haluaa liittää yhteisen muistisegmentin. Järjestelmä ei kuitenkaan välttämättä myönnä tätä osoitetta segmentille.

# **Muutokset teratilan Mutex-toimintoihin**

Teratilaan luodut osoitinpohjaiset Mutex-toiminnot pysyvät järjestelmässä koko niille määritetyn käyttöajan, ellei niitä nimenomaisesti tuhota. Aikaisemmissa laitoksissa näiden Mutex-toimintojen käyttöaika määräytyi teratilan määritteiden mukaan toimintojen luonnissa käytettävän prosessin tai teratilan käyttöajan mukaan. Näiden Mutex-toimintojen käyttöaika määräytyy nyt vain sen teratilan käyttöajan mukaan, jossa ne luotiin.

### **Muutokset ajanhallintaan**

### **Muutokset optiseen UDF-tallennusvälineeseen tallennettujen tiedoston ja taltion aika-arvoihin**

UDF (Universal Disk Format) -muodossa alustetut tallennusvälineet tukevat aikavyöhykkeitä. Laitosta V6R1 aiemmissa laitoksissa i5/OS tallensi tiedoston ja taltion päivämäärät optiseen tallennusvälineeseen käyttämällä koneaikaa aikavyöhykkeeseen viittaamatta. Laitoksessa V6R1 ja uudemmissalaitoksissa UTC-aika tallentuu optiseen tallennusvälineeseen UDF-tallennusmuodossa. Järjestelmä tulkitsee laitosta V6R1 vanhempiin laitoksiin tallennetut ajat UTC-ajoiksi. Aiemmissa laitoksissa UDF-tallennusvälineeseen tallennetut ajat voivat siis erota paikallisjärjestelmän ajasta jopa 23 tuntia. Tämä muutos ei vaikuta optisiin tallennusvälineisiin, jotka käyttävät HPOFS (High Performance Optical File System) -tallennusmuotoa.

# **Muutokset aikavyöhykkeisiin**

#### **Toimintosarjat:**

Käyttäjät, jotka eivät käytä gregoriaanista kalenteria vaan aikavyöhykeobjektin vuosisiirtymäarvoa, huomaavat, että muun kuin gregoriaanisen kalenterin mukaisen vuoden viikonpäivä vastaa nyt vastaavaa gregoriaanisen vuoden viikonpäivää.

Järjestelmä hallitsee järjestelmäarvoon QTIMZON (aikavyöhyke) perustuvaa järjestelmäarvoa QLEAPADJ (karkausvuoden täsmäys), joka on nyt vain luku -muotoinen. Yritykset muuttaa tätä järjestelmäarvoa palauttavat selvennyssanoman CPF1030.

Töiden ja sivuajotiedostojen sisäiset aika-arvot ovat nyt UTC-muodossa. Muutokset järjestelmäarvoon QTIMZON (aikavyöhyke) tai sen määrittämään aikavyöhykeobjektiin eivät vaikuta tallennettuihin UTC-arvoihin. Kun nämä arvot näytetään tai noudetaan, ne tulevat näkyviin voimassa olevana paikallisjärjestelmän aikana. Laitosta V6R1 aiemmissa laitoksissa nämä arvot tallentuivat paikallisjärjestelmän aikana ja näytetty tai noudettu arvo ilmaisi paikallisjärjestelmän ajan, joka oli voimassa arvon tallennushetkellä.

Käyttöjärjestelmän käyttämät sisäiset ajastimet käyttävät nyt UTC-aikaa. Muutokset järjestelmäarvoon QTIMZON (aikavyöhyke) tai sen määrittämään aikavyöhykeobjektiin eivät vaikuta UTC-ajastettuun odotukseen. Tämä muutos vaikuttaa komennon DLYJOB (työn lykkäys) parametriin RSMTIME (työn jatkamisaika), komennon SBMJOB (työn vienti työjonoon) parametreihin SCDDAT (ajopäivämäärä) ja SCDTIM (ajoaika) sekä seuraavaan QJOBSCD-järjestelmätyön toteuttamaan työn vientiin.

Komennoissa DLYJOB (työn lykkäys), SBMJOB (työn vienti työjonoon), ADDJOBSCDE (töiden aikataulumerkinnän lisäys) ja CHGJOBSCDE (töiden aikataulumerkinnän muutto) määritetyt ajat vastaavat edelleen paikallisjärjestelmän aikaa. Jos kuitenkin määrität ajan, joka ohitetaan siirryttäessä kesäaikaan, tulos ei ehkä ole täsmälleen sama kuin aikaisemmin eikä toimintojen järjestys säily.

#### **Käyttömerkitykset:**

Koneliittymäkäskyn MATMATR (konemääritteiden toteutus) valinnan 013C palauttama ajastetun käynnistyksen arvo on muutettu paikallisjärjestelmän ajasta maailman perusajaksi (UTC).

API-funktion qwcrtvtz (aikavyöhykkeen nouto) muodolle RMTZ0200 palauttama aikavyöhykemerkkijono muuttuu alan standardien kehittyessä. Aikaisempi alan standardien tulkinta mahdollisti epäkelpojen merkkien korvauksen kesä- ja talviajan lyhennetyissä nimissä merkillä "\*". Uusi standardi ei salli merkkiä "\*", ja API-funktio palauttaa nyt epäkelpojen merkkien tilalla merkin "x". Lisäksi lyhennetyt nimet kirjoitetaan merkkien < ja > väliin.

Tekstisanomia CPX092E ja CPX092F, joissa nyt käytetään arvoja AST (Alaskan aika) ja ADT (Alaskan kesäaika), on muutettu siten, että niiden lyhennetyissä nimissä käytetään arvoja AKST ja AKDT. IBM:n toimittama aikavyöhyke QN0900AST käyttää näitä sanomia.

#### **Vuosisiirtymän asetus asennuksen yhteydessä:**

Jos haluat määrittää järjestelmän vuosisiirtymän ennen tasonnostoa toiseen laitokseen, luo QSYS-kirjastoon tietoalue nimeltä QWCYEAROFS. QWCYEAROFS-tietoalueen tulee olla merkkitietoalue, jonka vähimmäispituus on 14 merkkiä. Muoto määritetään seuraavasti:

#### **Tavu 1**

Nykyisen vuosisiirtymän arvo ('+' tai '-').

#### **Tavut 2 - 4**

Vuosisiirtymä gregoriaanisesta kalenterista (000 - 140).

#### **Tavut 5 - 14**

Aikavyöhykkeen kuvauksen nimi, tasattu vasemmalle ja oikealla täytetty tyhjämerkein. Tämä on sen aikavyöhykkeen nimi, jota muutetaan määritetyllä vuosisiirtymällä asennuksen alkulatauksen yhteydessä. Voit käyttää erikoisarvoa \*SYSVAL ilmaisemaan, että järjestelmäarvossa QTIMZON (aikavyöhyke) määritetty nykyinen aikavyöhykeobjekti tulee muuttaa. Jos olet määrittänyt nimen, järjestelmä varmistaa, että se on luotu. Järjestelmä muuttaa aikavyöhykkeen kuvausta vuosisiirtymän mukaisesti ja muuttaa arvon QTIMZON vastaamaan tätä määritettyä aikavyöhykettä. Jotta vältät ongelmat tehdessäsi tasonnoston tuleviin laitoksiin, määritä käyttäjän määrittämä aikavyöhykeobjekti IBM:n toimittaman aikavyöhykeobjektin asemesta.

Kaikkien IBM:n toimittamien aikavyöhykeobjektien vuosisiirtymä on 0.

### **Sanomat, joiden päivämäärät ja kellonajat ovat tyhjät**

Laitoksessa V6R1 voidaan käyttää uusia sanoman tietolajeja (\*UTC, \*UTCD ja \*UTCT). Joitakin IBM:n toimittamia sanomia on muutettu siten, että ne käyttävät uusia UTC-tietolajeja. Esimerkiksi sanomat CPF1124 (työn aloitus) ja CPF1164 (työn päättyminen) ovat muuttuneet. Kun historialokia tarkastellaan laitoksen V6R1 asennuksen jälkeen, näiden sanomien päivämäärä- ja kellonaikakohdissa on tyhjämerkit, jos sanomat on lähetetty ennen asennusta. Jos tarkastelet sanomia käyttämällä komentoa DSPLOG (lokin näyttö), voit tuoda näkyviin sanoman lähetyspäivämäärän ja -kellonajan viemällä osoittimen sanoman alapuolelle ja painamalla F1-näppäintä. Jos asennusta edeltävä työloki sisältää jonkin muuttuneista IBM-sanoista, päivämäärien ja kellonaikojen sanomatekstit saattavat asennuksen jälkeen sisältää tyhjämerkkejä. Sanomatekstissä olevat tyhjämerkit ovat tilapäinen ongelma heti asennuksen jälkeen. Asennuksen jälkeen luodut sanomat ja työlokit eivät enää sisällä tyhjämerkkejä.

# **Luku 3. Valinnaiset osat**

Tässä luvussa kuvataan i5/OS-käyttöjärjestelmän valinnaisiin osiin tehtyjä muutoksia.

### **Käyttäjän työkalut (QUSRTOOL) (valinnainen osa 7)**

Suurin osa ryväsresurssipalvelukomennoista, jotka laitoksessa V5R4 sijaitsivat kirjastossa QSYS, ovat nyt valinnaisessa osassa 7, Käyttäjän työkalut (QUSRTOOL). Kirjasto QUSRTOOL sisältää nyt näiden komentojen laitoksen V5R4 mukaisen lähdekoodin. Lisätietoja komentojen luonnista on tiedoston QUSRTOOL/QATTINFO jäsenessä TCSTINFO ja Information Center -sivuston aiheessa **High availability function in the base operating system**.

### **NetWare Enhanced Integration (valinnainen osa 25)**

**i5/OS-käyttöjärjestelmän valinnaisen osan 25 tuki on poistettu**

i5/OS-käyttöjärjestelmän valinnaisen osan 25, NetWare Enhanced Integration, tuki on poistettu laitoksesta V6R1. Seuraavat valinnaiseen osaan 25 sisältyneet ohjauskielen komennot ja API-funktiot eivät ole enää tuettuja.

Komennot:

- ADDNTWAUTE
- CHGNDSCTX
- CHGNTWAUTE
- CHGNTWVOL
- CRTNTWVOL
- DLTNTWVOL
- DSPNDSCTX
- DSPNTWAUTE
- DSPNTWCNN
- DSPNTWVOL
- ENDNTWCNN
- RMVNTWAUTE
- STRNTWCNN
- VFYNTWAUTE
- WRKNTWAUTE
- WRKNTWCNN
- WRKNTWVOL

API-funktiot:

- QfpzAddNtwAutE
- QfpzChgNtwAutE
- OfpzEndNtwCnn
- QfpzListNtwAutE
- OfpzRmvNtwAutE
- QfpzStrNtwCnn
- QfpzVfyNtwAutE

Seuraavat i5/OS-käyttöjärjestelmän komennot eivät enää tue parametrin TYPE arvoa \*NETWARE:

- v ADDMFS tai MOUNT (käyttöönotetun tiedostojärjestelmän lisäys)
- v RMVMFS tai UNMOUNT (käyttöönotetun tiedostojärjestelmän poisto).

Seuraava API-funktio ei enää tue tiedostojärjestelmää, jonka laji on QNetWare. Tuki on poistettu myös nykyisestä tiedostojärjestelmien yhdistelmän vakiosta, joka edustaa kaikkia ajonaikaisesti käyttöön otettavia tiedostojärjestelmiä (QNetWare mukaan luettuna):

- QP0LFLOP (Perform File System Operation).
- **Huomautus:** Koska ajonaikaisesti käyttöön otettavia tiedostojärjestelmiä koskeva vakio on päivittynyt, jokaisen, joka käyttää sitä, tulee virheiden välttämiseksi toteuttaa käännös uudelleen laitoksessa V6R1.

API-funktiot, jotka aiemmissa laitoksissa ovat tukeneet QNetWare-tiedostojärjestelmää, eivät enää tue sitä laitoksessa V6R1.

Esimerkiksi seuraavista CL-ohjauskielen komennoista, jotka ovat tukeneet NetWare-ohjelmistoon liittyviä arvoja, on poistettu kaikki NetWare-tuki:

- v CHGNWSA (verkkopalvelimen määritteiden muutto)
- CHGNWSUSRA (verkkopalvelimen käyttäjän määritteiden muutto)
- v DSPNWSA (verkkopalvelimen määritteiden näyttö)
- v DSPNWSUSRA (verkkopalvelimen käyttäjän määritteiden näyttö)
- SBMNWSCMD (verkkopalvelinkomennon vienti)
- WRKNWSSTS (verkkopalvelimen tilan käsittely)
- WRKNWSENR (verkkopalvelimen käyttäjien rekisteröinnin käsittely).

# **Integrated Server Support (valinnainen osa 29)**

### **Komennon INSWNTSVR (Windows-palvelimen asennus) muutokset**

Useisiin komennon INSWNTSVR (Windows-palvelimen asennus) parametreihin on tehty muutoksia, jotka saattavat edellyttää kyseisiä parametreja käyttävien nykyisten ohjauskielisten ohjelmien uudelleenkääntämistä.

- v Parametrin SYNCTIME (päivämäärän ja kellonajan tahdistus) oletusarvoksi on vaihdettu \*NONE. Kaikissa nykyisin tuetuissa integroiduissa palvelimissa on pariston avulla varmistettu oikean päivämäärän ja kellonajan säilyminen CMOS-piirissä. Tämä parametri on siksi melkeinpä tarpeeton, ja sen käyttö saattaa jopa aiheuttaa sekaannusta sovelluksissa varsinkin, jos käytetään myös vaihtoehtoista kellonajan tahdistusmekanismia (esimerkiksi aktiivista verkkoalueen ohjainta).
- v Parametri SHUTDPORT (sulkemisessa käytettävä TCP-portti) on jäänyt pois käytöstä, eikä sitä ole koskaan käytetty. Se on poistettu komennosta.
- v Parametrin INZSP (valvontasuorittimen alustus) oletusarvoksi on vaihdettu \*NONE, joka on nykyisin tuettujen valvontasuorittimen laitteistokokoonpanojen mukainen.
- v Parametrin ENBUNICAST (yksittäisjakelun käyttöönotto) oletusarvoksi on tuettujen laitteistokokoonpanojen mukaisesti vaihdettu \*YES.
- Parametrin EID (kehikon tunnus) oletusarvoksi on vaihdettu \*AUTO, joka on parametrin ENBUNICAST (yksittäisjakelun käyttöönotto) oletusarvon ja käyttösuosituksen mukainen.
- v Parametrit DFTSECRULE (IP-oletussuojaussääntö), IPSECRULE (IP-suojaussääntö) ja SPCERTID (valvontasuorittimen varmenteen tunnus) on poistettu. Näiden parametrien käyttöä on laitoksessa V5R4 rajoitettu siten, että arvoksi on voinut antaa vain oletusarvon.

# **Komento INSLNXSVR (Linux-palvelimen asennus)**

Useisiin komennon INSLNXSVR (Linux-palvelimen asennus) parametreihin on tehty muutoksia, jotka saattavat edellyttää kyseisiä parametreja käyttävien nykyisten ohjauskielisten ohjelmien uudelleenkääntämistä. Muutokset ovat seuraavat: iSCSI-yhteyskäytännön toteutusta on muutettu, IXS-palvelimien ja IXA-sovittimien muodostamista ympäristöistä on poistettu kaikkien Linux-käyttöjärjestelmien tuki ja iSCSI-ympäristöstä on poistettu SLES9 (SUSE Linux Enterprise Server 9) -käyttöjärjestelmän tuki. Lisätietoja Linux-käyttöjärjestelmän versioista, joiden tuki on poistettu, on tuotteen 5761-LSV tuoteosan tekstissä.

- v Parametrin LNXSVRDST (Linux-palvelinohjelmiston jakeluversio) arvot \*RHEL3, \*RHEL4, \*SLES8, \*SLES9 on poistettu.
- v Tässä laitoksessa voidaan komennon INSLNXSVR (Linux-palvelimen asennus) avulla asentaa vain iSCSI-liitäntäisiä integroituja palvelimia. Parametri RSRCNAME (resurssinimi) on poistettu.
- v Tuettuja Linux-jakeluja ei voi asentaa parametrin LNXSRCDIR (Linux-lähdehakemisto) avulla. Tämä parametri on poistettu.
- v Parametrin SYNCTIME (päivämäärän ja kellonajan tahdistus) oletusarvoksi on vaihdettu \*NONE. Tuki on tarpeeton, koska kaikissa nykyisin tuetuissa integroiduissa palvelimissa on pariston avulla varmistettu oikean päivämäärän ja kellonajan säilyminen CMOS-piirissä.
- v Parametri SHUTDPORT (sulkemisessa käytettävä TCP-portti) on poistettu komennosta tarpeettomana.
- v Parametrin INZSP (valvontasuorittimen alustus) oletusarvoksi on vaihdettu \*NONE, joka on nykyisin tuettujen laitteistokokoonpanojen mukainen.
- v Parametrin ENBUNICAST (yksittäisjakelun käyttöönotto) oletusarvoksi on vaihdettu \*YES, joka on nykyisin tuettujen laitteistokokoonpanojen mukainen.
- v Parametrin EID (kehikon tunnus) oletusarvoksi on vaihdettu \*AUTO, joka on parametrin ENBUNICAST (yksittäisjakelun käyttöönotto) oletusarvon ja käyttösuosituksen mukainen.
- v Komentoa on yksinkertaistettu poistamalla siitä parametrit DFTSECRULE (IP-oletussuojaussääntö), IPSECRULE (IP-suojaussääntö) ja SPCERTID (valvontasuorittimen varmenteen tunnus). Näiden parametrien käyttöä on laitoksessa V5R4 rajoitettu siten, että arvoksi on voinut antaa vain oletusarvon. Ne on poistettu, koska niille ei ole voinut antaa muita arvoja.

# **Tiedostotason varmistuskopiointi Linux-käyttöjärjestelmässä**

Tiedostotason varmistuskopiointi Linux-käyttöjärjestelmässä edellyttää, että järjestelmissä, jotka sisältävät Linux iSCSI -ympäristön ja loogisen Linux-osion, on asennettuina seuraavat i5/OS-käyttöjärjestelmän tuotteet:

- v 5761-SS1 valinnainen osa 12, pääkoneen palvelinohjelmat
- v 5761-SS1 valinnainen osa 29, Integrated Server Support
- 5761-SS1 valinnainen osa 34, Digital Certificate Manager
- 5761-SS1 valinnainen osa 35, CCA Cryptographic Service Provider
- 5761-LSV Extended Integrated Server Support

# **Qshell (valinnainen osa 30)**

### **ipcs-apuohjelma**

Qshell-tulkin **ipcs** (Report interprocess communication status) -apuohjelma käyttää aiempaa useampaa väliä täytteenä SEGSZ-sarakkeen laajennetun kuvauksen tulostiedoissa. Tämä on tarpeen, jotta 64-bittisten yhteiskäytössä olevien muistisegmenttien koko näkyy oikein.

# **Qshell-tulkin PATH-muuttujan muutokset**

Laitosta V6R1 edeltävissä laitoksissa järjestelmä käyttää Qshell-tulkin PATH-muuttujan arvona merkkijonoa **/usr/bin:**, jos PATH-muuttujaa ei ole asetettu. Laitoksesta V6R1 alkaen Qshell-tulkin PATH-muuttujan oletusarvona on **/usr/bin:.:/QOpenSys/usr/bin**.

# **i5/OS Portable Application Solutions Environment (valinnainen osa 33)**

### **i5/OS PASE -ympäristön ioctl-funktion tuki muuttunut**

i5/OS-käyttöjärjestelmän PASE-ympäristön **ioctl**-funktiota on muutettu siten, että se sisällyttää tuloksiin IPv6-liittymän mukaiset vastakkeen osoitteet, kun sitä kutsutaan komennolla SIOCGIFCONF. IPv6-liittymät linjoilla, joihin ei ole liitetty IPv4-liittymää, palauttavat pistein erotetun neljän luvun

muodostaman osoitteen asemesta linjan kuvauksen nimen kentässä **ifr\_name**. **ioctl**-funktiota on myös laajennettu siten, että se tukee komentoja CSIOCGIFCONF, OSIOCGIFCONF ja SIOCGSIZIFCONF, ja tulokset ovat AIX-käyttöjärjestelmässä saatavien tulosten mukaiset.

Lisätietoja näistä komennoista on AIX Information Center -sivustossa olevan julkaisun "Technical Reference: Communications, Volume 2," kohdassa "**ioctl** Socket Control Operations". i5/OS PASE -ympäristön komennot toimivat samalla tavalla kuin AIX-käyttöjärjestelmässä.

# **i5/OS PASE -ympäristön tuki tosiaikaisille opastinliittymille**

i5/OS PASE -ympäristöä on laajennettu siten, että se tukee ajonaikaisia funktioita **sem\_open**, **sem\_close**, **sem\_unlink**, **sem\_init**, **sem\_destroy**, **sem\_getvalue**, **sem\_post**, **sem\_wait**, **sem\_trywait** ja **sem\_timedwait** (ympäristö käyttää samaa järjestelmätukea kuin samannimiset ILE-funktiot).

# **i5/OS PASE -ympäristön tuki suoritusprioriteetille on muuttunut**

"nice"-arvojen ja i5/OS-käyttöjärjestelmän parametrin RUNPTY (ajoprioriteetti) välistä vastaavuutta on muutettu siten, että yhtä "nice"-yksikköä vastaa aina kaksi RUNPTY-parametrin yksikköä (aiemmin vastaavuus saattoi vaihdella siten, että se oli 1 - 4 RUNPTY-yksikköä). i5/OS PASE -ympäristön "nice"-komentoa käyttävän vuorovaikutteisen työn oletusajoprioriteetti on tästä syystä RUNPTY(40) prioriteetin RUNPTY(60) asemesta. Sovelluksissa, joissa "nice"-komennon halutaan ajavan eräajotöitä prioriteetilla RUNPTY(50), tulee määrittää "nice"-arvo 15.

i5/OS PASE -ympäristön ajonaikaisten funktioiden palauttamat suoritusprioriteettiarvot ovat nyt RUNPTY-arvoja (esimerkiksi arvo, jonka funktio **getprocs** palauttaa rakenteiden kentässä **pi\_pri**). Tästä syystä i5/OS PASE -ympäristön **ps**-komento näyttää RUNPTY-parametrin mukaiset ajoprioriteetin arvot otsikon "PRI" alla.

i5/OS PASE -ympäristön sovellukset voivat nyt ohjata säikeen suoritusprioriteettia käyttämällä alirutiinia **pthread\_setschedparam** tai alirutiinille **pthread\_create** välitettyä objektia, joka sisältää tarvittavat määritteet. Koska i5/OS-käyttöjärjestelmä rajoittaa säikeiden prioriteettia, sovellukset voivat asettaa säikeelle vain sellaisen prioriteettiarvon, joka on pienempi tai yhtä suuri kuin työn RUNPTY-parametrin arvo.

# **Luku 4. Lisensoidut ohjelmat**

Tässä luvussa on tietoja yksittäisistä lisensoiduista ohjelmista, joihin on tehty muutoksia laitoksessa V6R1.

### **Backup Recovery and Media Services (5761-BR1)**

#### **Komennon WRKMEDBRM muutokset:**

Komennon WRKMEDBRM (tallennusvälineiden käsittely BRM-ohjelmalla) tuo esiin näytön, jossa sarakkeen **Expire** nimeksi on vaihdettu **Status**. Sarakkeessa voivat esiintyä seuraavat arvot: \*INZ, \*EXP, \*ACT, and \*ERR.

#### **Raporttitiedoston muutokset:**

BRMS-ohjelma ei enää poista raporttitiedoston määritteitä tason noston yhteydessä. Kun tuote 5761-BR1 asennettiin laitosta V6R1 edeltävässä laitoksessa, prosessi poisti järjestelmässä olleet raporttitiedostot ja korvasi ne tuotteen mukana toimitetuilla raporttitiedostoilla. Nyt BRMS-ohjelma tallentaa tason noston yhteydessä raporttitiedostojen määritteet, asentaa uudet tiedostot ja aktivoi tallennetut määritteet uusiin raporttitiedostoihin. BRMS säilyttää määritteisiin ennen tason nostoa tehdyt muutokset.

### **IBM DB2 Content Manager OnDemand for i5/OS (5761-RD1)**

### **Komento PRTRPTOND (raportin tulostus OnDemand-ohjelmasta)**

Komennosta PRTRPTOND (raportin tulostus OnDemand-ohjelmasta) on poistettu kaksi avainsanaa: COPIES (kopioiden määrä) ja PAGERANGE (tulostettavat sivut). Näillä avainsanoilla oli oletusarvo, eikä avainsanoja ole juurikaan tarpeen määrittää. Käytetyn tulostustavan vuoksi nämä avainsanat eivät toimineet, ja ne on poistettu sekaannusten välttämiseksi.

### **Komento STRDSMOND (levymuistin hallinnan aloitus)**

Komennosta STRDSMOND (levymuistin hallinnan aloitus) on poistettu avainsana VALIDATE (tarkistus). Tällä avainsanalla oli oletusarvo, eikä avainsanaa ole juurikaan tarpeen määrittää. Komennon ajamat funktiot ovat yleistä koodia, jota voidaan ajaa useissa ympäristöissä, eikä VALIDATE-avainsanan toteuttama tarkistustoiminto ole tarpeellinen i5/OS-käyttöjärjestelmässä. Avainsana on poistettu sekaannusten välttämiseksi.

### **IBM DB2 Query Manager and SQL Development Kit for i5/OS (5761-ST1)**

### **Komento CRTSQLFTN (SQL FORTRAN -ohjelman luonti)**

SQL-esikääntäjän tuki komennolle CRTSQLFTN (SQL FORTRAN -ohjelman luonti) on poistettu laitoksessa V6R1. Komento poistuu kirjastoista QSQL ja QSYS laitoksen V6R1 asennuksen yhteydessä.

### **IBM DB2 Extenders Version 9.1 for i5/OS (5761-DE1)**

Tee seuraavat toimet, kun olet asentanut IBM DB2 XML Extender -ohjelman (tuotteen 5761-DE1 valinnainen osa 2):

1. Asenna IBM XML Toolkit for System i (5733-XT2, valinnainen osa 1), koska voit käyttää DB2 XML Extender -ohjelmaa vasta sen asennuksen jälkeen.

2. Kun olet asentanut DB2 XML Extender -ohjelman XML Extender -ohjelman aiemman laitoksen päälle, toteuta siirto antamalla seuraava komento: CALL QDBXM/QZXMMIGV

# **IBM Developer Kit for Java (5761-JV1)**

### **IBM Technology for Java -näennäiskoneen versiot**

System i -ympäristö tukee useita JDK (Java Development Kit) -kehitysohjelmiston ja Java 2 Platform Standard Edition -ohjelmiston versioita. Jos ympäristömuuttujaa JAVA\_HOME tai Java-ominaisuutta **java.version** ei ole määritetty, järjestelmä valitsee usean JDK-ohjelmiston ympäristössä JDK-oletusohjelmiston sen mukaan, mitä tuotteen 5761-JV1 valinnaisia osia on asennettu.

**Huomautus:** Jos asennat vain yhden JDK-ohjelmiston, siitä tulee JDK-oletusohjelmisto. Jos asennat useita JDK-ohjelmistoja, JDK-oletusohjelmisto määräytyy seuraavassa järjestyksessä:

- 1. Valinnainen osa 8 IBM Technology for Java 5.0 32-bit
- 2. Valinnainen osa 9 IBM Technology for Java 5.0 64-bit
- 3. Valinnainen osa 7 Classic 5.0
- 4. Valinnainen osa 11 IBM Technology for Java 6 32-bit
- 5. Valinnainen osa 12 IBM Technology for Java 6 64-bit
- 6. Valinnainen osa 10 Classic 6
- 7. Valinnainen osa 6 Classic 1.4

#### **Javan Runtime.exec-function muutokset**

IBM Technology for Java -näennäiskoneen funktion **Runtime.exec()** oletustulostusta on muutettu laitokseen V6R1. Kun tätä funktiota ajetaan i5/OS PASE -ohjelmatiedostona, aliprosessin tulostietojen oletusmerkkikoodina on ominaisuuden **file.encoding** määrittämä merkkikoodi. Tämä ominaisuus käyttää yleensä ASCII-merkkikoodausta. Edellisessä laitoksessa aliprosessi kirjoitti tulostiedot työn koodisivun ja merkistön tunnusta (työn CCSID-tunnusta) vastaavaan EBCDIC-merkkikoodauksen mukaisesti. Tämän muuttuneen toiminnon ansiosta Java-sovellus pystyy lukemaan tulostiedot aliprosessista välittämättä CCSID-tunnusten eroista. Tällä muutoksella ei ole vaikutusta, jos funktio **Runtime.exec()** kutsuu ILE-ohjelmaa, jonka tulostietojen oletusmerkkikoodina on EBCDIC-koodi.

Jos haluat i5/OS PASE -ohjelmatiedoston funktion **Runtime.exec()** kirjoittavan tulostiedot EBCDIC-merkein, määritä ympäristömuuttuja QIBM\_JAVA\_EXEC\_CONV=T.

### **IBM Extended Integrated Server Support for i5/OS (5761-LSV)**

#### **Linux-tuki IXS- ja IXA-ympäristöille:**

IXS (Integrated xSeries Server) -palvelimien ja IXA (Integrated xSeries Adapter) -sovittimien muodostamista integroiduista palvelinalustoista on poistettu kaikkien Linux-käyttöjärjestelmien tuki. IXSja IXA-ympäristöjen Linux-tuki jatkuu aiemmissa i5/OS-käyttöjärjestelmän laitoksissa niin kauan kuin kyseisen käyttöjärjestelmän laitoksen tuki jatkuu ja niin kauan kuin Linux-jakelu tukee käyttöjärjestelmää.

IXS/IXA-palvelin voidaan siirtää aiemmasta laitoksesta, mutta sen ylläpitoa ei tueta: sen tuki tarjotaan "sellaisenaan". Siirretyn IXS/IXA-palvelimen toiminnot, joiden odotetaan toimivan (mutta joille ei ole saatavissa ylläpitotukea), ovat seuraavat:

- Palvelinohjelman aloitus ja lopetus.
- Tallennustilan linkitys.
- v Optisen aseman ja nauha-aseman lukitusapuohjelma (**ixsdev**).
- v Tilastotietojen raportointi komennolla WRKNWSSTS (verkkopalvelimen tilan käsittely).

Seuraavat toiminnot *eivät* toimi laitoksessa V6R1:

- Asennus IXS/IXA-laitteistoon.
- v Asennuksen viimeistelevä apuohjelma (**ixssetup.sh**).
- v Päivitysapuohjelma (**ixsupdt**).

#### **SuSE Enterprise Linux 9 -käyttöjärjestelmän tuki iSCSI-alustoille:**

Integroitujen palvelimien iSCSI-alustalla ajettavan SLES9 (SuSE Enterprise Linux 9) -käyttöjärjestelmän tuki poistuu. iSCSI-alustalla ajettavan SLES9-käyttöjärjestelmän tuki jatkuu aiemmissa i5/OS-käyttöjärjestelmän laitoksissa niin kauan kuin kyseisen käyttöjärjestelmän laitoksen tuki jatkuu ja niin kauan kuin Linux-jakelu tukee käyttöjärjestelmää. iSCSI-perustainen integroitu palvelin, jossa ajetaan SLES9-käyttöjärjestelmää, voidaan siirtää aiemmasta laitoksesta, mutta sen tuki tarjotaan "sellaisenaan". Siirretyn palvelimen toiminnot, joiden odotetaan toimivan (mutta joille ei ole saatavissa ylläpitotukea), ovat seuraavat:

- v Palvelinohjelman aloitus ja lopetus.
- Tallennustilan linkitys.
- v Optisen aseman ja nauha-aseman lukitusapuohjelma (**ixsdev**).
- v Tilastotietojen raportointi komennolla WRKNWSSTS (verkkopalvelimen tilan käsittely).

Seuraavat toiminnot *eivät* toimi laitoksessa V6R1:

- v Asennus iSCSI-laitteistoon arvolla \*SLESe9.
- v Asennuksen viimeistelevä apuohjelma (**ixssetup.sh**).
- v Päivitysapuohjelma (**ixsupdt**).

### **IBM HTTP Server for i5/OS (5761-DG1)**

#### **Kolmannen osapuolen moduulit**

Apache Portable Runtime -pääversionumero (APR major version) vaihtuu nollasta ykköseksi. Tähän sisältyy merkittäviä API-sovellusohjelmaliittymien muutoksia, kuten rakenteiden koon ja funktioiden nimien muutoksia, jotka saattavat aiheuttaa yhteensopivuusongelmia vanhoissa ohjelmissa.

Kaikki kolmansien osapuolien moduulit on ennen latausta käännettävä uudelleen Apache HTTP -palvelinohjelman versiota 2.2 varten.

Tämä koskee erityisesti niitä asiakkaita, jotka ovat asentaneet avointa lähdekoodia käyttävän Tomcat connector -yhteysagentin. Järjestelmän kannalta tämä yhteysagentti on kolmannen osapuolen moduuli.

#### **Lisäosat ja LoadModule-käskyt**

Hanki tilapäisen ohjelmankorjauksen (PTF-korjauksen) välityksellä IBM HTTP Server -palvelimelle tarkoitettujen WebSphere- tai Domino-lisäosien uusin versio.

WebSphere Application Server -palvelinohjelmiston versioihin 6.0 ja 6.1 liittyvien ulkoisten HTTP-palvelinohjelmien käyttämät LoadModule-käskyt ovat muuttuneet.

Voit päivittää LoadModule-käskyn valitsemalla **IBM Web Administration for i5/OS** -WWW-sivulla ensin HTTP server -vaihtoehdon ja sitten **Edit Configuration file** -vaihtoehdon.

Seuraavat ohjeet koskevat HTTP-palvelimia, jotka on liitetty WebSphere Application Server -ohjelmiston versioon 6.0 ennen tason nostoa laitokseen V6R1. Toteuta niiden mukaiset toimet, ennen kuin aloitat palvelinohjelmat.

- 1. Aktivoi PTF-korjaus 5733-W60 SI29611.
- 2. Muuta LoadModule-käsky LoadModule was\_ap20\_module /QSYS.LIB/QWAS6.LIB/QSVTAP20.SRVPGM käskyksi LoadModule was ap20 module /QSYS.LIB/QWAS6.LIB/QSVTAPGT.SRVPGM.

Seuraavat ohjeet koskevat HTTP-palvelimia, jotka on liitetty WebSphere Application Server -ohjelmiston versioon 6.1 ennen tason nostoa laitokseen V6R1. Toteuta niiden mukaiset toimet, ennen kuin aloitat palvelinohjelmat.

- 1. Muuta LoadModule-käsky LoadModule was\_ap20\_module /QSYS.LIB/*tuotteen\_asennuskirjasto*/ QSVTAP20.SRVPGM käskyksi LoadModule was\_ap20\_module /QSYS.LIB/QHTTPSVR.LIB/QSVTAP20.SRVPGM. Merkkijono tuotteen\_asennuskirjasto edustaa jotakin nimeä, kuten QWAS61A tai QWAS61B.
- 2. Vaihda kaikissa tapauksissa kirjaston nimeksi QHTTPSVR.

### **Tomcat**

Tomcat-palvelinohjelmia ei enää laitoksessa V6R1 toimiteta tuotteen 5761-DG1 osana. Asiakkaan kokoonpanoista on poistettava seuraava käsky:

LoadModule jk module /QSYS.LIB/QHTTPSVR.LIB/QZTCJK.SRVPGM

Tämän lisäksi asiakkaan kokoonpanoista on poistettava seuraavat käskyt, jos niiden asemesta ei käytetä avoimeen lähdekoodiin perustuvaa Tomcat-palvelinohjelmaa ja Tomcat connector -yhteysagenttia:

**JkAsfTomcat** JkLogFile JkLogLevel **JkMount** JkMountCopy JkWorkersFile.

Jos avoimeen lähdekoodiin perustuvaa Tomcat connector -yhteysagenttia käytetään, edellä olevat kolmansien osapuolien moduuleita koskevat tiedot koskevat HTTP-palvelimeen ladattavaa moduulia.

# **IBM System Manager for i5/OS (5761-SM1)**

#### **Komento RSTAPARDTA (APAR-tietojen palautus) saattaa hävitä, kun tuote 5722-SM1 poistetaan:**

Komento RSTAPARDTA (APAR-tietojen palautus) on siirretty IBM System Manager -tuotteesta i5/OS-tuotteeseen. Tämän muutoksen ansiosta komennot RSTAPARDTA ja SAVAPARDTA (APAR-tietojen tallennus) ovat samassa tuotteessa. Jos käyttöjärjestelmän laitosta V6R1 ajavassa järjestelmässä on asennettuna tuotteen System Manager (5722-SM1) laitos V5R3 tai V5R4, voit estää System Manager -tuotteen poistosta tai siirrosta aiheutuvat ongelmat asentamalla seuraavat tuotteeseen 5722-SM1 liittyvät PTF-korjaukset:

- v V5R3 PTF S128255
- v V5R4 PTF S129132.

Jos RSTAPARDTA-komento on poistettu vahingossa laitoksesta V6R1, voit elvyttää sen ajamalla seuraavan komennon:

CPY OBJ('/QSYS.LIB/RADBKP.CMD') TOOBJ('/QSYS.LIB/RSTAPARDTA.CMD')

### **IBM TCP/IP Connectivity Utilities for i5/OS (5761-TC1)**

#### **SMTP-kokoonpanotietojen muutokset:**

Kirjaston QUSRSYS fyysisen tiedoston QATMSMTP jäseneen CONFIG tallennetut SMTP (Simple Mail Transfer Protocol) -kokoonpanotiedot muuntuvat automaattisesti, kun kyseisiin tietoihin viitataan ensimmäisen kerran. Muunto toteutuu, kun SMTP-palvelinohjelma aloitetaan komennolla STRTCPSVR (TCP/IP-palvelimen aloitus) tai STRTCP (TCP/IP:n aloitus), kun SMTP-määritteitä muutetaan ajamalla komento CHGSMTPA (SMTP-määritteiden muutto) tai kun SMTP-määritteitä päivitetään System i Navigator -liittymän avulla. Tämä muunto on välttämätön, jotta järjestelmä pystyy lisäämään kokoonpanotiedostoon uusia kenttiä ja siirtämään aiemmissa laitoksissa tietoalueilla ylläpidettyjä tietoja kokoonpanotiedot sisältävän tiedoston jäsenen uusiin kenttiin.

Järjestelmä siirtää kirjastossa QUSRSYS olevat tietoalueet QTMSIDVRFY, QTMSNOBRLF ja QTMSPOPOVR. Järjestelmä muuntaa kaikki nämä tietoalueet vastaaviksi kokoonpanotietokentiksi. Muunnon jälkeen järjestelmä poistaa tietoalueet.

Jos kohdistat tallennustoiminnon SMTP-kokoonpanotiedostoon ennen muunnon toteutusta, tallenna myös tietoalueet QUSRSYS/QTMSIDVRFY, QUSRSYS/QTMSNOBRLF ja QUSRSYS/QTMSPOPOVR, jos ne ovat järjestelmässä.

# **IBM Universal Manageability Enablement for i5/OS (5722-UME)**

#### **CIM-ominaisuus siirtyy peruskäyttöjärjestelmästä lisensoituun ohjelmaan:**

IBM System i Common Information Model Object Manager (CIMOM) -palvelinohjelma ja -välitystoiminnot (providers) siirtyvät peruskäyttöjärjestelmästä lisensoidun ohjelman IBM Universal Manageability Enablement for i5/OS (5722-UME) laitokseen V1R2M0. Edellisessä laitoksessa i5/OS-käyttöjärjestelmän mukana toimitettu CIM-palvelin (QYCMCIMOM) on laitoksessa V6R1 korvattu tuotteella 5722-UME. Tuote 5722-UME voidaan asentaa i5/OS-käyttöjärjestelmän laitoksiin V5R4 ja V6R1. Oletusarvona on, että tuote 5722-UME asentuu i5/OS-käyttöjärjestelmän laitoksen V6R1 asennuksen yhteydessä.

#### **CIM-palvelinohjelman aloitukseen vaikuttavat seikat:**

Käyttäjien tulee asentaa nämä lisensoidut ohjelmat ja valinnaiset osat, jotta CIM-palvelinohjelma voidaan aloittaa virheittä:

- v 5761-SS1 valinnainen osa 33 (Portable Application Solutions Environment)
- v 5733-SC1 valinnainen osa 1 (OpenSSH, OpenSSL, zlib).

#### **CIM toimii i5/OS PASE -ympäristössä:**

CIM-palvelinohjelmaa ja -välitystoimintoja voidaan ajaa i5/OS PASE (Portable Application Solutions Environment) -ympäristössä. Komennot (**cimconfig**, **cimmof** ja **cimprovider**) siirtyvät i5/OS PASE -ympäristöön. Ennen i5/OS PASE -komentojen antoa tulee ajaa komento call qp2term.

#### **Yhteensopivuus IBM Director -työkalujen kanssa:**

Lisensoitu ohjelma 5722-UME ei ehkä toimi yhdessä IBM Director -ohjelmiston versiota 5.20.2 vanhemman version kanssa. IBM Director -ohjelmiston version tulee olla 5.20.2 tai sitä uudempi versio.

#### **Kehitysrajapinnat:**

CIM-palvelinohjelma perustuu OpenPegasus-ohjelmiston versioon 2.5.1. i5/OS-käyttöjärjestelmän laitoksen V5R4 tai V5R3 rajoitettua CIM-toimintojen rajapintaa käyttävien ulkoisten tuotteiden tulee noudattaa uuden OpenPegasus Software Development Kit (SDK) -ohjelmiston version 2.5.1 määrityksiä. Näitä tuotteita varten on hankittava IBM:ltä i5/OS-käyttöjärjestelmäkohtainen päivitetty käyttöliittymädokumentaatio. Kehitysrajapintojen käyttöä on rajoitettu myös tuotteessa 5722-UME, ja kyseisten rajapintojen käyttö edellyttää rajoitetusti saatavilla olevia ohjelmia koskevan sopimuksen solmimista. Jos ulkoiset tuotteet ovat asentaneet CIM-välitystoimintoja i5/OS-käyttöjärjestelmän laitokseen V5R4 tai V5R3, kyseiset CIM-välitystoiminnot toimivat tuotteen 5722-UME kanssa vasta, kun ne on päivitetty ajettaviksi i5/OS PASE -ympäristössä ja käyttämään päivitettyjä käyttöliittymiä. CIM-palvelinohjelma tukee prosessinulkoisia välitystoimintoja (out-of-process providers).

#### **CIM-skeema:**

Tuotteen 5722-UME laitos V1R2M0 sisältää DMTF (Distributed Management Task Force) -yhteenliittymän CIM-skeeman version 2.14.

#### **CIMOM TCP/IP -palvelinmerkintä System i Navigator -liittymässä:**

Voit aloittaa ja lopettaa CIM-palvelinohjelman samalla tavalla kuin TCP/IP-palvelinohjelman. Tuo esiin vaihtoehto CIMOM-palvelin valitsemalla System i Navigator -liittymässä vaihtoehdot **Verkko -> Palvelimet -> Käyttäjän määrittämä**.

Voit käyttää myös Systems Director Navigator for i5/OS -liittymää valitsemalla vaihtoehdot **Management** -> **Network** -> **User-Defined** ja napsauttamalla sitten **OK**-painiketta. Tämän jälkeen voit aloittaa tai lopettaa CIMOM-palvelinohjelman WWW-sivun avulla.

#### **Säilön siirto:**

Jos laitoksessa V5R3 tai V5R4 tehdään tasonnosto laitokseen V6R1, CIM-palvelimen kuvauskanta siirtyy DMTF-yhteenliittymän CIM-skeeman versiosta 2.7 (tai versiosta 2.9) DMTF-yhteenliittymän CIM-skeeman versioon 2.14, kun CIM-palvelinohjelma aloitetaan ensimmäisen kerran lisensoidussa ohjelmassa 5722-UME. Siirron kesto määräytyy kuvauskannan koon, suorittimen nopeuden ja järjestelmän käyttöasteen mukaan.

CIM-palvelin ei voi käsitellä CIM-pyyntöjä, ennen kuin kuvauskannan siirto on toteutettu. Palvelintyön keskeytys siirron aikana saattaa aiheuttaa tietojen häviämisen.

Seuraavat kuvauskannan objektit eivät siirry:

- v CIM-välitystoimintojen rekisteri ei siirry.
- v Mittausparametrien määrityksien (Metric Definition) staattiset ilmentymät eivät siirry. Tuotteen 5722-UME laitoksessa V1R2M0 CIM-välitystoiminnot keräävät tietoja ajon aikana ja toteuttavat samat toiminnot.

CIM-palvelimen loki saattaa sisältää seuraavat kuvauskannan siirtoon liittyvät sanomat:

v Siirron alkaessa järjestelmä kirjoittaa CIM-palvelimen lokiin sanoman PGS10100. Oletussijaintina on /QOpenSys/QIBM/UserData/UME/Pegasus/logs.

PGS10100: The CIM server is starting to restore repository and then migrate the repository from an earlier version. This will take several minutes, during which the server will not be available. Stopping the server job might result in the loss of data.

v Jos siirto päättyy virheittä, CIM-palvelimen lokissa on sanoma PGS10101. PGS10101: The Common Information Model (CIM) repository has been migrated successfully.

#### **Todennusmenetelmät:**

Lisensoidun ohjelman 5722-UME CIM-palvelinohjelma poistaa Kerberos-todennuksen tuen ja lisää todennusmenetelmäksi SSL (Secure Sockets Layer) -tuen. Ohjelma lisää uusia kokoonpanon ominaisuuksia, kuten ominaisuudet **sslTrustStoreUserName**, **exportSSLTrustStore**, **sslTrustStore**, **sslCertificateFilePath**, **enableSSLExportClientVerification**, **crlStore**, **sslKeyFilePath** ja **sslClientVerificationMode**.

#### **Kokoonpanon ominaisuudet:**

Lisensoidun ohjelman 5722-UME CIM-palvelinohjelma on muuttanut joitakin kokoonpanon ominaisuuksia muuttumattomiksi ominaisuuksiksi: **home**, **daemon**, **slp** ja **repositoryDir**. Seuraavat ominaisuudet on poistettu käytöstä: **tempLocalAuthDir** ja **kerberosServiceName**.

Uusien ominaisuuksien **httpBindAddress** ja **httpsBindAddress** avulla voit asettaa osoitteet, joita etätyöasema voi käyttää HTTP- tai HTTPS-yhteyskäytännön välityksellä. Oletusarvot ovat 127.0.0.1 ja ALL. Kokoonpanon ominaisuus **enableHttpLocalConnection** on poistettu käytöstä.
Kun laitokseen V5R4 tai V5R3 on tehty tason nosto laitokseen V6R1 ja CIMOM-palvelinohjelma aloitetaan ensimmäisen kerran, CIM-palvelinohjelma siirtää tiedot edellisen laitoksen i5/OS-käyttöjärjestelmän CIM-palvelinohjelman kokoonpanosta i5/OS-käyttöjärjestelmän PASE-ympäristön CIM-palvelinohjelman kokoonpanoon. Suurin osa kokoonpanon ominaisuuden arvoista siirtyvät sellaisinaan. Seuraavat ovat poikkeuksia, eivätkä ne siirry:

- v Ominaisuudet **logdir**, **home**, **daemon**, **slp**, **repositoryDir**, **tempLocalAuthDir** ja **kerberosServiceName** eivät siirry.
- v Jos aiemman laitoksen CIM-palvelinohjelman ominaisuuden **httpAuthType** arvona on Kerberos, ominaisuudet **enableHttpsConnection**, **sslClientVerificationMode** ja **httpAuthType** eivät siirry. Ominaisuuden **enableHttpConnection** arvoksi tulee false.
- v Ominaisuus **enableHttpLocalConnection** ei siirry.

Järjestelmä ei tarkista siirrettäviä ominaisuuden arvoja. Jos CIM-palvelinohjelman kokoonpanon ominaisuuksia ei ole asetettu oikein aiemmassa laitoksessa, lisensoidun ohjelman 5722-UME CIM-palvelinohjelman aloitus ei ehkä onnistu eikä ohjelma toimi oikein.

#### **Välitystoimintojen ominaisuudet:**

V5R4-laitoksen CIM-välitystoimintoihin verrattuna joidenkin välitystoimintojen ominaisuudet ovat muuttuneet:

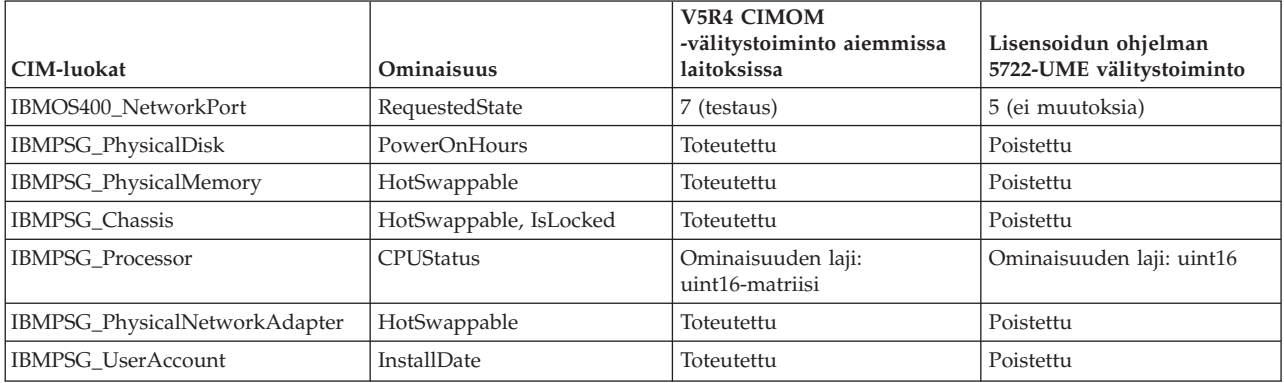

*Taulukko 2. Välitystoimintojen ominaisuudet.*

#### **Mittausparametrien välitystoiminnon käytön valvonta:**

Mittausparametrien välitystoiminnon käytön valvonta on muuttunut. **CIMOM Server** -tuotteen alaisuuteen on lisätty uusi sovellusten hallintaryhmä **System Management Operations**. Ryhmä voi sisältää merkinnän **Access to the CIM Performance Provider**. Mittausparametrien arvojen välitystoiminto (mukaan lukien sen ilmentymä ja kohde, johon se on liitetty) käyttää tätä merkintää käytön valvonnassa.

#### **Ilmoitusten kyselykieli:**

Lisensoidun ohjelman 5722-UME ilmoitusten suodatin (indication filter) tukee kyselykielinä parametrin arvoja **WQL** ja **DMTF:CQL**. Laitoksissa V5R4 ja V5R3 i5/OS-käyttöjärjestelmän CIM-välitystoiminnot tukivat vain arvoa **CIM:CQL**.

#### **Välitystoimintojen toteuttama parametrien kelpoisuustarkistus:**

CIM-välitystoiminnot käyttävät DMTF-standardin mukaista parametrien kelpoisuustarkistusta CIM-rajapinnassa. Jos CIM-rajapintaan välitetään virheellisiä parametreja, CIM-välitystoiminnot lähettävät käyttäjälle ilmoituksen, josta käyvät ilmi virhe ja sen syy.

# **IBM WebSphere Application Server V6.0 (5733-W60) ja IBM WebSphere Application Server Version 6.1 (5733-W61)**

**WebSphere Application Server -palvelinohjelmiston asennus:**

Laitoksessa V5R4 i5/OS-käyttöjärjestelmän mukana toimitettu IBM Web Enablement for i5/OS -ohjelmistopaketti sisälsi ohjelmistot IBM WebSphere Application Server Express V5.1 for iSeries ja IBM WebSphere Application Server Express V6 for OS/400.

Laitoksessa V6R1 i5/OS-käyttöjärjestelmän mukana toimitettava IBM Web Enablement for i5/OS -ohjelmistopaketti sisältää ohjelmistot IBM WebSphere Application Server Express V6 for OS/400 ja IBM WebSphere Application Server Express V6.1 for i5/OS. IBM Web Enablement for i5/OS -ohjelmistopaketin laitos V6R1 ei sisällä IBM WebSphere Application Server Express V5.1 for iSeries -ohjelmistoa eikä tue sitä.

Jos käytössä on WebSphere Application Server V5.1 -ohjelmisto ja teet tason noston laitokseen V6R1, sinun tulee toteuttaa siirto WebSphere Application Server -ohjelmiston versioon 6.0.2.23 tai 6.1.0.11. Siirto voidaan tehdä ennen tason nostoa laitokseen V6R1 tai sen jälkeen.

Laitoksessa V6R1 ohjelmiston WebSphere Application Server V6.1 vähimmäistaso on 6.1.0.11. Ohjelmiston WebSphere Application Server V6.1 asennus laitokseen V6R1 edellyttää tuotteen päivitetyn asennusversion käyttöä. Tuotteen WebSphere Application Server V6.1 päivitetty asennusversio perustuu tasoon 6.1.0.11. Jos WebSphere Application Server V6.1 -ohjelmisto on jo asennettu järjestelmään ennen tasonnostoa laitokseen V6R1, aktivoi WebSphere Application Server V6.1 -ohjelmistoon korjauspaketti 11 (6.1.0.11) tai sitä uudempi korjauspaketti ennen tasonnostoa laitokseen V6R1 tai sen jälkeen.

Laitoksessa V6R1 ohjelmiston WebSphere Application Server V6.0 vähimmäistaso on 6.0.2.23. Ohjelmiston WebSphere Application Server V6.0 asennus laitokseen V6R1 edellyttää tuotteen päivitetyn asennusversion käyttöä. Tuotteen WebSphere Application Server V6.0 päivitetty asennusversio perustuu tasoon 6.0.2.23. Jos WebSphere Application Server V6.0 -ohjelmisto on jo asennettu järjestelmään ennen tasonnostoa laitokseen V6R1, aktivoi WebSphere Application Server V6.0 -ohjelmistoon korjauspaketti 23 (6.0.2.23) tai sitä uudempi korjauspaketti ennen tasonnostoa laitokseen V6R1 tai sen jälkeen. Lisätietoja on WebSphere Application Server for OS/400 V6 -ohjelmiston ja WebSphere Application Server for i5/OS V6.1 -ohjelmiston ohjeaineistossa seuraavissa WWW-sivustoissa:

http://publib.boulder.ibm.com/infocenter/wsdoc400/index.jsp

http://publib.boulder.ibm.com/infocenter/wasinfo/v6r1/index.jsp.

### **LoadModule-käskyt:**

LoadModule-käskyjä käyttävät WebSphere Application Server -palvelinohjelmiston versioihin 6.0 ja 6.1 liitetyt ulkoiset HTTP-palvelinohjelmat. Lisätietoja LoadModule-käskyjen päivityksestä on kohdassa "Lisäosat ja [LoadModule-käskyt"](#page-68-0) sivulla 57.

### **IBM WebSphere Development Studio for System i (5761-WDS)**

# **TERASPACE-parametrin muutokset komennoissa CRTCMOD, CRTBNDC, CRTCPPMOD ja CRTBNDCPP**

Laitoksesta V6R1 lähtien kaikki moduuli- ja ohjelmaobjektit luodaan siten, että teratila on käytössä, vaikka komennoissa CRTCMOD (C-moduulin luonti), CRTBNDC (sidotun C-ohjelman luonti), CRTCPPMOD (C++-moduulin luonti) ja CRTBNDCPP (sidotun C++-moduulin luonti) olisi annettu parametrille TERASPACE (teratila) erikoisarvo \*NO. Jos moduuli- tai ohjelmaobjekti luodaan siten, että parametrin TGTRLS (kohdelaitos) arvoksi annetaan V6R1M0 tai sitä uudempi laitos, järjestelmä ohittaa

parametrin TERASPACE. Jos moduuli- tai ohjelmaobjekti luodaan siten, että kohdelaitokseksi määritetään laitosta V6R1M0 vanhempi laitos, järjestelmä tallentaa parametrin TERASPACE arvon objektin mallipohjaan.

Laitoksessa V6R1 voidaan laatia objekteja siten, että parametrin TERASPACE arvona on \*NO, vain jos kyseisen CL-ohjauskielen komennossa kohdelaitosparametrin TGTRLS arvoksi on annettu laitosta V6R1M0 vanhempi laitos. Tällöin arvo tallentuu objektin mallipohjaan. Vaikka objektin TERASPACE-määritteen arvona laitoksessa V6R1 näkyy \*YES, objekti käyttää mallipohjaan tallentunutta arvoa, jos objekti on tallennettu aiempaa laitosta varten. Objekti näyttää määritetyn TERASPACEparametrin arvon, kun se on palautettu laitosta V6R1 vanhempaan laitokseen.

# **Parametri ENBPFRCOL ohitettu kääntäjän komennoissa**

Laitoksesta V6R1 alkaen järjestelmä ohittaa parametrin ENBPFRCOL (tehotietojen keruun käyttöönotto) arvon. WebSphere Development Studio -ohjelma ja CL-kielen kääntäjät muodostavat laadittaviin ohjelmiin ja ILE-moduuleihin aina tehoa mittaavan ohjelmakoodin.

# **ILE C- ja ILE C++ -kääntäjän INLINE-parametrin muutokset**

Parametrin INLINE (ohjelmansisäiset asetukset) tilan oletusarvo \*NOAUTO on komennoissa CRTBNDC (sidotun C-ohjelman luonti) ja CRTCMOD (C-moduulin luonti) vaihdettu arvoksi \*AUTO. Jos INLINE-parametrin arvoksi annetaan \*ON eikä ohjelmansisäistä tilaa määritetä, järjestelmä käyttää ohjelmansisäisen tilan arvona arvoa \*AUTO arvon \*NOAUTO asemesta. Arvoa \*AUTO käytettäessä voidaan määrittää ohjelmansisäisiksi asetuksiksi useita funktioita, joita ei aiemmin ole voinut määrittää ohjelman sisäisiksi. Koska INLINE-parametrin oletusarvona on \*OFF, tämä muutos vaikuttaa vain objekteihin, jotka on luotu INLINE-parametrin arvolla \*ON ja joille ei ole määritetty ohjelmansisäistä tilaa.

Parametrin INLINE (ohjelmansisäiset asetukset) tilan oletusarvo \*NOAUTO on komennoissa CRTBNDCPP (sidotun C++-ohjelman luonti) ja CRTCPPMOD (C++-moduulin luonti) vaihdettu arvoksi \*AUTO. Jos INLINE-parametrin arvoksi annetaan \*ON eikä ohjelmansisäistä tilaa määritetä, järjestelmä käyttää ohjelmansisäisen tilan arvona arvoa \*AUTO arvon \*NOAUTO asemesta. Arvoa \*AUTO käytettäessä voidaan määrittää ohjelmansisäisiksi asetuksiksi useita funktioita, joita ei aiemmin ole voinut määrittää ohjelman sisäisiksi. Koska INLINE-parametrin oletusarvona on \*OFF, tämä muutos vaikuttaa vain objekteihin, jotka on luotu INLINE-parametrin arvolla \*ON ja joille ei ole määritetty ohjelmansisäistä tilaa.

# **Lotus Domino for i5/OS (5733-LD7 ja 5733-LD8)**

Tuotteet Lotus Domino 7.0.3 for i5/OS (5733-LD7) ja Lotus Domino 8.0.1 for System i (5733-LD8) toimivat laitoksessa V6R1. Jotkin lisensoidut ohjelmat, kuten Lotus Domino ja siihen liittyvät tuotteet (esimerkiksi Lotus Sametime, Lotus Enterprise Integrator (LEI) ja Lotus Quickr) edellyttävät lisäaikaa muunnoksille. Ne saattavat edellyttää myös tiettyjen PTF- tai Hot Fix -ohjelmankorjausten asennusta. Lisätietoja on IBM Redbooks -WWW-sivustossa (http://www.redbooks.ibm.com) IBM Redpaper -julkaisussa *i5/OS Program Conversion: Getting ready for i5/OS V6R1*.

Lisätietoja Lotus-tuotteista on Lotus Domino for i5/OS -WWW-sivustossa (http://www.ibm.com/systems/ i/software/domino/support).

# **System i Access for Windows (5761-XE1)**

# **Windows Installer -ohjelma ja System i Access for Windows**

### **Uudet DVD-asennustietolevyt:**

iSeries Setup and Operations CD (Asennuksen ja toimintojen CD-tietolevy) on korvattu System i Access for Windows -DVD-tietolevyillä. Nämä DVD-tietolevyt sisältävät kaikki kieliversiot.

**Huomautus:** i5/OS Information Center -sivusto edellyttää, että asennuksessa käytetään vain yhtä DVD-tietolevyä. Lisätietoja asennuksesta DVD-tietolevystä on seuraavassa WWW-sivustossa: http://www.ibm.com/systems/i/software/access.

#### **Useiden System i Access for Windows -ohjelmiston kieliversioiden asennus**

Useiden System i Access for Windows -ohjelmiston kieliversioiden asennus PC-tietokoneeseen ei ole tuettu tässä laitoksessa. Voit kuitenkin asentaa ensiasennuksen yhteydessä minkä tahansa käytettävissä olevan kielen System i Access for Windows -ohjelmiston ensisijaiseksi kieleksi PC-tietokoneessa. Jos teet asennuksen tuotteen DVD-tietolevystä, kaikki kielet ovat käytettävissä, ja voit valita minkä tahansa näistä kielistä ensisijaiseksi kieleksi PC-tietokoneessa. Jos teet asennuksen lisensoidusta ohjelmasta 5761-XE1, voit asentaa tälle tuotteelle useita vaihtoehtoisia kieliä i5/OS-käyttöjärjestelmässä. Kun teet ensiasennusta PC-tietokoneeseesi, voit valita tuotteelle 5761-XE1 asennetun ensisijaisen kielen lisäksi asennettavaksi minkä tahansa näistä vaihtoehtoisista kielistä PC-tietokoneen ensisijaiseksi kieleksi.

### **Ohjatun Windows Installer -toiminnon heprean- ja arabiankieliset valintaikkunat:**

Windows Installer -tekniikkaan on tässä laitoksessa päivitetty System i Access for Windows -ohjelmiston asennustekniikka. Asennuksen toteuttava tuottamistyökalu ei sisällä heprean ja arabian kieltä. Tätä tuotetta asennettaessa ohjatussa asennustoiminnossa eivät ole käytettävissä heprean- tai arabiankieliset valintaikkunat. Tuotteen muut osat kuitenkin tukevat aiempien laitosten tapaan edelleen heprean ja arabian kieltä.

### **System i Access for Windows -tuotteen asennuksen näköistiedoston koko:**

System i Access for Windows (5761-XE1) -tuote vie nyt sisäisessä tiedostojärjestelmässä enemmän tilaa kuin aiemmat laitokset. Tämä tuote sisältää kolme asennuksen näköistiedostoa, joista yksi on tarkoitettu 32-bittisille PC-tietokoneille, yksi 64-bittisille AMD/eMT-PC-tietokoneille ja yksi 64-bittisille Windows Itanium -tietokoneille. Edellisessä laitoksessa näköistiedoston hakemiston koko oli 180 megatavua, nyt näköistiedostojen hakemistojen koko on 450 megatavua.

#### **Windows Installer -ohjelman muutokset:**

Windows Installer -tekniikkaan on tässä laitoksessa päivitetty System i Access for Windows -ohjelmiston asennustekniikka. Päivitys on aiheuttanut seuraavat muutokset:

- v Pääkäyttäjät eivät voi enää mukautetun asennuksen avulla määrittää käyttäjien asennettavissa olevia ominaisuuksia. Mukautettu asennus on korvattu Windows Installer -muunnoilla.
- v Windows Installer -tekniikassa hiljaisia (valvomattomia) asennuksia ei toteuteta vastaustiedostojen avulla. Niiden asemesta pääkäyttäjä voi ohjata asennustoiminnon toimintaa muuntojen ja julkisten ominaisuuksien avulla sekä määrittämällä käyttäjän käyttöliittymän tason ja muuttamalla **setup.ini**-tiedostoa.
- v System i Access for Windows -ohjelmistoa käsittelevä i5/OS Information Center -sivuston aihe sisältää pääkäyttäjille tarkoitettuja tietoja ohjelmiston käyttäjäasennusten käyttöönotosta ja hallinnasta.

#### **PC5250-datatiedostojen sijainti:**

Kaksi ennalta määritettyä kansiota, jotka sisältävät työaseman profiilitiedostot (**.ws**) ja kaikki muut PC5250-datatiedostot, on laitoksesta V6R1 alkaen siirretty toiseen sijaintipolkuun. Sijainti, joka aiemmin määräytyi System i Access for Windows -ohjelmiston asennuspolun mukaan, perustuu nyt käyttäjäkohtaiseen Application Data -kansioon. Asennusohjelma luo tähän peruskansioon kansion IBM\Client Access\Emulator\private PC5250-tiedostojen tallennusta varten.

Voit määrittää nämä polut kaikille käyttäjille kahdella tavalla:

- v asettamalla /pc5250path-parametrin ja ajamalla apuohjelman **cwbcfg.exe**
- v käyttämällä **PC5250**-välilehden **System i Access -ohjelmiston ominaisuudet** -toimintoa.

Kun käyttäjä, jolle on määritetty jompikumpi näistä ennalta määritetyistä kansioista, kirjautuu ensimmäistä kertaa järjestelmään asennuksen jälkeen, järjestelmä muuttaa käyttäjän asetukset automaattisesti ja kopioi tiedostot uuteen sijaintipolkuun. Pikakuvakkeiden määritykset eivät kuitenkaan muutu. Esimerkiksi pikakuvake, joka viittaa PC5250-istunnon aloittavan .ws-tiedoston koko polkuun, ei muutu. Vanhan kansiokuvakkeen avulla voi edelleen aloittaa PC5250-istunnon, mutta kyseisessä istunnossa kokoonpanoon tehdyt muutokset eivät tallennu uuteen kansioon. On erittäin suositeltavaa poistaa ja luoda uudelleen tällaiset pikakuvakkeet tai muokata niitä siten, että ne viittaavat kansion uuteen sijaintipolkuun.

Uudet sijaintipolut eivät ole samat kaikissa Windows-käyttöjärjestelmien versioissa. Kaikissa versioissa on kuitenkin kaksi ympäristömuuttujaa, joiden avulla voit viitata näihin polkuihin tai paikantaa ne. Käyttäjäkohtainen Application Data -kansion nimi tallentuu ympäristömuuttujaan APPDATA ja yleisen Application Data -kansion nimi ympäristömuuttujaan ALLUSERSPROFILE. Ympäristömuuttujan arvot saadaan sijoittamalla muuttujat prosenttimerkkien (%) väliin. Voit muokata PC5250-pikakuvakkeita korvaamalla Omat tiedostot -kansioon viittaavan polun osan merkkijonolla %APPDATA% ja korvaamalla System i Access for Windows -ohjelmiston asennuspolkuun viittaavan polun osan merkkijonolla %ALLUSERSAPPDATA%. Jos pikakuvake viittaa esimerkiksi sijaintipolkuun C:\Documents and Settings\user5\Omat tiedostot\IBM\Client Access\Emulator\private\System1.ws, muuta polku muotoon %APPDATA%\IBM\Client Access\Emulator\private\System1.ws. Tämän jälkeen ohjelma löytää .ws-tiedoston uudesta sijaintipolusta. Pikakuvakkeista kannattaa tehdä varmistuskopio, ennen kuin niitä muuttaa.

### **Lisensoidun ohjelman 5722-XE1 tasonnosto laitosta V5R4 ajavassa järjestelmässä**

Laitosta V5R4 ajavassa järjestelmässä on aktivoitava PTF-korjaus SI28716 ennen tasonnostoa lisensoituun ohjelmaan 5761-XE1. Jos tätä tilapäistä ohjelmankorjausta ei ole aktivoitu, lisensoitu ohjelma 5722-XE1 tulee poistaa ennen lisensoidun ohjelman 5761-XE1 asennusta.

# **System i Access for Windows -ohjelmiston uusin päivityspaketti pakollinen ennen työasemaohjelman tasonnostoa PC-tietokoneessa**

Ennen kuin System i Access for Windows -ohjelmiston työasemaohjelmaan tehdään sisäänkirjauksen yhteydessä Tarkista versio -toiminnon avulla tasonnosto laitokseen V6R1, kyseisen työasemaohjelman laitokseen V5R3 tai V5R4 on aktivoitava uusin päivityspaketti.

# **Keskushallintajärjestelmän muutokset**

### **Keruupalvelujen muutokset**

Tietokantatiedostojen luontiin keruupalvelujen avulla ei enää laitoksesta V6R1 alkaen tarvita erikoisvaltuuksia. Tietokantatiedostojen luontiin keruupalvelujen avulla tarvittiin aiemmin kaikki objektivaltuudet (\*ALLOBJ-valtuudet).

### **Keskushallintajärjestelmän inventointitiedot ja korttipalvelinlaitteet**

Koska Blade-korttipalvelinlaitteet ovat näennäislaitteita, useimmat laitteistotietoja käsittelevät API-funktiot eivät ole tuettuja. Tästä syystä keskushallintajärjestelmän toiminnot, joiden avulla käsitellään, haetaan ja viedään laitteiston inventointitietoja, eivät ehkä toimi. Järjestelmän tietoja näyttävät prosessit ja tehtävät, kuten ohjelmiston inventointitietojen vienti, eivät ehkä näytä tietoja tai näyttävät vain osan niistä.

# **Korjausten hallinta**

### **Lähetystoiminto: Lähetä edellytyksenä olevat korjaukset -vaihtoehdon muutokset**

Kun lähetystoiminnossa valitaan Lähetä edellytyksenä olevat korjaukset -vaihtoehto, ohjelmisto lähettää jakelun edellytyksenä olevat korjaukset yhdessä ennalta vietävien ja rinnan vietävien korjausten kanssa. Laitosta V6R1 ajavan keskusjärjestelmän tulee olla valittuna. Ohjelma jakaa edellytyksenä olevat korjaukset päätepisteisiin käsitellessään joko Lähetä ja asenna- tai Lähetä-toimintoa.

### **Vertaa ja päivitä -toiminnon muutokset**

Vertaa ja päivitä -toiminto voi nyt korjauksia verrattaessa verrata korjausryhmiä. Kun ohjelma jakaa Vertaa ja päivitä -toiminnon tulokset, se lähettää korjausryhmiä koskevat tiedot mallijärjestelmästä kohdejärjestelmiin. Korjausten jakelu säilyy ennallaan.

*Tärkeää:* Vanhempien laitosten välisten yhteensopivuusongelmien välttämiseksi on korjausryhmien käsittelyssä erittäin suositeltavaa asettaa keskusjärjestelmäksi järjestelmä, jossa ajetaan uusinta käytettävissä oleva laitosta.

### **Häiriötilassa olevien valvontaohjelmien uudelleenaloitus**

Laitosta V6R1 vanhemmissa laitoksissa järjestelmä aloitti häiriötilassa olevat valvontaohjelmat automaattisesti uudelleen vain, jos ominaisuus QYPS\_AUTORETRY oli otettu käyttöön ja jos valvontaohjelman nimen osaksi oli määritetty merkkijono &RESTART. Laitoksessa V6R1 ei ole väliä, sisältyykö valvontaohjelman nimeen merkkijono &RESTART vai ei, sillä järjestelmä aloittaa häiriötilassa olevat valvontaohjelmat automaattisesti uudelleen, jos ominaisuus QYPS\_AUTORETRY on otettu käyttöön.

# **System i Access for Windows .NET Provider**

DB2 for i5/OS .NET Data Provider -ohjelmaan on yhteensopivuusongelmien vuoksi tehty muutoksia, joiden takia ohjelman koontiversionumero 10.0.0.0 on vaihtunut numeroksi 12.0.0.0. Muutos edellyttää, että nykyiset sovellukset käännetään uudelleen Visual Studio 2.0 -ohjelman avulla tai laaditaan kokoonpanotiedosto tai muutetaan sitä niin, että ajonaikainen .NET-ympäristö voi ohjata palvelun versiota 10.0.0.0 koskevat pyynnöt palvelun versioon 12.0.0.0.

Lisätietoja on teknisen oppaan System i Access for Windows .NET Provider technical reference kohdassa "Incompatible changes from previous releases". Lisätietoja muista uusimmista päivityksistä on Access for Windows .NET Provider -WWW-sivustossa osoitteessa

http://www.ibm.com/systems/i/software/access/windows/dotnet/.

### **System i Navigator**

### **Etähallintapalvelujen graafinen käyttöliittymä (Ominaisuudet- ja Uudet profiilit -näyttö)**

Etähallintapalvelujen graafisen käyttöliittymän lähettäjän ja vastaanottajan yhteysprofiilin **Yhteys**-välilehti sisälsi laitoksessa V5R4 painikkeet **Uusi** ja **Avaa**. Liittymää on muutettu laitoksessa V6R1. **Yhteys**-välilehti sisältää edelleen **Avaa**-painikkeen, mutta **Uusi**-painike on poistettu. **Avaa**-painike toteuttaa nyt molemmat toiminnot. Jos kirjoitat linjan nimen, jota ei ole luettelossa, painike toimii **Uusi**-painikkeen tavoin. Jos valitset tai kirjoitat linjan nimen, joka on luettelossa, painike toimii **Avaa**-painikkeena. API-muutosten vuoksi System i Navigator -liittymän laitoksen V5R4 Etähallintapalvelut-käyttöliittymä ei ole yhteensopiva laitosta V6R1 ajavan järjestelmän kanssa. Seurauksena on odottamattomia virheitä, jos System i Navigator -liittymän laitoksen V5R4 Etähallintapalvelut-käyttöliittymää yritetään käyttää laitosta V6R1 ajavan järjestelmän kanssa.

### **System i Navigator -liittymä Windows Itanium -järjestelmässä**

System i Navigator -liittymä, GUI Builder -ohjelma ja RC-tiedostojen muuntotoiminto eivät ole tuettuja Windows iA64 -järjestelmissä (Itanium-suoritinta käyttävissä järjestelmissä).

### **Tiedostojen kopiointi System i Navigator -liittymän avulla**

Laitosta V6R1 edeltävissä laitoksissa saattoi System i Navigator -liittymässä toteutettu tiedoston kopiointi päättyä odottamattomaan virheeseen, vaikka sama toiminto toimi käytettäessä komentoa CPY (objektin kopiointi). Joidenkin tiedostojen kopiointi System i Navigator -liittymän avulla edellytti \*ALLOBJ-erikoisvaltuuksia. Laitoksessa V6R1 ei \*ALLOBJ-erikoisvaltuuksia tarvita kopioitaessa tiedostoja System i Navigator -liittymän avulla.

Jos laitosta V6R1 edeltävissä laitoksissa ilmeni virhe kopioitaessa kokonainen hakemisto System i Navigator -liittymän avulla, kopiointiprosessi päättyi ja jäljellä olevat tiedostot jäivät kopioimatta. Kun tiedostojen kopioinnissa ilmenee virhe laitoksessa V6R1, kopiointiprosessi yrittää kopioida jäljellä olevat tiedostot.

### **System i Navigator -liittymän lisäosien sijainti**

System i Navigator -liittymän lisäosat tulee sijoittaa sisäisen tiedostojärjestelmän hakemistoon QIBM/ProdData/OpNavPlugins tai QIBM/UserData/OpNavPlugins. Järjestelmä ei havaitse lisäosia, jotka tallennettu vanhaan sijaintihakemistoon QIBM/ProdData/GUIPlugin tai QIBM/UserData/ GUIPlugpin.

### **System i Access -ohjelmiston WWW-käyttö**

IBM System i Navigator on tehokas graafinen käyttöliittymä, jonka avulla ohjataan järjestelmiä. System i Navigator -liittymän avulla voidaan siirtyä järjestelmässä toiminnosta toiseen, määrittää järjestelmän kokoonpanoasetuksia ja käyttää järjestelmän suunnitteluun liittyviä ominaisuuksia. Tehtävien toteutuksessa opastaa käytönaikainen ohje. System i Navigator -liittymä helpottaa ja tehostaa järjestelmän käyttöä ja hallintaa. Liittymään sisältyy myös keskushallintajärjestelmä, jonka avulla useita palvelimia voidaan hallita keskusjärjestelmästä.

Näihin toimintoihin WWW-käytön mahdollistamiseksi tehdyt muutokset ovat aiheuttaneet useita pieniä muutoksia System i Access -ohjelmiston näyttöjen sisältöön ja esitysjärjestykseen.

Lisätietoja on Information Center -sivuston **System i Navigator** -aiheessa ja seuraavassa WWW-sivustossa:

http://www.ibm.com/systems/i/solutions/management/products.html.

Napsauta **IBM System i Navigator** -linkkiä.

### **IBM Systems Director Navigator for i5/OS:**

System i Navigator -tehtävien WWW-liittymää voidaan laitoksesta V6R1 alkaen käyttää myös uuden IBM Systems Director Navigator for i5/OS -WWW-ohjauspäätteen avulla. Ohjauspäätteen tehtävien valinta-alueella näkyvät tehtävien pääluokat, ja valitut tehtävät näkyvät portaalisovelmina ohjauspäätteen työtilassa. Varmista, että HTTP-hallintapalvelin on toiminnassa, ja siirry sitten ohjauspäätteeseen antamalla seuraava URL-osoite:

http://{järjestelmä}:2001

Lisätietoja on Information Center -sivuston aiheessa **Systems Director Navigator for i5/OS**.

**Huomautus: i5/OS-tehtävät**-sivulle, jolle aiemmin siirryttiin antamalla URL-osoite http:// {järjestelmä}:2001, siirrytään nyt **IBM Systems Director Navigator for i5/OS - Aloitus** -sivulta. Voit siirtyä tarkastelemaan i5/OS-tehtävät-sivun tehtäviä napsauttamalla **Aloitus**-sivulla linkkiä **i5/OS-tehtävät-sivu**.

### **System i Navigator -tehtävien WWW-liittymä:**

Suurin osa System i Navigator -tehtävistä on käytettävissä selaimessa, ja ne saa esiin kirjoittamalla tietyn URL-osoitteen. Näiden tehtävien käyttö ei edellytä System i Access for Windows -ohjelmiston tai System i Navigator -liittymän asennusta. Internetin välityksellä on laitoksesta V6R1 alkaen käytettävissä yli 300 tehtävää. Varmista, että HTTP-hallintapalvelin on toiminnassa, ja siirry sitten WWW-kotisivulle käsittelemään tehtäviä antamalla seuraava URL-osoite:

http://{järjestelmä}:2001/webnav/WnServlet?task=home

Tältä kotisivulta voit tarkastella kaikkia WWW-tehtäviä, laatia URL-osoitteen mukautetulle tehtävälle tai valita suosikkitehtäväsi kaikista WWW-tehtävistä ja sisällyttää ne selaimen suosikkien luetteloon.

# **System i Access for Windows- ja Linux-työasemien unicode-tuki**

System i Access for Windows- ja Linux-työasemissa on myös valitsin, jonka avulla uusi unicode-tuki voidaan ohittaa. Kun valitsin on asetettu, järjestelmä käyttää kaikissa pyynnöissä työn koodisivun ja merkistön tunnusta (työn CCSID-tunnusta). Voit ottaa ohituksen käyttöön työasemassa määrittämällä ympäristömuuttujan CWB\_RMTCMD\_V5R4\_COMPATIBILITY. Tämän muuttujan kelvolliset arvot ovat seuraavat:

**\*ALL** Kaikki prosessit käyttävät vanhaa sanoman muotoa.

**XXX.EXE**

Tämä prosessin nimi käyttää vanhaa sanoman muotoa (nimi annetaan muodossa 8.3, jossa tiedoston nimessä on kahdeksan merkkiä ja sen tunnisteessa kolme merkkiä).

# **Ohjattujen Visual Basic -toimintojen muutokset**

Lisensoidusta ohjelmasta System i Access for Windows on poistettu ohjatut Visual Basic -toiminnot. Ohjatut Visual Basic -toiminnot oli tarkoitettu auttamaan sovelluskehittäjiä ActiveX-tieto-objektien (ActiveX Data Objects, ADO) laadinnassa. Alan vakiintuneisiin kehitystyökaluihin sisällytettyjen uuden sukupolven tietokantatyökalujen myötä näiden ohjattujen toimintojen käyttö ja tarve on vähentynyt.

# **System i Access for Web (5761-XH2)**

**Ennen System i Access for Web -ohjelman laitoksen V6R1 asennusta:**

Jos i5/OS-järjestelmän kokoonpanossa on toiminnassa System i Access for Web -ohjelman versio, System i Access for Web -ohjelman kokoonpanokomennot on ajettava uudelleen uuden version asennuksen yhteydessä. Muuten tuotetta ei voi käyttää. Komennon ajo ottaa käyttöön uuden laitoksen sisältämät uudet toiminnot. Ajettaessa komentoa CFGACCWEB2 (Access for Web -liittymän määritys kokoonpanoon) WebSphere Application Server -ympäristöissä tulee muistaa, että WAS-profiiliparametrin WASPRF arvossa isot ja pienet kirjaimet ovat eri merkkejä. Tästä syystä arvo on annettava täsmälleen siinä muodossa, jossa se on esitetty tiedostossa /QIBM/UserData/Access/Web2/config/ instances.properties. Tarkat tuotteen asennus- ja tasonnosto-ohjeet sekä kokoonpanokomentojen ajo-ohjeet ovat laitoksen V6R1 i5/OS Information Center -sivustossa. Valitse sivustossa vaihtoehdot: **Connecting to System i > System i Access > System i Access for Web**.

### **WWW-sovelluspalvelimet ja WebSphere-portaaliympäristöt:**

Jos i5/OS-järjestelmän kokoonpanossa on toiminnassa System i Access for Web -ohjelman versio, System i Access for Web ei ehkä enää tue tätä WWW-sovelluspalvelinympäristöä. System i Access for Web -kokoonpano on siirrettävä tuettuun WWW-sovelluspalvelimeen. Lisätietoja on laitoksen V6R1 i5/OS Information Center -sivustossa. Valitse sivustossa vaihtoehdot **Connecting to System i > System i Access > System i Access for Web**.

System i Access for Web -ohjelman laitos V6R1 ei tue seuraavia WWW-sovelluspalvelinohjelmistoja:

- WebSphere Application Server V5.0 for iSeries
- v WebSphere Application Server V5.0 Express for iSeries
- WebSphere Application Server V5.1 for iSeries
- WebSphere Application Server V5.1 Express for iSeries
- Apache Software Foundation (ASF) Tomcat.

System i Access for Web -ohjelman laitos V6R1 ei tue seuraavia WebSphere-portaaliympäristöjä:

- v WebSphere Portal Express for iSeries V5.0
- Workplace Services Express V2.5.

System i Access for Web -ohjelman laitos V5R4 pystyy siirtämään käyttäjän muodostamia tietoja WWW-sovelluspalvelinympäristöstä, jota ei tueta, tuettuun WWW-sovelluspalvelinympäristöön, kun uusien WWW-sovelluspalvelinohjelmistojen kokoonpanoa määritetään. Käyttäjien muodostamat tiedot voidaan siirtää määrittämällä komennossa CFGACCWEB2 arvot parametreille SRCSVRTYPE (WWW-lähdepalvelimen laji), SRCSVRINST (WWW-lähdepalvelimen ilmentymä) ja SHRUSRDTA (käyttäjätietojen jako).

System i Access for Web -ohjelman laitoksessa V6R1 voidaan myös komennon RMVACCWEB2 (Access for Web -kokoonpanon poisto) avulla poistaa System i Access for Web -ohjelman kokoonpano WWW-sovelluspalvelinympäristöstä, jota ei tueta. Varmista, että olet ladannut ja aktivoinut uusimmat System i Access for Web -ohjelman laitokseen V6R1 liittyvät tilapäiset ohjelmankorjaukset (PTF-korjaukset), ennen kuin yrität siirtää tietoja WWW-sovelluspalvelinympäristön kokoonpanoista, joita ei tueta, tai poistaa kyseiset kokoonpanot.

#### **Apache Software Foundation (ASF) Tomcat:**

System i Access for Web -ohjelman laitos V6R1 ei tue Apache Software Foundation (AFS) Tomcat -ohjelmistoa. On suositeltavaa siirtää ASF Tomcat -kokoonpanot integroituun WWWsovelluspalvelinympäristöön.

#### **Kokoonpanokomennot:**

System i Access for Web -ohjelman aiemmissa laitoksissa System i Access for Web -kokoonpanoja hallittiin vain CL-ohjauskielen komennoilla. Myöhemmin kyseisiin laitoksiin lisättiin PTF-korjausten avulla QShell-tulkkia käyttäviä komentoja, jotta ohjelma tukisi uusia WWW-sovelluspalvelinohjelmistoja. System i Access for Web -ohjelman laitoksessa V6R1 CL-komennot ja QShell-tulkkia käyttävät komennot sisältyvät ohjelman perusosaan. Tämän ansiosta System i Access for Web -ohjelman kokoonpanoa voidaan hallita joko CL-komennoilla tai QShell-tulkkia käyttävillä komennoilla. Lisätietoja komentojen käytöstä on laitoksen V6R1 i5/OS Information Center -sivustossa. Valitse sivustossa vaihtoehdot **Connecting to System i > System i Access > System i Access for Web**.

#### **Digitaaliset allekirjoitukset:**

System i Access for Web -ohjelman laitos V6R1 sisältää digitaalisesti allekirjoitettuja objekteja, joita se asentaa i5/OS-käyttöjärjestelmää ajavaan järjestelmään. Näiden objektien muodostus perustuu version 6 tietoihin. Jos System i Access for Web -ohjelman laitos V6R1 asennetaan i5/OS-käyttöjärjestelmän laitosta V5R4 ajavaan järjestelmään, digitaaliset allekirjoitukset häviävät. Voit palauttaa digitaaliset allekirjoitukset objekteihin seuraavasti:

- 1. Tee järjestelmässä tasonnosto i5/OS-käyttöjärjestelmän laitokseen V6R1.
- 2. Asenna System i Access for Web -ohjelman laitos V6R1 uudelleen.
- 3. Lataa System i Access for Web -ohjelman laitoksen V6R1 PTF-korjaukset uudelleen ja aktivoi ne.

# **Huomioon otettavaa**

Tämä julkaisu on laadittu Yhdysvalloissa saatavana olevien tuotteiden ja palveluiden pohjalta.

IBM ei ehkä tarjoa tässä julkaisussa mainittuja koneita, ohjelmia, palveluja ja ominaisuuksia muissa maissa. Saat lisätietoja Suomessa saatavana olevista koneista, ohjelmista ja palveluista IBM:n paikalliselta edustajalta. Viittaukset IBM:n koneisiin, ohjelmiin tai palveluihin eivät tarkoita, että vain näitä tuotteita voidaan käyttää. Niiden asemesta on mahdollista käyttää mitä tahansa toiminnaltaan vastaavaa konetta, ohjelmaa tai palvelua, joka ei loukkaa IBM:n tekijänoikeutta tai muita lailla suojattuja oikeuksia. Haluttaessa käyttää yhdessä tämän tuotteen kanssa muita kuin IBM:n nimeämiä koneita, ohjelmia tai palveluja on niiden käytön arviointi ja tarkistus käyttäjän omalla vastuulla.

IBM:llä voi olla patentteja tai patenttihakemuksia, jotka koskevat tässä julkaisussa esitettyjä asioita. Tämän julkaisun hankinta ei anna mitään lisenssiä näihin patentteihin. Kirjallisia tiedusteluja voi tehdä osoitteeseen

IBM Director of Licensing IBM Corporation North Castle Drive Armonk, NY 10504-1785 U.S.A.

DBCS-merkistön lisenssiä voi tiedustella kirjallisesti osoitteesta

IBM World Trade Asia Corporation Licensing 2-31 Roppongi 3-chome, Minato-ku Tokyo 106-0032, Japan.

INTERNATIONAL BUSINESS MACHINES TARJOAA TÄMÄN JULKAISUN 'SELLAISENAAN' ILMAN MITÄÄN NIMENOMAISESTI TAI KONKLUDENTTISESTI MYÖNNETTYÄ TAKUUTA, MUKAAN LUETTUINA TALOUDELLISTA HYÖDYNNETTÄVYYTTÄ, SOPIVUUTTA TIETTYYN TARKOITUKSEEN JA OIKEUKSIEN LOUKKAAMATTOMUUTTA KOSKEVAT KONKLUDENTTISESTI ILMAISTUT TAKUUT. Joidenkin maiden lainsäädäntö ei salli konkludenttisesti myönnettyjen takuiden rajoittamista, joten edellä olevaa rajoitusta ei sovelleta näissä maissa.

Tämä julkaisu voi sisältää teknisiä epätarkkuuksia tai painovirheitä. Julkaisun tiedot tarkistetaan säännöllisin väliajoin ja tarpeelliset muutokset tehdään julkaisun uusiin painoksiin. IBM saattaa tehdä parannuksia tai muutoksia tässä julkaisussa kuvattuihin koneisiin, ohjelmiin tai palveluihin milloin tahansa ilman ennakkoilmoitusta.

Tässä julkaisussa mainitut viittaukset muuhun kuin IBM:n WWW-sivustoon eivät ole osoitus siitä, että IBM millään tavoin vastaisi kyseisen WWW-sivuston sisällöstä tai käytöstä. Viittaukset on tarkoitettu vain parantamaan lukijan mahdollisuutta tutustua tuotteeseen. Kyseisten WWW-sivustojen sisältämä aineisto ei sisälly tähän IBM-tuotteeseen tai sitä koskevaan aineistoon. Sivustojen käyttö on käyttäjän omalla vastuulla.

IBM pidättää itsellään oikeuden käyttää ja jakaa käyttäjiltä saamiaan tietoja parhaaksi katsomallaan tavalla, niin että siitä ei aiheudu lähettäjälle mitään velvoitteita.

Tämän ohjelman lisenssinhaltijoiden, jotka haluavat ohjelmasta lisätietoja seuraavista syistä: (i) tietojen välittämiseksi itsenäisesti luotujen ohjelmien ja muiden ohjelmien (mukaan lukien tämä ohjelma) välillä tai (ii) välitettyjen tietojen yhteiskäytön mahdollistamiseksi, tulisi ottaa yhteys ohjelmistojen yhteentoimivuudesta vastaavaan yhteyshenkilöön seuraavaan osoitteeseen:

IBM Corporation Software Interoperability Coordinator, Department YBWA 3605 Highway 52 N Rochester, MN 55901 U.S.A.

Kyseisiä tietoja voi olla saatavilla soveltuvien ehtojen ja sopimusten mukaisesti ja joissakin tapauksissa maksua vastaan. Lisätietoja saat IBM:n edustajalta.

IBM toimittaa tässä julkaisussa kuvatun lisensoidun ohjelman ja kaiken siihen liittyvän lisensoidun aineiston IBM:n asiakassopimuksen (IBM Customer Agreement), IBM:n kansainvälisen lisenssisopimuksen (IBM International Program License Agreement), IBM:n konekoodin lisenssisopimuksen (IBM License Agreement for Machine Code) tai näitä vastaavan IBM:n ja asiakkaan välisen sopimuksen ehtojen mukaisesti.

Kaikki julkaisun sisältämät suorituskykytiedot on määritetty testiympäristössä. Suorituskyky muissa toimintaympäristöissä saattaa poiketa merkittävästi ilmoitetuista arvoista. Osa mittauksista on saatettu tehdä kehitteillä olevissa järjestelmissä, eikä mikään takaa, että tulokset ovat samanlaiset yleisesti saatavana olevissa järjestelmissä. Lisäksi osa mittaustuloksista on saatettu saada ekstrapolaation avulla. Todelliset mittaustulokset voivat poiketa ilmoitetuista arvoista. Julkaisun käyttäjien tulee tarkistaa tietojen soveltuvuus omassa erityisympäristössään.

Muita kuin IBM:n tuotteita koskevat tiedot ovat tuotteiden valmistajien antamia tai perustuvat valmistajien ilmoituksiin tai muihin julkisiin lähteisiin. IBM ei ole testannut näitä tuotteita eikä voi vahvistaa muiden valmistajien tuotteiden suorituskykyä, yhteensopivuutta tai muita ominaisuuksia koskevien väitteiden paikkansapitävyyttä. Näihin tuotteisiin liittyvät kysymykset on osoitettava tuotteiden valmistajille.

Kaikki IBM:n tulevaisuudennäkymiin tai aikomuksiin liittyvät maininnat viittaavat vain IBM:n tavoitteisiin ja pyrkimyksiin. IBM voi muuttaa näiden mainintojen muotoa tai poistaa ne julkaisusta ilman ennakkovaroitusta.

### OIKEUDET TEKIJÄNOIKEUDELLA SUOJATTUUN AINEISTOON:

Tämä julkaisu sisältää lähdekielisiä sovellusohjelmaesimerkkejä, jotka havainnollistavat eri käyttöympäristöissä käytettäviä ohjelmointitekniikoita. Asiakkaalla on oikeus ilman erillistä maksua IBM:lle kopioida, muokata ja jakaa näitä esimerkkiohjelmia missä muodossa tahansa sellaisten sovellusohjelmien kehitystä, käyttöä, markkinointia tai jakelua varten, jotka ovat esimerkkiohjelmalle tarkoitetun käyttöyhdistelmän sovellusohjelmointiliittymän tai IBM:n sovellusohjelmointiliittymien mukaisia. Näitä esimerkkiohjelmia ei ole testattu kaikissa olosuhteissa. Tästä syystä IBM ei vastaa näiden ohjelmien luotettavuudesta, ylläpidettävyydestä tai toimivuudesta.

Valokuvat ja värikaaviot eivät ehkä näy julkaisun näyttökirjaversiossa.

### **Ohjelmointiliittymää koskevia tietoja**

Tämä i5/OS-käyttöjärjestelmän Muistio käyttäjille -julkaisu sisältää tietoja käytettävissä olevista ohjelmointiliittymistä, joita varten asiakas voi kirjoittaa i5/OS-käyttöjärjestelmän palveluja käyttäviä ohjelmia.

### **Tavaramerkit**

Seuraavat nimet ovat International Business Machines Corporationin tavaramerkkejä Yhdysvalloissa ja muissa maissa:

AFS AIX AS/400 DB2 Domino EnergyScale  $i5/OS$ IBM IBM (logo) iSeries Language Environment Lotus Lotus Enterprise Integrator OS/400 POWER5 POWER6 **Ouickr** Redbooks Sametime System i Tivoli WebSphere Workplace xSeries

Adobe, Adobe-logo, PostScript ja PostScript-logo ovat Adobe Systems Incorporatedin tavaramerkkejä tai rekisteröityjä tavaramerkkejä Yhdysvalloissa ja muissa maissa.

Intel, Intel-logo, Intel Inside, Intel Inside -logo, Intel Centrino, Intel Centrino -logo, Celeron, Intel Xeon, Intel SpeedStep, Itanium ja Pentium ovat Intel Corporationin tai sen tytäryhtiöiden tavaramerkkejä tai rekisteröityjä tavaramerkkejä Yhdysvalloissa ja muissa maissa.

Microsoft, Windows, Windows NT ja Windows-logo ovat Microsoft Corporationin tavaramerkkejä Yhdysvalloissa ja muissa maissa.

Java ja kaikki Java-perustaiset tavaramerkit ovat Sun Microsystems, Inc:n tavaramerkkejä Yhdysvalloissa ja muissa maissa.

Linux on Linus Torvaldsin tavaramerkki Yhdysvalloissa ja muissa maissa.

Muut yritysten, tuotteiden tai palvelujen nimet voivat olla muiden yritysten tavaramerkkejä.

### **Ehdot**

Näihin julkaisuihin myönnetään seuraavien ehtojen mukainen käyttöoikeus.

**Yksityinen käyttö:** Asiakkaalla on oikeus toisintaa nämä julkaisut omaan käyttöönsä sillä edellytyksellä, että niitä ei käytetä kaupallisiin tarkoituksiin ja että niissä säilytetään kaikki tekijänoikeusmerkinnät. Asiakkaalla ei ole ilman IBM:n nimenomaista suostumusta oikeutta levittää tai esittää näitä julkaisuja tai osia niistä eikä laatia julkaisuista tai niiden osista johdannaistuotteita.

**Yrityskäyttö:** Asiakkaalla on oikeus toisintaa, jaella ja esittää näitä julkaisuja vain yrityksensä sisäiseen käyttöön sillä edellytyksellä, että niissä säilytetään kaikki tekijänoikeusmerkinnät. Asiakkaalla ei ole ilman IBM:n nimenomaista suostumusta oikeutta toisintaa, levittää tai esittää näitä julkaisuja tai osia niistä eikä laatia julkaisuista tai niiden osista johdannaistuotteita yrityksen ulkopuolella.

Asiakkaalle myönnetään julkaisuihin tai niissä oleviin tietoihin, ohjelmiin tai muuhun aineettomaan omaisuuteen vain tässä käyttöluvassa nimenomaisesti mainitut käyttöoikeudet ja lisenssit. Mitään muita oikeuksia tai lisenssejä ei myönnetä.

IBM:llä on oikeus peruuttaa tässä myönnetyt oikeudet, jos IBM havaitsee julkaisuja käytettävän etujensa vastaisesti tai jos IBM havaitsee, että edellä esitettyjä ohjeita ei ole noudatettu asianmukaisesti.

Näitä tietoja noudettaessa, vietäessä tai uudelleenvietäessä tulee tarkasti noudattaa kaikkia soveltuvia lakeja ja määräyksiä, kaikki Yhdysvaltain vientisäädökset mukaan luettuina.

IBM EI MYÖNNÄ MITÄÄN JULKAISUJEN SISÄLTÖÄ KOSKEVAA TAKUUTA. JULKAISUT TARJOTAAN SELLAISENAAN ILMAN MITÄÄN NIMENOMAISESTI TAI KONKLUDENTTISESTI MYÖNNETTYÄ TAKUUTA, MUKAAN LUETTUINA TALOUDELLISTA HYÖDYNNETTÄVYYTTÄ, OIKEUKSIEN LOUKKAAMATTOMUUTTA JA SOPIVUUTTA TIETTYYN TARKOITUKSEEN KOSKEVAT KONKLUDENTTISESTI ILMAISTUT TAKUUT.

# **Palautelomake**

**i5/OS Muistio käyttäjille Versio 6 laitos 1**

Jos julkaisu ei joiltakin osin täytä odotuksiasi, toivomme sinun esittävän mielipiteesi tällä lomakkeella. Voit ilmoittaa virheistä, puutteista tai epätäsmällisistä tiedoista sekä kommentoida julkaisun järjestelmällisyyttä, hyödyllisyyttä ja täydellisyyttä. Huomautusten tulisi koskea vain tätä julkaisua ja siinä olevien tietojen esitystapaa. Jos haluat vastauksia teknisiin kysymyksiin tai tietoja tuotteista ja niiden hinnoista, ota yhteys IBM:n

myyntineuvottelijaan, yhteistyökumppaniin tai IBM-jälleenmyyjään.

IBM pidättää itsellään oikeuden käyttää ja jakaa näin saamiaan tietoja parhaaksi katsomallaan tavalla, niin että siitä ei aiheudu lähettäjälle mitään velvoitteita.

Huomautukset:

Kiitämme yhteistyöstä.

Voit lähettää palautteen jollakin seuraavista tavoista:

- v Postita palautelomake kääntöpuolella olevaan osoitteeseen.
- v Lähetä faksi numeroon Yhdysvallat ja Kanada: 1 800 937 3430
	- (09) 459 4113
- v Lähetä sähköpostia osoitteeseen TCFIN@FI.IBM.COM

Jos haluat saada vastauksen IBM:ltä, täytä seuraavat tiedot:

Nimi Osoite

Yritys

Puhelinnumero Sähköpostiosoite

IBM

Oy International Business Machines Ab Käännöstoimisto PL 265 00101 Helsinki

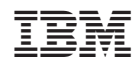